# **VCL**

# **C++ vector class library**

# **manual**

Agner Fog

© 2022-08-07. Apache license 2.0

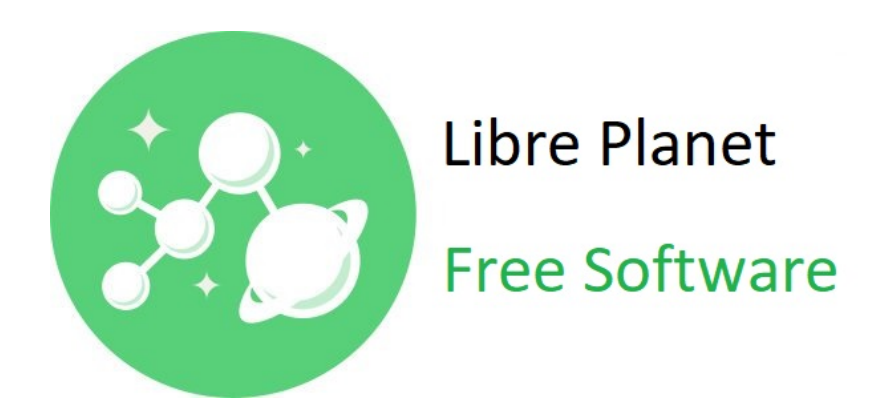

# **Contents**

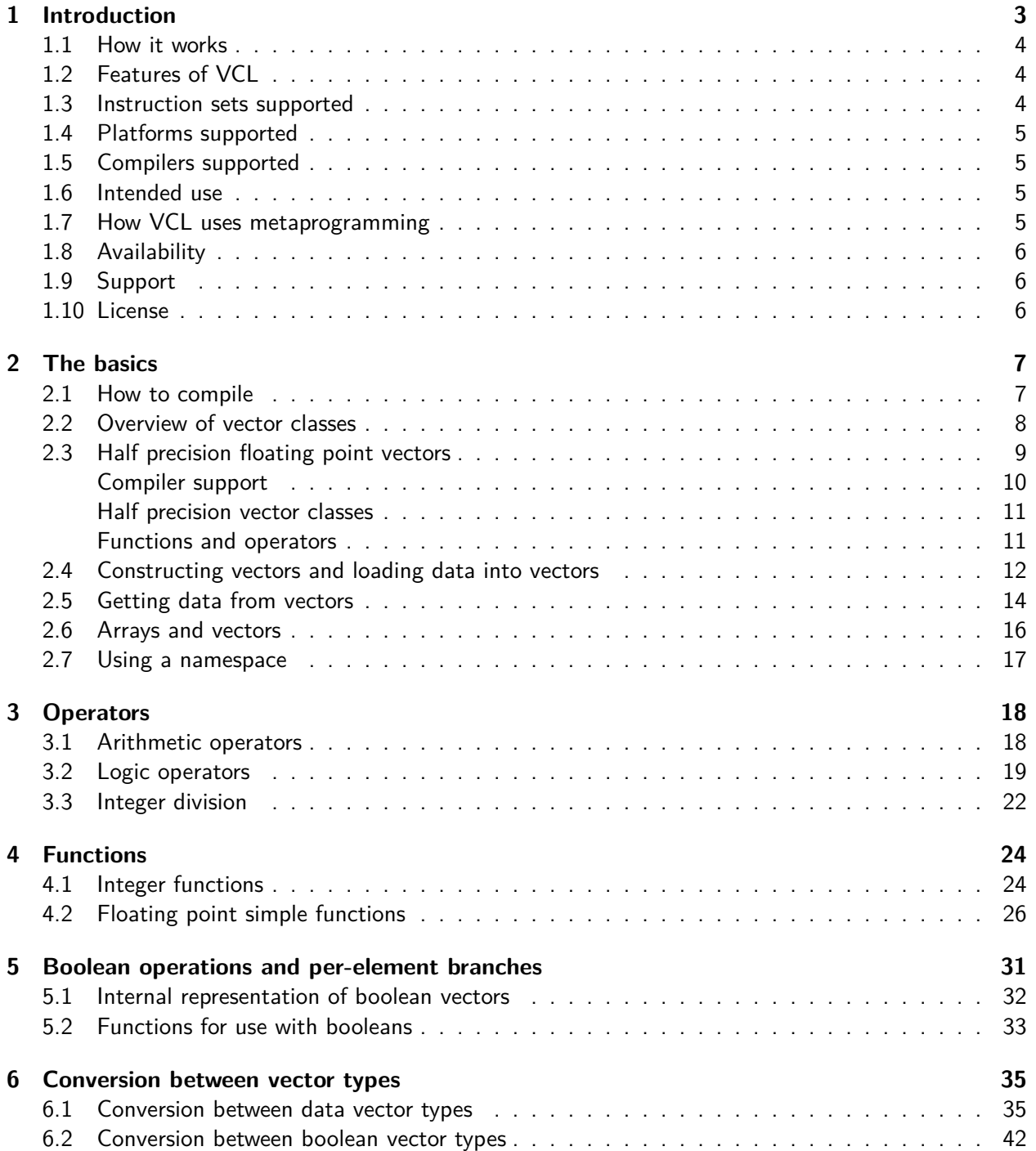

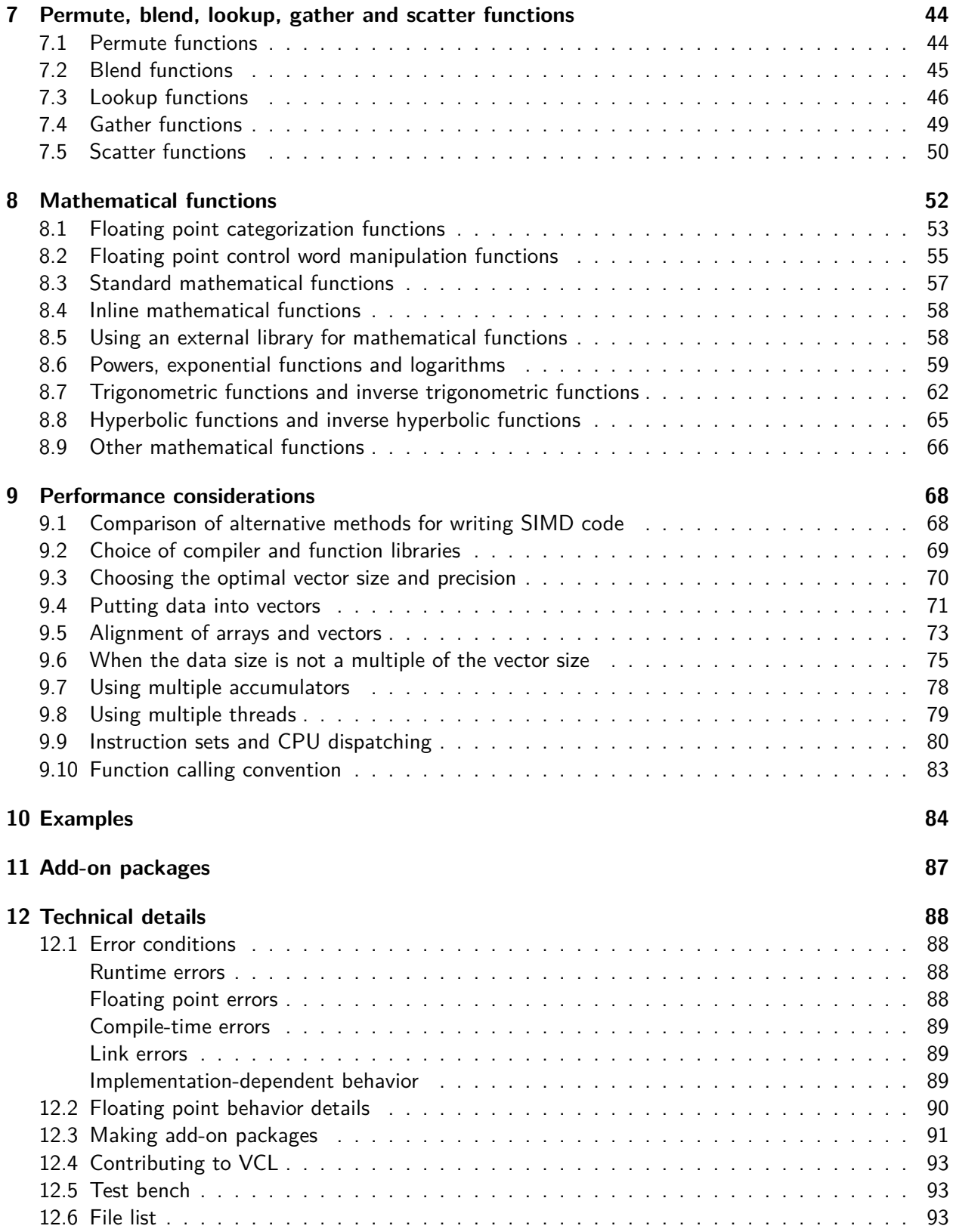

# <span id="page-3-0"></span>**Chapter 1**

# **Introduction**

The VCL vector class library is a tool that helps  $C++$  programmers make their code much faster by handling multiple data in parallel. Modern CPU's have Single Instruction Multiple Data (SIMD) instructions for handling vectors of multiple data elements in parallel. The compiler may be able to use SIMD instructions automatically in simple cases, but a human programmer is often able to do it better by organizing data into vectors that fit the SIMD instructions. The VCL library is a tool that makes it easier for the programmer to write vector code without having to use assembly language or intrinsic functions. Let us explain this with an example:

#### <span id="page-3-1"></span>**Example 1.1.**

```
// Array loop
float a[8], b[8], c[8]; // declare arrays
... // put values into arrays
for (int i = 0; i < 8; i++) { // loop for 8 elements
   c[i] = a[i] + b[i] * 1.5f; // operations on each element}
```
The vector class library allows you to rewrite example [1.1](#page-3-1) using vectors:

#### <span id="page-3-2"></span>**Example 1.2.**

```
// Array loop using vectors
\#\text{include } " vectorclass h" // use vector class library
float a[8], b[8], c[8]; // declare arrays
... // put values into arrays
Vec8f avec, bvec, cvec; \frac{1}{2} define vectors of 8 floats each
\alpha avec . load (a); \frac{1}{\alpha} a d array a into vector
bvec.load (b); \frac{1}{2} load array b into vector
cvec = avec + bvec * 1.5 f; // do operations on vectors
\text{cvec}.\text{store}(c); // save result in array c
```
Example [1.2](#page-3-2) does the same as example [1.1,](#page-3-1) but more efficiently because it utilizes SIMD instructions that do eight additions and/or eight multiplications in a single instruction. Modern microprocessors have these instructions which may give you a throughput of eight floating point additions and eight multiplications per clock cycle. A good optimizing compiler may actually convert example [1.1](#page-3-1) automatically to use the SIMD instructions, but in more complicated cases you cannot be sure that the compiler is able to vectorize your code in an optimal way.

### <span id="page-4-0"></span>**1.1 How it works**

The type Vec8f in example [1.2](#page-3-2) is a class that encapsulates the intrinsic type  $\text{m256}$  which represents a 256-bit vector register holding 8 floating point numbers of 32 bits each. The overloaded operators  $+$  and  $*$  represent the SIMD instructions for adding and multiplying vectors. These operators are inlined so that no extra code is generated other than the SIMD instructions. All you have to do to get access to these vector operations is to include "vectorclass.h" in your  $C++$  code and specify the desired instruction set (e.g. SSE2, AVX2, or AVX512) in the compiler options.

The code in example [1.2](#page-3-2) can be reduced to just 4 machine instructions if the instruction set AVX or higher is enabled. The SSE2 instruction set will give 8 machine instructions because the maximum vector register size is only half as big for instruction sets prior to AVX. The code in example [1.1](#page-3-1) will generate approximately 44 instructions if the compiler does not automatically vectorize the code.

# <span id="page-4-1"></span>**1.2 Features of VCL**

- Vectors of 8-, 16-, 32- and 64-bit integers, signed and unsigned
- Vectors of half precision, single precision, and double precision floating point numbers
- Total vector size 128, 256, or 512 bits
- Defines almost all common operators
- Boolean operations and branches on vector elements
- Many arithmetic functions
- Standard mathematical functions
- Permute, blend, gather, scatter, and table look-up functions
- Fast integer division
- Can build code for different instruction sets from the same source code
- CPU dispatching to utilize higher instruction sets when available
- Uses metaprogramming to find the optimal implementation for the selected instruction set and parameter values of a given operator or function
- Includes extra add-on packages for special purposes and applications

### <span id="page-4-2"></span>**1.3 Instruction sets supported**

Since 1997, every new CPU model has extended the x86 instruction set with more SIMD instructions. The VCL library requires the SSE2 instruction set as a minimum, and supports SSE2, SSE3, SSSE3, SSE4.1, SSE4.2, AVX, AVX2, XOP, FMA3, FMA4, and AVX512F/VL/BW/DQ, as well as the new AVX512VBMI/VBMI2 and AVX512-FP16.

## <span id="page-5-0"></span>**1.4 Platforms supported**

Windows, Linux, and Mac, 32-bit and 64-bit, with Intel, AMD, or VIA x86 or x86-64 instruction set processor. There are no plans to support ARM or other instruction sets.

A special version of the vector class library for the (now obsolete) Intel Knights Corner coprocessor has been developed at CERN. It is available from https://bitbucket.org/veclibknc/vclknc.git or https://bitbucket.org/edanor/umesimd/

# <span id="page-5-1"></span>**1.5 Compilers supported**

The vector class library could not have been made with any other programming language than  $C_{++}$ , because only  $C++$  combines all the necessary features: low-level programming such as bit manipulation and intrinsic functions, high-level programming features such as classes and templates, operator overloading, metaprogramming, compiling to machine code without any intermediate byte code, and highly optimizing compilers with support for the many different instruction sets and platforms.

The vector class library works with Gnu, Clang, Microsoft, and Intel  $C_{++}$  compilers. It is recommended to use the newest version of the compiler if the newest instruction sets are used. The best optimization is obtained with the Gnu and Clang compilers.

The vector class library version 2.xx requires the  $C++17$  or later standard for the  $C++$  language. The vector class library version 1.xx, using standard  $C++0x$ , should only be used if it is not possible to use a compiler with  $C++17$  support.

# <span id="page-5-2"></span>**1.6 Intended use**

This vector class library is intended for experienced  $C++$  programmers. It is useful for improving code performance where speed is critical and where the compiler is unable to vectorize the code automatically in an optimal way. Combining explicit vectorization by the programmer with other kinds of optimization done by the compiler, it has the potential for generating highly efficient code. This can be useful for optimizing library functions and critical innermost loops (hotspots) in CPU-intensive programs. There is no reason to use it in less critical parts of a program.

# <span id="page-5-3"></span>**1.7 How VCL uses metaprogramming**

The vector class library uses metaprogramming extensively to resolve as much work as possible at compile time rather than at run time. Especially, it uses metaprogramming to find the optimal instructions and algorithms, depending on constants in the code and the selected instruction set.

VCL version  $1.xx$  is written for older versions of the  $C++$  language that does not have very good metaprogramming features, but the VCL makes the best use of the available features such as preprocessing directives and templates. Furthermore, it relies extensively on optimizing compilers for doing calculations with constant inputs at compile time and for removing not-taken branches.

VCL version 2.xx is taking advantage of constexpr branches, constexpr functions, and other advanced features in  $C_{++14}$  and  $C_{++17}$  for explicitly telling the compiler what calculations to do at compile time, and to remove not-taken branches. This makes the code clearer and more efficient. It is recommended to use the latest version of VCL, if possible.

The following cases illustrate the use of metaprogramming in VCL:

- Compiling for different instruction sets. If you are using a bigger vector size than supported by the instruction set, then the VCL code will split the big vector into multiple smaller vectors. If you compile the same code again for a higher instruction set, then you will get a more efficient program with full-size vector registers.
- Permute, blend, and gather functions. There are many different machine instructions that move data between different vector elements. Some of these instructions can only do very specific data permutations. The VCL uses quite a lot of metaprogramming to find the instruction or sequence of instructions that best fits the specified permutation pattern. Often, the higher instruction sets give more efficient results.
- Integer division. Integer division can be done faster by a combination of multiplication and bit-shifting. The VCL can use metaprogramming to find the optimal division method and calculate the multiplication factor and shift count at compile time if the divisor is a known constant. See page [5](#page-5-3) for details.
- Raising to a power. Calculating  $x^8$  can be done faster by squaring x three times rather than by a loop that multiplies seven times. The VCL can determine the optimal way of raising floating point vectors to an integer or rational power in the functions pow\_const and pow\_rational.

# <span id="page-6-0"></span>**1.8 Availability**

The newest version of the vector class library is available from [github.com/vectorclass](https://github.com/vectorclass)

# <span id="page-6-1"></span>**1.9 Support**

The vector class library is not a commercial product, but free and open source. You cannot expect the kind of support you would get with a paid product.

A discussion board for software developed by Agner Fog is currently provided at [www.agner.org/forum/viewforum.php?f=1.](https://www.agner.org/forum/viewforum.php?f=1) This is intended for general discussion and suggestions, but not for programming support.

Programming questions should preferably be asked at [Stackoverflow.com](https://stackoverflow.com) using the tag **vector-class-library**.

# <span id="page-6-2"></span>**1.10 License**

The Vector class library is licensed under the Apache License, version 2.0.

You may not use the files except in compliance with this License. You may obtain a copy of the license at [www.apache.org/licenses/LICENSE-2.0](https://www.apache.org/licenses/LICENSE-2.0)

I have previously sold commercial licenses to VCL. Now, I have decided for a more permissive license. Instead of selling commercial licenses, I am now suggesting that commercial users make a donation to an open source project of your own choosing or to an organization promoting open source software.

# <span id="page-7-0"></span>**Chapter 2**

# **The basics**

### <span id="page-7-1"></span>**2.1 How to compile**

Copy the latest version of the header files  $(*h)$  to the same folder as your  $C++$  source files. The header files from any add-on package should be included too if needed. Alternatively, you may put the VCL header files in a separate folder and specify an include path to this folder.

Include the header file vectorclass.h in your  $C++$  source file. Several other header files will be included automatically.

Set your compiler options to the desired instruction set. The instruction set must be at least SSE2. See table [9.2](#page-81-0) on page [81](#page-81-0) for a list of compiler options. It is recommended to compile for 64-bit mode. You may compile multiple versions for different instruction sets as explained in chapter [9.9.](#page-80-0)

The following simple  $C++$  example may help you get started:

**Example 2.1.**

```
// Simple vector class example C++ file
\#include \leq stdio . h>
\#include " vectorclass .h"
int main() {
    // define and initialize integer vectors a and b
    Vec4i \ a(10,11,12,13);
    Vec4i b(20, 21, 22, 23);
    // add the two vectors
    Vec4i c = a + b;
    // Print the results
    for (int i = 0; i < c . size (); i++) {
         print f(' \ %5i", c[i]);}
    print(f('n'n');return 0;
}
```
## <span id="page-8-0"></span>**2.2 Overview of vector classes**

The vector class library supports vectors of 8-bit, 16-bit, 32-bit and 64-bit signed and unsigned integers, 32-bit single precision floating point numbers, and 64-bit double precision floating point numbers. See page [9](#page-9-0) for optional support for 16-bit half precision floating point numbers.

A vector contains multiple elements of the same type to a total size of 128, 256 or 512 bits. The vector elements are indexed, starting at 0 for the first element.

The constant MAX\_VECTOR\_SIZE indicates the maximum vector size. The default maximum vector size is 512 in the current version and possibly larger in future versions. You can disable 512-bit vectors by defining

 $\#$ define MAX VECTOR SIZE 256

before including the vector class header files.

The vector class library also defines boolean vectors. These are mainly used for conditionally selecting elements from vectors.

The following vector classes are defined:

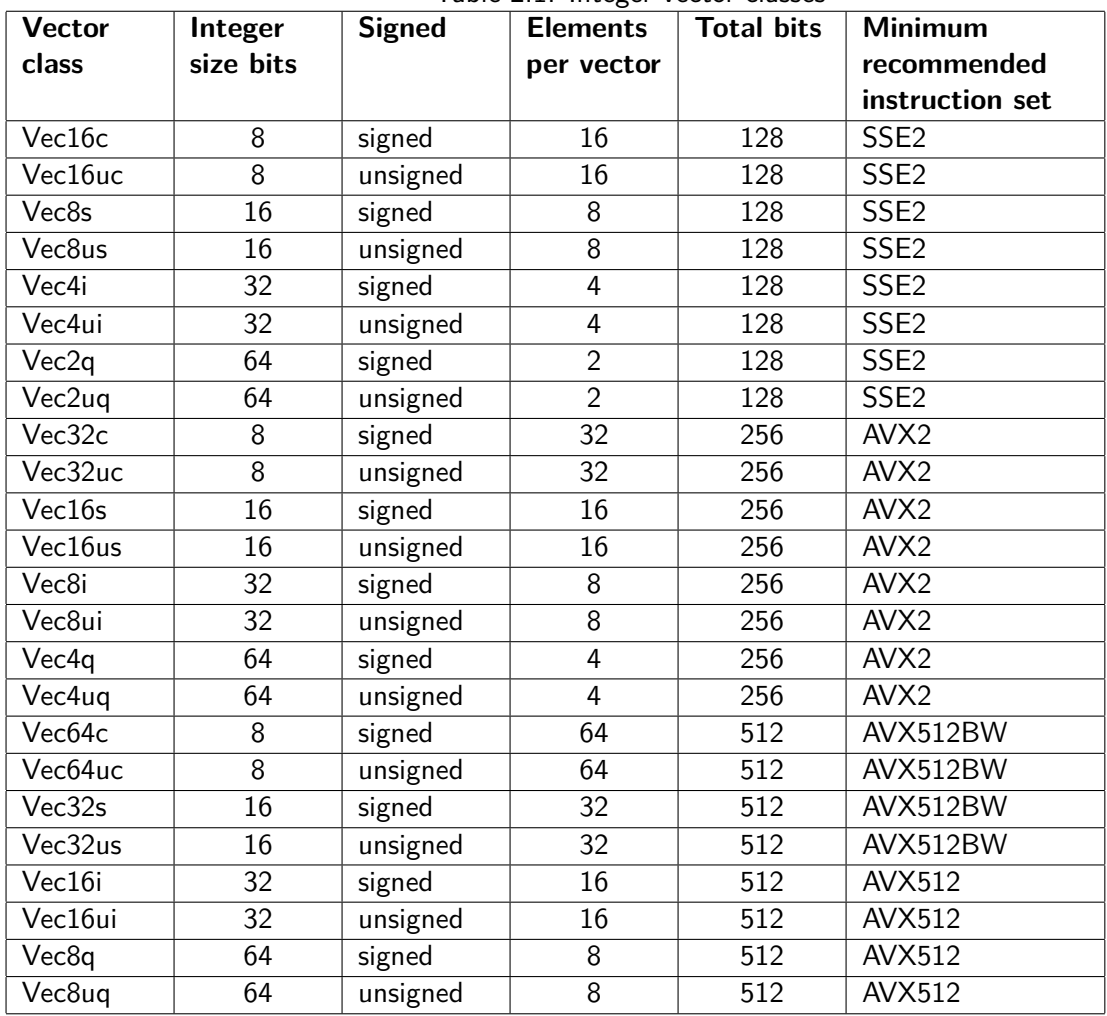

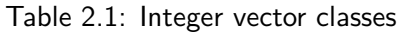

| <b>Vector</b> | <b>Precision</b> | <b>Elements</b> | <b>Total bits</b> | <b>Minimum</b>   |
|---------------|------------------|-----------------|-------------------|------------------|
| class         |                  | per vector      |                   | recommended      |
|               |                  |                 |                   | instruction set  |
| Vec4f         | single           | 4               | 128               | SSE <sub>2</sub> |
| Vec2d         | double           | 2               | 128               | SSE <sub>2</sub> |
| Vec8f         | single           | 8               | 256               | <b>AVX</b>       |
| Vec4d         | double           | 4               | 256               | <b>AVX</b>       |
| Vec16f        | single           | 16              | 512               | <b>AVX512</b>    |
| Vec8d         | double           | 8               | 512               | <b>AVX512</b>    |

Table 2.2: Floating point vector classes

<span id="page-9-1"></span>

| <b>Boolean</b> | For use with    | <b>Elements</b> | <b>Total</b> | <b>Minimum</b>   |
|----------------|-----------------|-----------------|--------------|------------------|
| vector         |                 | per vector      | size, bits   | recommended      |
| class          |                 |                 |              | instruction set  |
| Vec16cb        | Vec16c, Vec16uc | 16              | 16 or 128    | SSE <sub>2</sub> |
| Vec8sb         | Vec8s, Vec8us   | 8               | 8 or 128     | SSE <sub>2</sub> |
| Vec4ib         | Vec4i, Vec4ui   | 4               | 8 or 128     | SSE <sub>2</sub> |
| Vec2qb         | Vec2q, Vec2uq   | $\overline{2}$  | 8 or 128     | SSE <sub>2</sub> |
| Vec32cb        | Vec32c, Vec32uc | 32              | 32 or 256    | AVX <sub>2</sub> |
| Vec16sb        | Vec16s, Vec16us | 16              | 16 or 256    | AVX <sub>2</sub> |
| Vec8ib         | Vec8i, Vec8ui   | 8               | 8 or 256     | AVX <sub>2</sub> |
| Vec4qb         | Vec4q, Vec4uq   | 4               | 8 or 256     | AVX <sub>2</sub> |
| Vec64cb        | Vec64c, Vec64uc | 64              | 64 or 512    | AVX512BW         |
| Vec32sb        | Vec32s, Vec32us | 32              | 32 or 512    | AVX512BW         |
| Vec16ib        | Vec16i, Vec16ui | 16              | 16 or 512    | <b>AVX512</b>    |
| Vec8qb         | Vec8q, Vec8uq   | 8               | 8 or 512     | <b>AVX512</b>    |
| Vec4fb         | Vec4f           | 4               | 8 or 128     | SSE <sub>2</sub> |
| Vec2db         | Vec2d           | $\overline{2}$  | 8 or 128     | SSE <sub>2</sub> |
| Vec8fb         | Vec8f           | 8               | 8 or 256     | SSE <sub>2</sub> |
| Vec4db         | Vec4d           | 4               | 8 or 256     | SSE <sub>2</sub> |
| Vec16fb        | Vec16f          | 16              | 16           | AVX512           |
| Vec8db         | Vec8d           | 8               | 8            | <b>AVX512</b>    |

Table 2.3: Boolean vector classes

The size of the boolean vectors depends on the instruction set (see page [32\)](#page-32-0).

### <span id="page-9-0"></span>**2.3 Half precision floating point vectors**

Half precision floating point numbers are represented by 16 bits (one sign bit, five exponent bits, and ten bits for the mantissa). Half precision is useful for sound, video, and artificial intelligence applications where the low precision is acceptable. A 512-bit vector register can contain 32 half-precision numbers and do 32 arithmetic operations simultaneously with a single instruction.

Microprocessors have various levels of support for half precision. The F16C instruction set extension supports conversion between half precision and single precision, but not arithmetic operations on half precision numbers. F16C has been included in Intel and AMD processors since 2013-2014. The newer AVX512-FP16 instruction set extension implements a full set of arithmetic operations on half precision numbers. The AVX512-FP16 instruction set will be supported by Intel's Sapphire Rapids processor, expected to be introduced in late 2022.

The Vector Class Library supports half precision floating point vectors when the following header file is included:

 $\#include$  " vectorfp16.h"

The performance of half-precision vector calculations is highly dependent on the instruction set. Full performance is obtained only when the AVX512-FP16 instruction set is supported by the microprocessor and enabled in the compiler options.

The earlier F16C instruction set allows efficient conversion between single precision and half precision, but not arithmetic operations on half precision vectors. With F16C, arithmetic operations are emulated by converting the operands from half precision to single precision and converting each result back to half precision. This will be inefficient because intermediate results are converted back and forth, as illustrated in this example:

```
\#include " vectorfp16.h"
Vec8h a, b, c, d; // vectors of eight half precision numbers
d = a + b + c; // calculate sums
```
If this example is compiled with F16C, but not AVX512-FP16, then the code will convert a and b from half precision to single precision, calculate  $a+b$  with single precision, convert  $a+b$  back to half precision, then convert  $a+b$  to single precision again, convert c to single precision, do the next addition with single precision, and convert the final sum  $a+b+c$  back to half precision. This is of course not efficient. It is more efficient to do all the intermediate calculations with single precision:

```
\#include " vectorfp16.h"
Vec8h a, b, c, d; // half precision vectorsVec8f aa = to_float(a); // convert to single precision
Vec8f bb = to_ffloat(b);
Vec8f cc = to_{\text{float}}(c);
Vec8f dd = aa + bb + cc; // do the calculations
d = \text{to float16 (dd)}; // convert the result to half precision
```
The ability to emulate half precision calculations as illustrated in the first example is useful for verifying half-precision code. This allows you to test whether half precision is sufficient for a particular task even when you do not have access to a computer with AVX512-FP16. If the goal is to get maximum performance then you should use half precision only on microprocessors with AVX512-FP16, but use single precision on microprocessors without AVX512-FP16.

The half precision code can run even on microprocessors without F16C, but this will be extremely slow because every conversion between single and half precision requires a long sequence of instructions. Therefore, it is important to enable F16C in the compiler when it is present. F16C is supported by some AMD and Intel processors that have AVX and all currently known processors that have AVX2 and later instruction sets. It may be useful to make a version of the code that uses conversion between single and half precision for processors that have both AVX2 and F16C, and a more efficient version that does calculations with half precision for processors that have AVX512-FP16. The functions  $hasF16C()$  and  $hasAVX512FP16()$  in instrset\_detect.cpp can be used for detecting microprocessor support for these instruction sets.

#### <span id="page-10-0"></span>**Compiler support**

The AVX512-FP16 instruction set is supported by the following compilers and later versions:  $g++$  version 12.1.0 with binutils 2.38

 $clang++$  version 14.0.0 Intel c++ compiler version 2021.2

The proper type for half precision scalars is  $_F$ loat16. This type is supported by the  $g++$  and some Intel compilers. It is supported on the Clang compiler only when AVX512-FP16 is enabled. The vector class library will emulate a type named  $F$ loat16 if  $F$ loat16 is not supported by the compiler. This emulation includes only the most basic operations and operators on half precision floating point scalars, such as  $+ -*/$  and conversion to and from float. Other operators and functions on Float16 are not emulated. Float16 is defined as  $F$ loat16 whenever  $F$ loat16 is supported by the compiler.

Do not use the types  $_{\text{fp16}}$  and  $_{\text{fp16}}$  that are available on some compilers.  $_{\text{fp16}}$  is an interchange format, not an arithmetic format. This means that variables of type  $_{\text{p16}}$  will be immediately converted to float before any operation. Lof16 is an incompatible format available on some systems. \_\_bf16 has 8 exponent bits and 7 mantissa bits where \_Float16 and \_\_fp16 have 5 exponent bits and 10 mantissa bits.

#### <span id="page-11-0"></span>**Half precision vector classes**

| Vector<br>class | <b>Precision</b> | <b>Elements</b><br>per vector | <b>Total bits</b> | <b>Minimum</b><br>recommended |
|-----------------|------------------|-------------------------------|-------------------|-------------------------------|
|                 |                  |                               |                   | instruction set               |
| Vec8h           | half             |                               | 128               | AVX512-FP16                   |
| Vec16h          | half             | 16                            | 256               | AVX512-FP16                   |
| Vec32h          | half             | 32                            | 512               | AVX512-FP16                   |

Table 2.4: Half precision floating point vector classes

The corresponding boolean vector classes are Vec8hb, Vec16hb, and Vec32hb.

Subnormal numbers are supported for these vector classes regardless of the floating point control word. The floating point control word (see page [55\)](#page-55-0) has no effect on half precision subnormal numbers.

#### <span id="page-11-1"></span>**Functions and operators**

The half precision vectors can be used with the same operators and general functions as single and double precision vectors. Some mathematical functions are supported for half precision, including exponential and trigonometric functions.

Complex number algebra and functions with half precision are supported. See complexvec\_manual.pdf at [github.](https://github.com/vectorclass/add-on/tree/master/complex)

The following functions are available for conversion between single precision and half precision:

|                 |                             | Table 2.0. Conversion between single and nam precision |
|-----------------|-----------------------------|--------------------------------------------------------|
| <b>Function</b> | <b>Conversion</b>           | <b>Comment</b>                                         |
| convert8h 4f    | $Vec8h \rightarrow Vec4f$   | only lower half is converted                           |
| to_float        | $Vec8h \rightarrow Vec8f$   |                                                        |
| to float        | $Vec16h \rightarrow Vec16f$ |                                                        |
| convert4f_8h    | $Vec4f \rightarrow Vec8h$   | upper half is zero                                     |
| to float16      | $Vec8f - \gt$ $Vec8h$       |                                                        |
| to float16      | $Vec16f \rightarrow Vec16h$ |                                                        |

Table 2.5: Conversion between single and half precision

Vec32h cannot be converted directly to and from single precision because there is no Vec32f. Conversion to and from Vec32h can be coded as follows:

```
\#include " vectorfp16.h"
Vec16f a, b; // single precision vectors
Vec32h h; // half precision vector
// conversion from single to half precision:
h = \text{Vec32h}(to_{\text{float16}}(a), to_{\text{float16}}(b));// conversion from half to single precision:
a = to_{\text{float}}(h.\text{get\_low}()); // lower half
b = to_{\text{float}}(h.\text{get}_{\text{high}}()); // upper half
```
### <span id="page-12-0"></span>**2.4 Constructing vectors and loading data into vectors**

There are many ways to create vectors and put data into vectors. These methods are listed here.

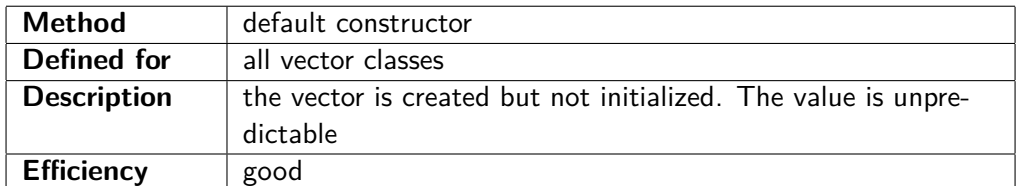

 $//$  Example :

#### Vec4i a;  $//$  creates a vector of 4 signed integers

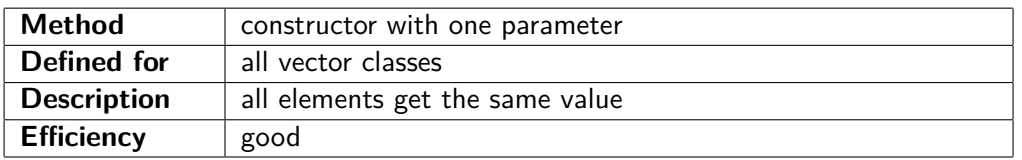

// Example :

Vec4i  $a(5)$ ; // all four elements = 5

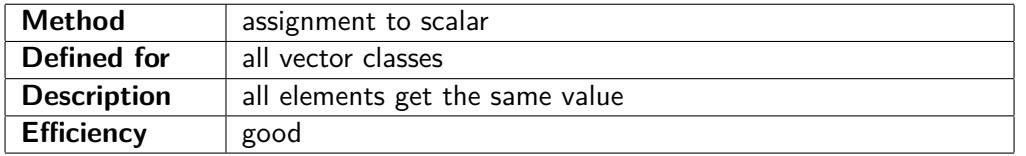

 $//$  Example:

Vec4i a = 6; // all four elements = 6

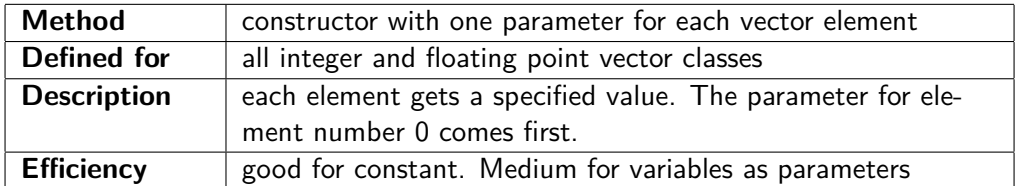

#### // Examples :

Vec4i a  $(10, 11, 12, 13)$ ;  $//\phantom{0}$  a =  $(10, 11, 12, 13)$ Vec4i b = Vec4i (20,21,22,23); // b =  $(20, 21, 22, 23)$ 

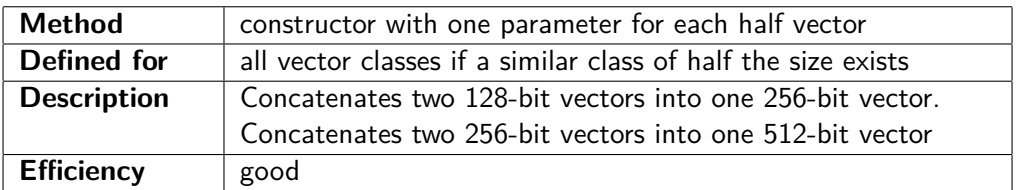

Vec4i  $a(10,11,12,13)$ ; Vec4i  $b(20, 21, 22, 23)$ ; Vec8i c (a, b);  $// c = (10, 11, 12, 13, 20, 21, 22, 23)$ 

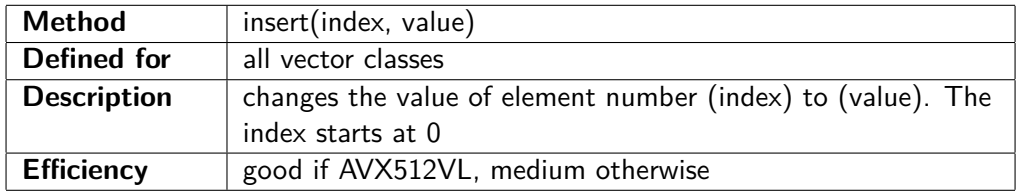

#### // Example :

Vec4i  $a(0)$ ; a. insert  $(2, 9)$ ; // a =  $(0, 0, 9, 0)$ 

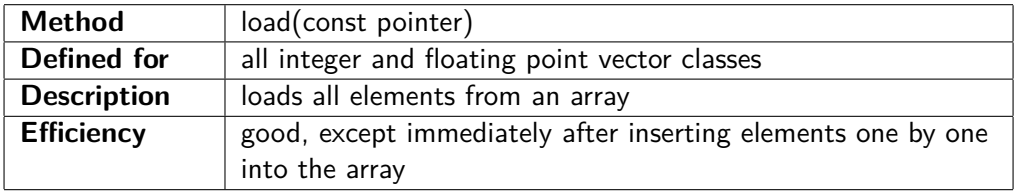

// Example :

int list  $[8] = \{10, 11, 12, 13, 14, 15, 16, 17\};$ Vec $4i$  a, b; a.  $load(list);$  // a =  $(10,11,12,13)$ b. load ( $list +4$ ); // b =  $(14, 15, 16, 17)$ 

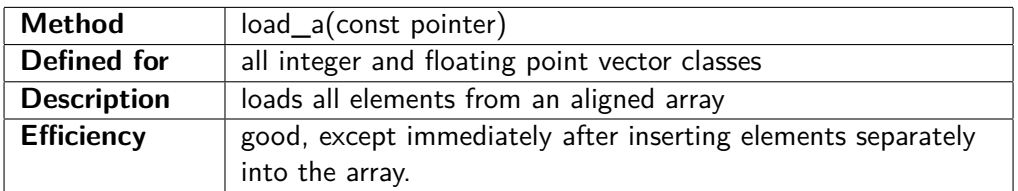

This method does the same as the load method (see above), but requires that the pointer points to an address divisible by 16 for 128-bit vectors, by 32 for 256-bit vectors, or by 64 for 512 bit vectors. If you are not certain that the array is properly aligned then use load instead of load\_a. There is hardly any difference in efficiency between load and load\_a on newer microprocessors.

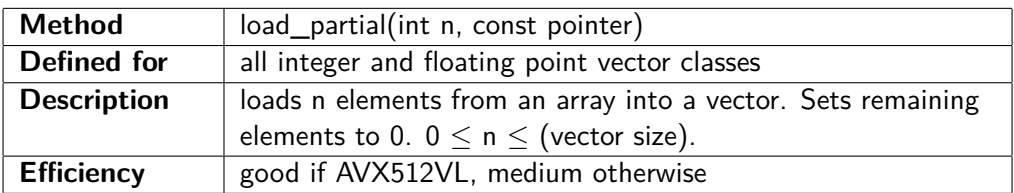

// Example : float list  $[3] = \{1.0f, 1.1f, 1.2f\};$  $Vec4f$  a; a. load \_ partial  $(2, 1ist)$ ;  $// a = (1.0, 1.1, 0.0, 0.0)$ 

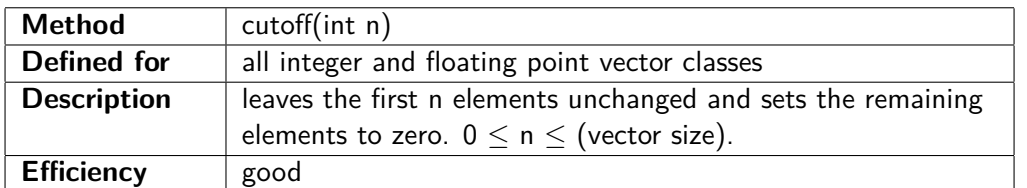

Vec4i  $a(10, 11, 12, 13);$ a. cutoff (2);  $\langle x, 10, 11, 12, 15 \rangle$ ,  $\langle x, 10, 11, 1, 0, 0 \rangle$ 

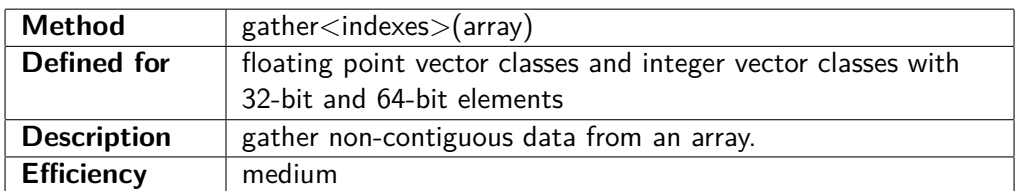

// Example :

int list  $[8] = \{10, 11, 12, 13, 14, 15, 16, 17\};$ Vec4i a = gather4i <0,2,1,6 > (list); // a =  $(10, 12, 11, 16)$ 

## <span id="page-14-0"></span>**2.5 Getting data from vectors**

There are many ways to extract elements or parts of a vector. These methods are listed here.

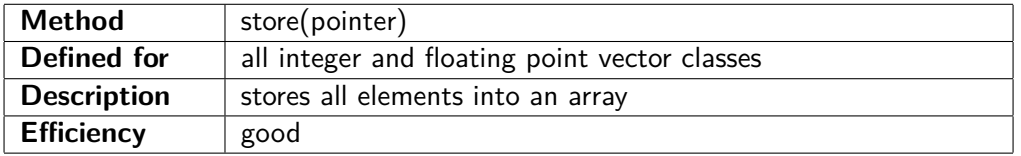

```
// Example :
```

```
Vec4i a(10,11,12,13);
Vec4i b(20, 21, 22, 23);
int list [8];
a. store (list);b. store (list +4); // list contains (10, 11, 12, 13, 20, 21, 22, 23)
```
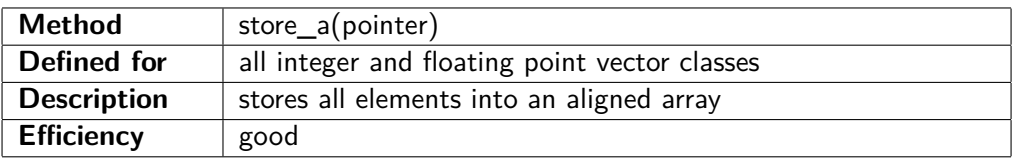

This method does the same as the store method (see above), but requires that the pointer points to an address divisible by 16 for 128-bit vectors, by 32 for 256-bit vectors, or by 64 for 512-bit vectors. If you are not certain that the array is properly aligned then use store instead of store\_a. There is hardly any difference in efficiency between store and store a on newer microprocessors.

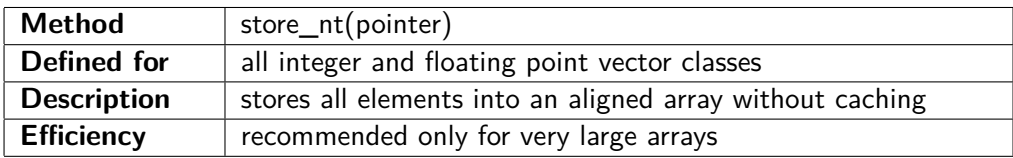

This method does the same as the store a method (see above), but without using the cache. This is optimal only for very large arrays when it is unlikely that the data will stay cached until they are read

again. As a rule of thumb, use store int for memory blocks bigger than half the size of the last-level cache. You will get a runtime error if the pointer is not properly aligned.

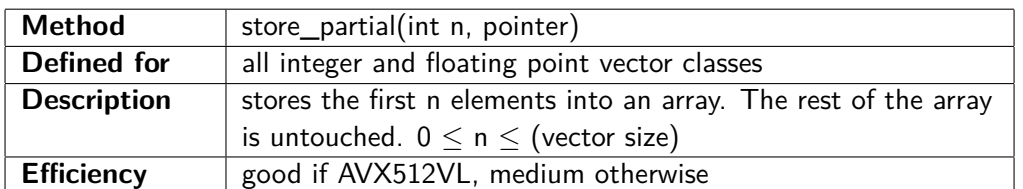

// Example :

```
float list [4] = \{9.0f, 9.0f, 9.0f, 9.0f\};Vec4f a(1.0f, 1.1f, 1.2f, 1.3f);a. store_partial(2, list); // list contains (1.0, 1.1, 9.0, 9.0)
```
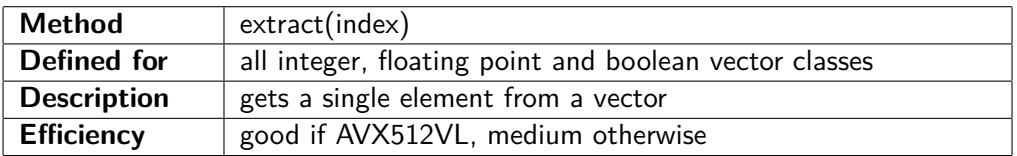

// Example :

Vec4i  $a(10,11,12,13);$ int  $b = a \cdot \text{extract}(2);$  //  $b = 12$ 

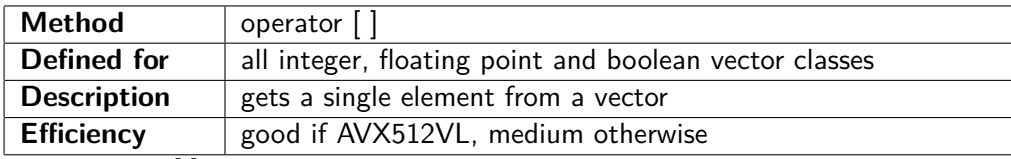

The operator [ ] does exactly the same as the extract method. Note that you can read a vector element with the [ ] operator, but not write an element.

#### // Example :

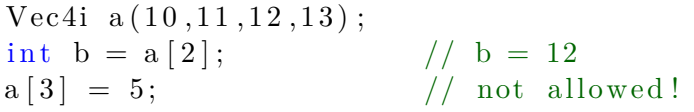

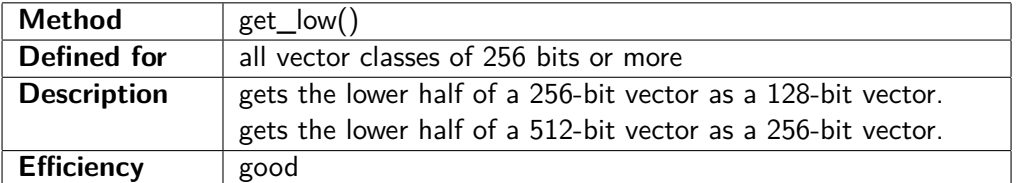

// Example :

Vec8i  $a(10,11,12,13,14,15,16,17)$ ; Vec4i b = a.get\_low(); // b =  $(10, 11, 12, 13)$ 

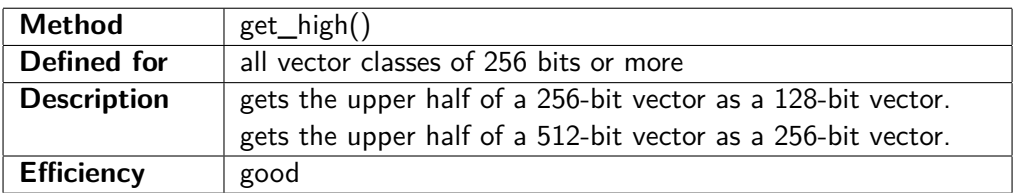

// Example :

Vec8i  $a(10,11,12,13,14,15,16,17)$ ; Vec4i b = a.get\_high (); // b =  $(14, 15, 16, 17)$ 

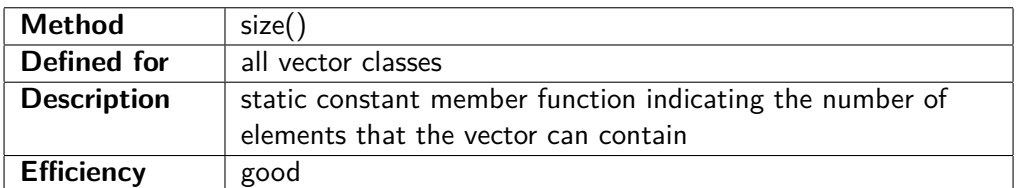

 $Vec8f$  a; int  $s = a.size()$ ; //  $s = 8$ 

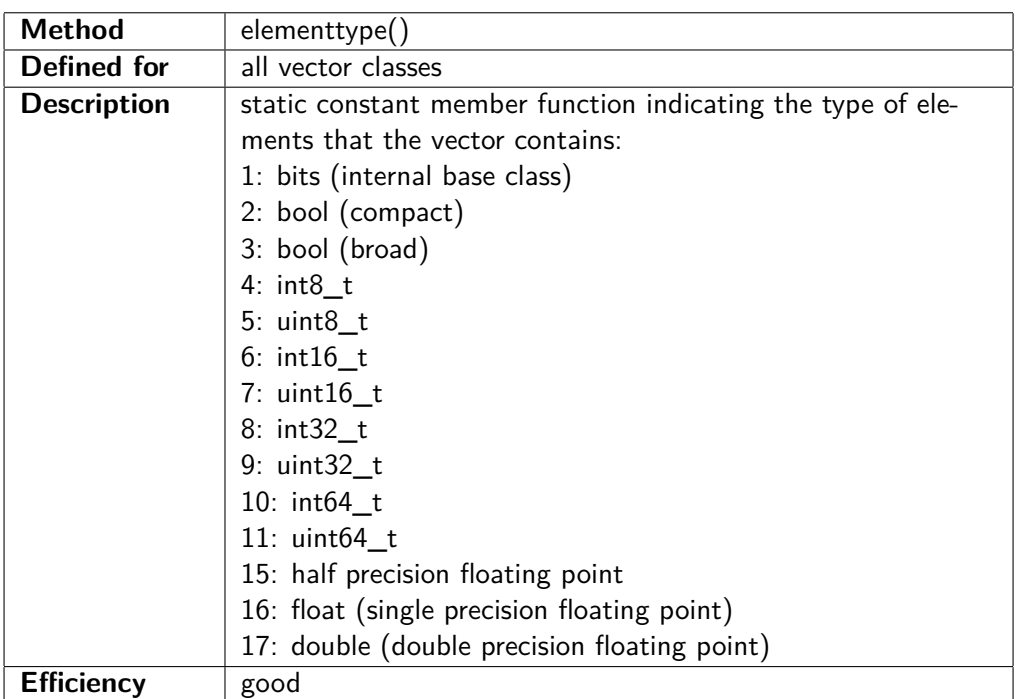

// Example :

Vec16s a ; int  $t = a$  element type (); //  $t = 6$ 

### <span id="page-16-0"></span>**2.6 Arrays and vectors**

Vectors are very useful for array loops with large data sets. The add-on package named 'containers' provides efficient container class templates for implementing arrays with fixed size and dynamic size, as well as matrixes. See containers\_manual.pdf for details.

If you are not using the add-on package 'containers' or you are making your own containers then you need to consider the following.

Data arrays may have fixed size or variable size. A fixed size array is particularly efficient if the size is known when the program is compiled, or a reasonable upper limit can be set. For example:

```
int const datasize = 1024; // size of dataset, constant
float mydata [datasize]; // constant size array
. . .
Vec8f x;for (int i = 0; i < datasize; i += 8) {
  x. load (mydata+i);
  x = x * 0.1 f + 2.0 f;x. store(mydata+i);}
```
If the size of the array is determined at runtime then the most efficient solution is to allocate the array using the operator new:

```
int datasize = 1024; \frac{1}{2} size of dataset, variable
float *mydata = new float \lceil \frac{datasize}{} \rceil; // allocate variable size array
. . .
Vec8f x:
for (int i = 0; i < datasize; i += 8) {
   x. load (mydata+i);
   x = x * 0.1 f + 2.0 f;x. store (mydata+i);}
. . .
delete [] mydata; // remember to free the allocated data
```
It is recommended to align an array by the vector size for optimal performance. See page [73](#page-73-0) for details.

See page [75](#page-75-0) for discussion of the case where the data size is not a multiple of the vector size.

A matrix or multidimensional array can be implemented in various ways. If the length of each row is not more than the vector size, then it is convenient to use one VCL vector for each row. Longer rows can be contained in multiple VCL vectors. If the number of columns is variable then it is recommended to store the rows one after another in a linear array. Use padding space at the end of each row, if necessary, to align the next row by the vector length.

The standard  $C++$  container classes are often inefficient. It is unfortunately common to implement matrixes as nested container classes such as std::vector<std::vector<data\_type>>. Such constructs are inefficient and should be avoided.

### <span id="page-17-0"></span>**2.7 Using a namespace**

In general, there is no need to put the vector class library into a separate namespace. Therefore, the use of a namespace is optional. You can give the vector class library a namespace, if necessary, by defining VCL\_NAMESPACE, for example:

```
#define VCL_NAMESPACE vcl
\#include " vectorclass .h"
using namespace vcl;
// your vector code here ...
```
# <span id="page-18-0"></span>**Chapter 3**

# **Operators**

### <span id="page-18-1"></span>**3.1 Arithmetic operators**

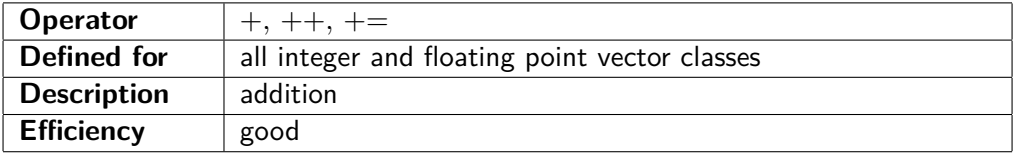

// Example :

Vec4i  $a(10, 11, 12, 13);$ Vec4i  $b(20, 21, 22, 23)$ ; Vec4i c = a + b;  $// c = (30, 32, 34, 36)$ 

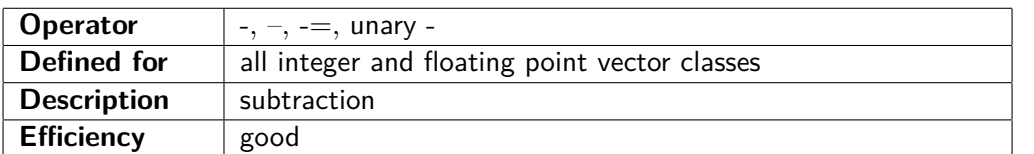

// Example :

Vec4i  $a(10, 11, 12, 13);$ Vec4i  $b(20, 21, 22, 23);$ 

```
Vec4i c = a - b; // c = (-10, -10, -10, -10)
```
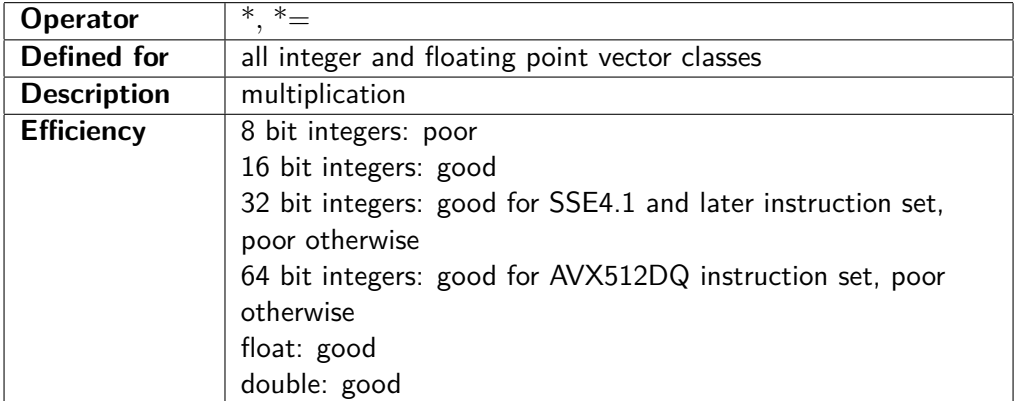

// Example :

Vec4i  $a(10, 11, 12, 13);$ Vec4i  $b(20, 21, 22, 23);$ Vec4i c = a \* b;  $// c = (200, 231, 264, 299)$ 

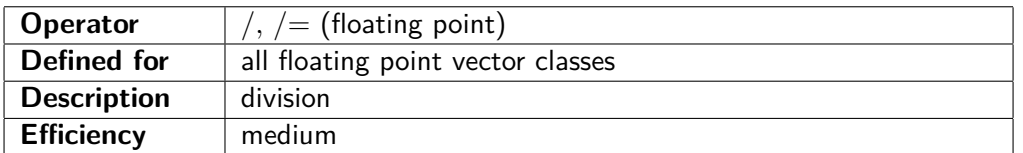

 $Vec4f$  a  $(1.0 f, 1.1 f, 1.2 f, 1.3 f)$ ; Vec4f  $b(2.0f, 2.1f, 2.2f, 2.3f);$ Vec4f c = a / b; // c =  $(0.500f, 0.524f, 0.545f, 0.565f)$ 

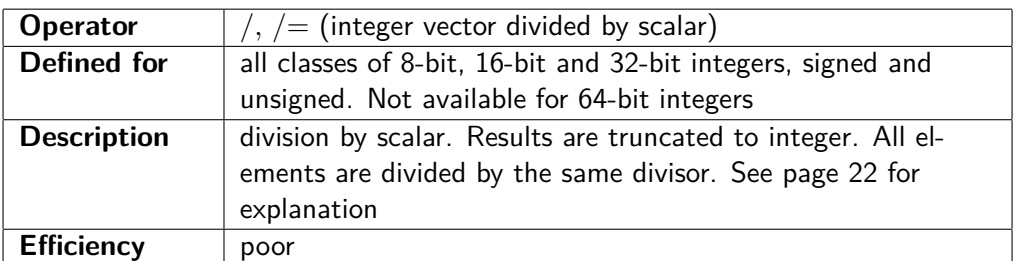

// Example :

Vec4i  $a(10, 11, 12, 13);$  $int$  b = 3; Vec4i c = a / b; // c =  $(3, 3, 4, 4)$ 

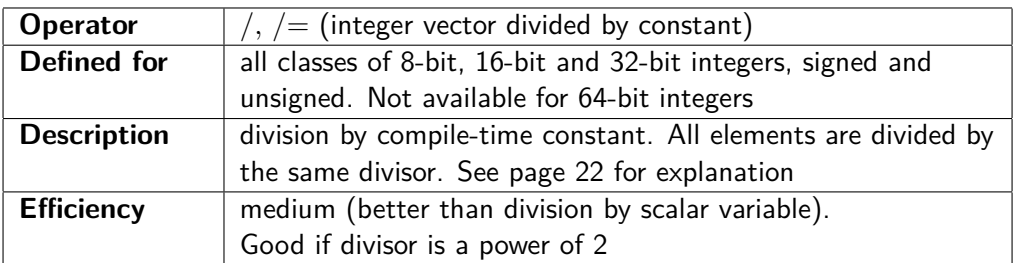

```
// Example, signed:
Vec4i \quad a(10, 11, 12, 13);Vec4i b = a / const_int (3); // b = (3, 3, 4, 4)// Example, unsigned:
Vec4ui c(10, 11, 12, 13);Vec4ui d = c / const_uint (3); // d = (3, 3, 4, 4)
```
## <span id="page-19-0"></span>**3.2 Logic operators**

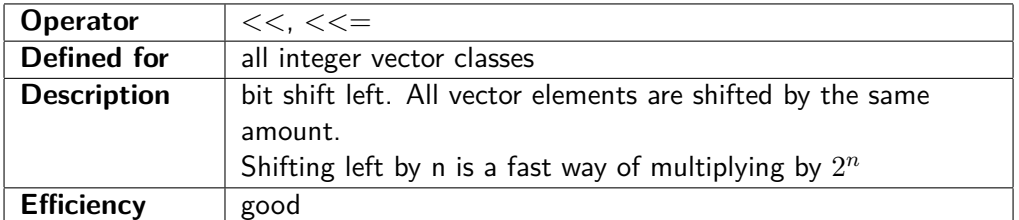

// Example :

Vec4i  $a(10, 11, 12, 13);$ Vec4i b = a << 2;  $// b = (40, 44, 48, 52)$ 

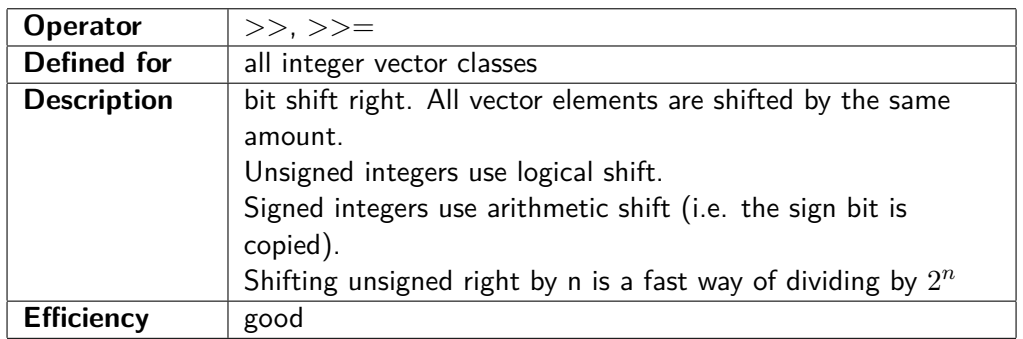

Vec4i  $a(10, 11, 12, 13);$ Vec4i b = a >> 2;  $// b = (2, 2, 3, 3)$ 

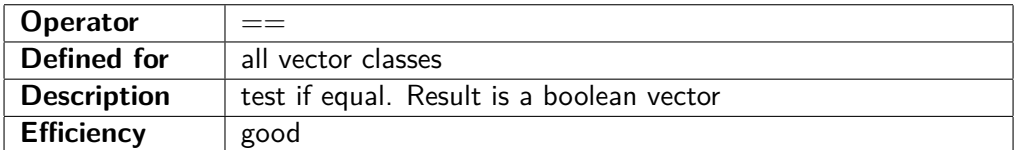

#### // Example :

```
Vec4i a(10, 11, 12, 13);Vec4i b(14, 13, 12, 11);Vec4ib c = a = b; // c = (false, false, true, false)
```
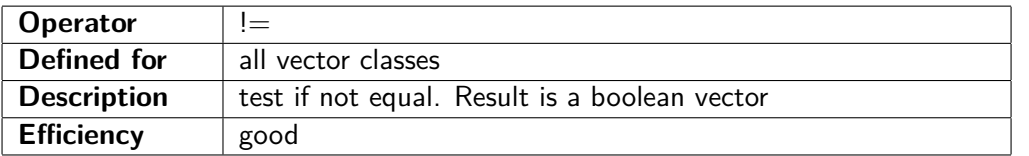

#### // Example :

 $Vec4i \quad a(10, 11, 12, 13);$ Vec4i  $b(14, 13, 12, 11);$ Vec4ib c = a != b; // c = (true, true, false, true)

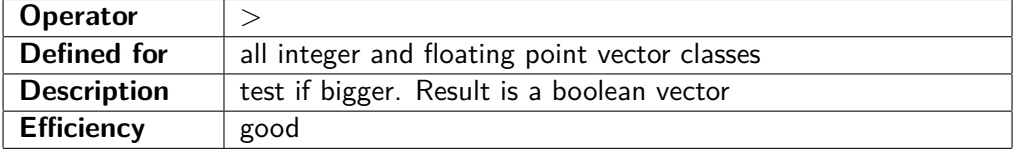

// Example :

Vec4i  $a(10, 11, 12, 13);$ Vec4i  $b(14, 13, 12, 11);$ Vec4ib c = a > b;  $// c = (false, false, false, true)$ 

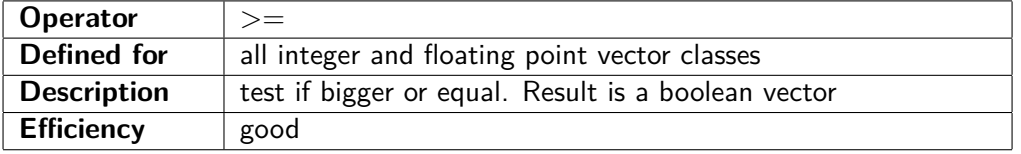

```
//\; Example :
Vec4i a(10, 11, 12, 13);Vec4i b(14, 13, 12, 11);Vec4ib c = a >= b; // c = (false, false, true, true)
```
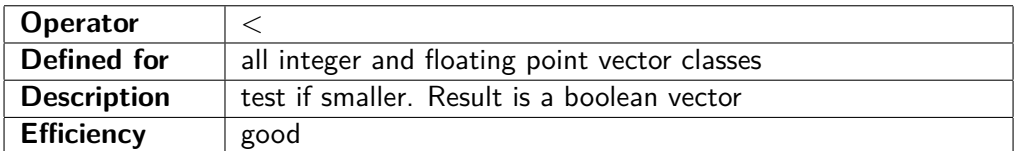

 $Vec4i \quad a(10, 11, 12, 13);$ Vec4i b  $(14, 13, 12, 11);$ Vec4ib c = a < b;  $// c = (true, true, false, false)$ 

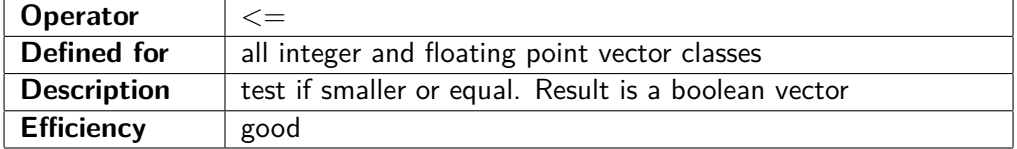

#### // Example :

Vec4i  $a(10, 11, 12, 13);$  $Vec4i \quad b(14, 13, 12, 11);$ Vec4ib c = a  $\leq$  b; // c = (true, true, true, false)

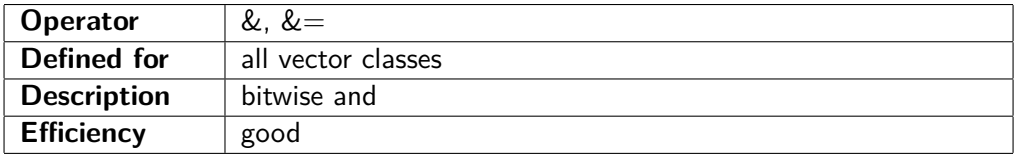

#### // Example :

Vec4i  $a(10, 11, 12, 13);$ Vec4i  $b(20, 21, 22, 23);$ Vec4i c = a & b;  $// c = (0, 1, 4, 5)$ 

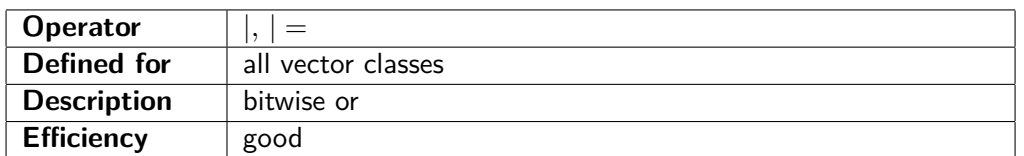

#### // Example :

Vec4i  $a(10, 11, 12, 13);$ Vec4i  $b(20, 21, 22, 23)$ ; Vec4i c = a | b;  $// c = (30, 31, 30, 31)$ 

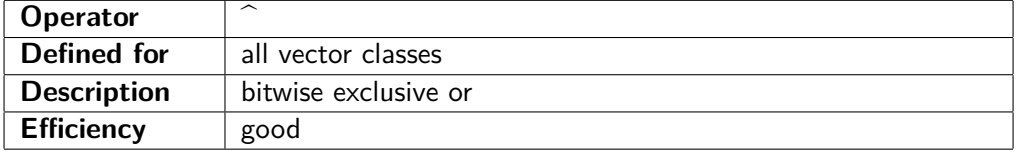

#### // Example :

Vec4i  $a(10, 11, 12, 13);$ Vec4i b  $(20, 21, 22, 23)$ ; Vec4i c = a  $\hat{ }$  b;  $// c = (30, 30, 26, 26)$ 

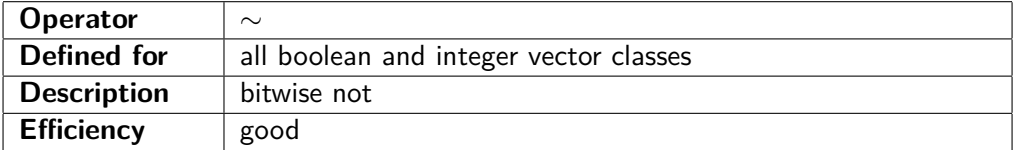

// Example : Vec4i  $a(10, 11, 12, 13);$ Vec4i b =  $\sim a$ ;  $// b = (-11, -12, -13, -14)$ 

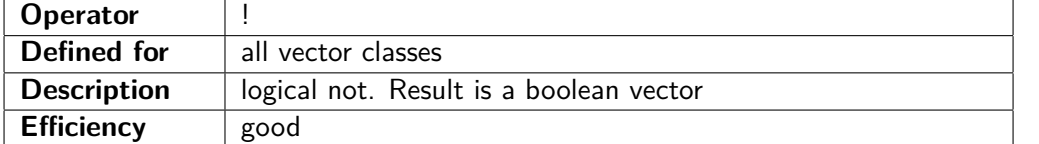

// Example :

Vec4i  $a(-1, 0, 1, 2);$ Vec4ib b = !a;  $// b = (false, true, false, false)$ 

#### <span id="page-22-0"></span>**3.3 Integer division**

There are no instructions in the x86 instruction set extensions that are useful for integer vector division, and such instructions might be quite slow if they existed. Therefore, the vector class library is using an algorithm for fast integer division. The basic principle of this algorithm can be expressed in this formula:

 $a/b \approx a * (2^n/b) >> n$ 

This calculation goes through the following steps:

- 1. find a suitable value for n
- 2. calculate  $2^n/b$
- 3. calculate necessary corrections for rounding errors
- 4. do the multiplication and shift-right, and apply corrections for rounding errors

This formula is advantageous if multiple numbers are divided by the same divisor b. Steps 1, 2 and 3 need only be done once while step 4 is repeated for each value of the dividend a. The mathematical details are described in the file vectori128.h. (See also T. Granlund and P. L. Montgomery: Division by Invariant Integers Using Multiplication, Proceedings of the SIGPLAN 1994 Conference on Programming Language Design and Implementation)

The implementation in the vector class library uses various variants of this method with appropriate corrections for rounding errors to get the exact result truncated towards zero.

The way to use this in your code depends on whether the divisor b is a variable or constant, and whether the same divisor is applied to multiple vectors. This is illustrated in the following examples:

// Division example  $A$ :  $//$  A variable divisor is applied to one vector Vec4i a  $(10, 11, 12, 13)$ ;  $//$  dividend is an integer vector int  $b = 3$ ;  $\sqrt{\frac{1}{2}}$  divisor is an integer variable Vec4i c = a / b;  $//$  result c =  $(3, 3, 4, 4)$  $//$  Division example B: // The same divisor is applied to multiple vectors int  $b = 3$ ;  $//$  divisor Divisor\_i divb(b);  $// this object contains the results$  $\frac{1}{2}$  of calculation steps 1, 2, and 3 for  $(...)$  {  $//$  loop through multiple vectors Vec4i  $a = \ldots$  // get dividend

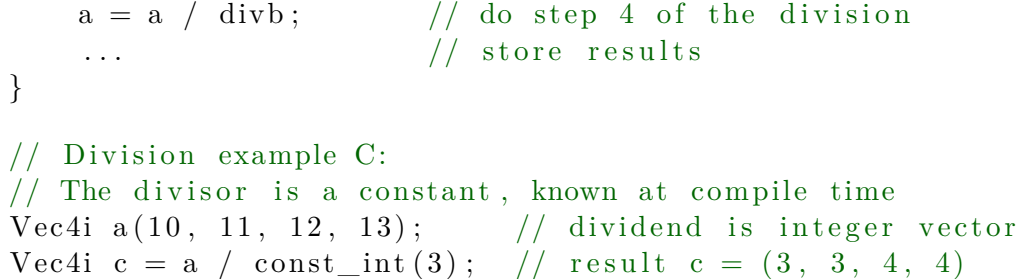

#### Explanation:

The class Divisor\_i in example B takes care of the calculation steps 1, 2 and 3 in the algorithm described above. The overloaded / operator takes a vector on the left hand side and an object of class Divisor i on the right hand side. This object is created before the loop with the divisor as parameter to the constructor. We are saving time by doing this time-consuming calculation only once while step 4 in the calculation is done multiple times inside the loop by  $a = a / \text{div}b$ ;

In example A, we are also creating an object of class Divisor i, but this is done implicitly. The compiler sees an integer on the right hand side of the  $/$  operator where it needs an object of class Divisor i, and therefore converts the integer b to such an object by calling the constructor Divisor\_i(int).

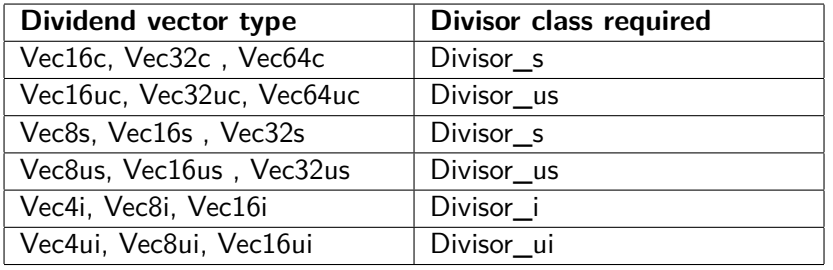

The following divisor classes are available:

If the divisor is a constant and the value is known at compile time, then we can use the method in example C. The implementation here uses macros and templates to do the calculation steps 1, 2 and 3 at compile time rather than at execution time. This makes the code even faster. The expression to put on the right-hand side of the / operator looks as follows:

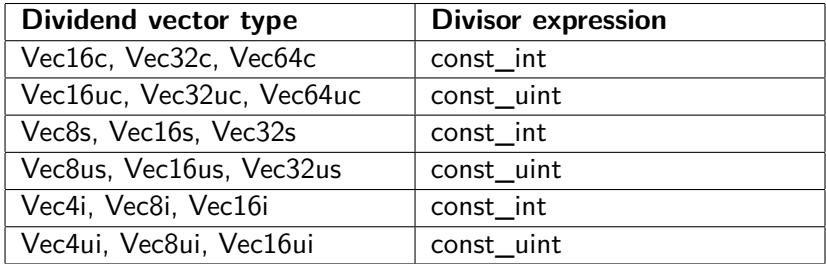

The compiler will generate an error message if the parameter to const\_int or const\_uint is not a valid compile-time constant. (A valid compile time constant can contain integer literals and operators, as well as macros that are expanded to compile time constants, but not ordinary function calls).

A further advantage of the method in example C is that the code is able to use different methods for different values of the divisor. The division is particularly fast if the divisor is a power of 2. Make sure to use const int or const uint on the right hand side of the / operator if you are dividing by 2, 4, 8, 16, etc.

Division is faster for vectors of 16-bit integers than for vectors of 8-bit or 32-bit integers. There is no support for division of vectors of 64-bit integers. Unsigned division is faster than signed division.

# <span id="page-24-0"></span>**Chapter 4**

# **Functions**

### <span id="page-24-1"></span>**4.1 Integer functions**

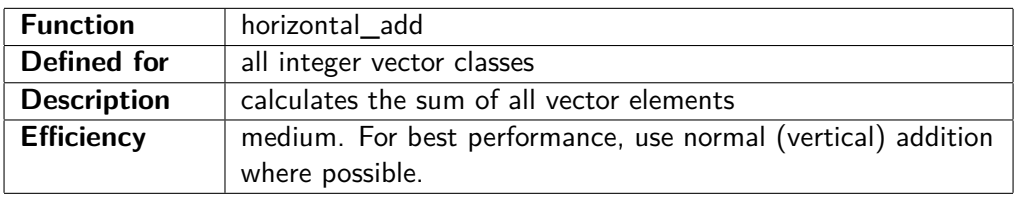

// Example :

 $Vec4i$  a  $(10, 11, 12, 13);$ int b = horizontal\_add(a); // b = 46

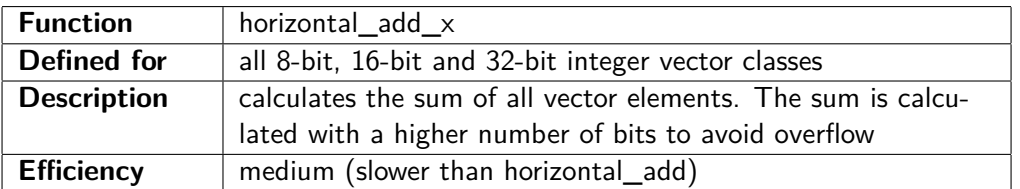

// Example :

 $Vec4i$  a  $(10, 11, 12, 13)$ ;

 $int 64_t t b = horizontal\_add_x(a) ;$  // b = 46

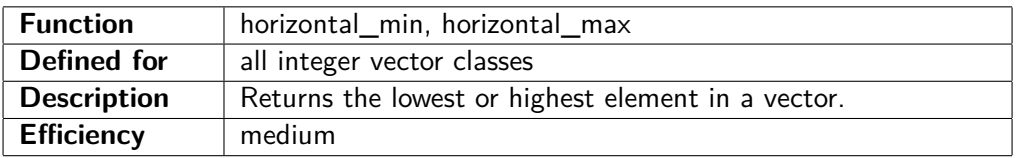

// Example :

Vec4i  $a(1, 8, -5, 3);$  $\begin{array}{lll} \text{int} & \text{b = horizontal\_min(a)}; & \text{/} / \text{b = -5} \end{array}$  $\begin{array}{lll} \text{int} & \text{c = horizontal\_max(a);} & \text{// c = 8} \end{array}$ 

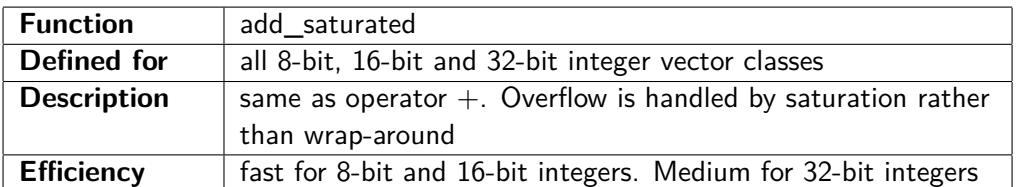

// Example :

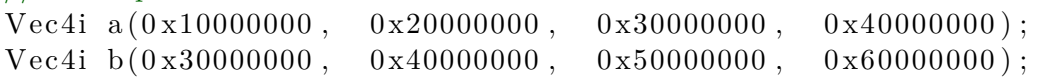

```
Vec4i c = add saturated (a, b);
// c = ( 0 x40000000 , 0x60000000 , 0x7FFFFFFF, 0x7FFFFFFF)
Vec4i d = a + b;
1/ d = (0 \times 40000000, 0 \times 60000000, -0 \times 80000000, -0 \times 60000000)
```
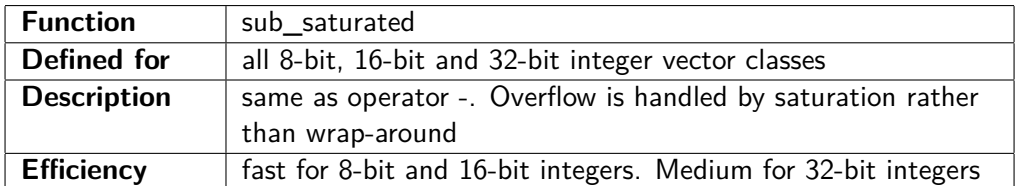

Vec4i a ( $-0 \times 10000000$ ,  $-0 \times 20000000$ ,  $-0 \times 30000000$ ,  $-0 \times 40000000$ ); Vec4i b ( $0 \times 30000000$ ,  $0 \times 40000000$ ,  $0 \times 50000000$ ,  $0 \times 60000000$ ); Vec4i  $c = sub\_saturated(a, b)$ ; //  $c = (-0 \times 40000000, -0 \times 60000000, -0 \times 80000000, -0 \times 80000000)$ Vec4i  $d = a - b$ ;  $1/( d = (-0 x40000000, -0 x60000000, -0 x80000000, 0 x60000000)$ 

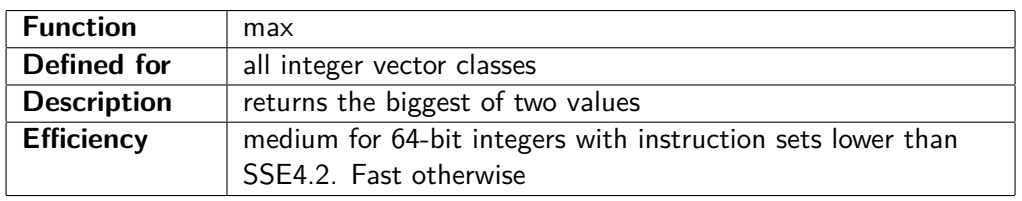

Vec4i  $a(10, 11, 12, 13);$ Vec4i b  $(14, 13, 12, 11);$ Vec4i c = max(a, b); // c =  $(14, 13, 12, 13)$ 

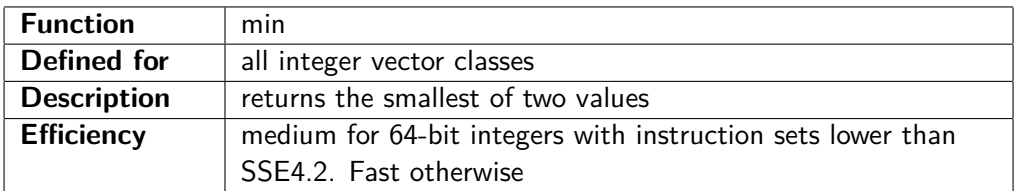

#### // Example :

```
Vec4i a(10, 11, 12, 13);
Vec4i b(14, 13, 12, 11);
Vec4i c = min(a, b); // c = (10, 11, 12, 11)
```
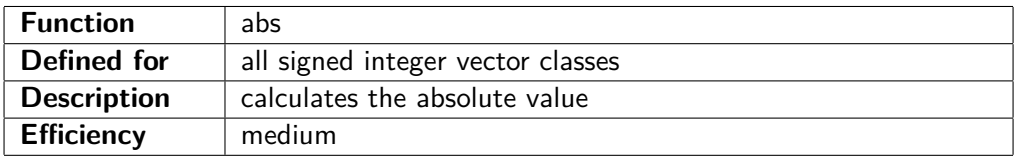

#### // Example : Vec4i  $a(-1, 0, 1, 2)$ ; Vec4i b = abs(a);  $// b = (1, 0, 1, 2)$

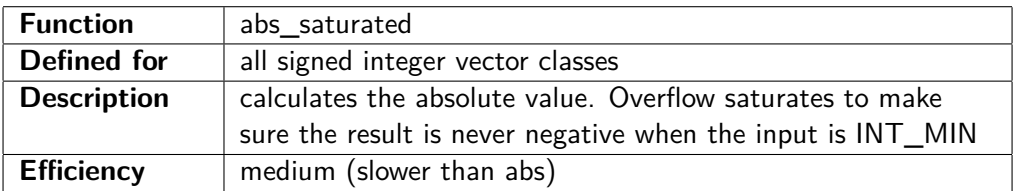

```
// Example :
Vec4i a(-0 \times 800000000, -1, 0, 1);Vec4i b = abs_saturated(a); // b=( 0x7FFFFFFF, 1, 0, 1)
Vec4i c = abs(a); / (c = (-0 \times 80000000, 1, 0, 1)
```
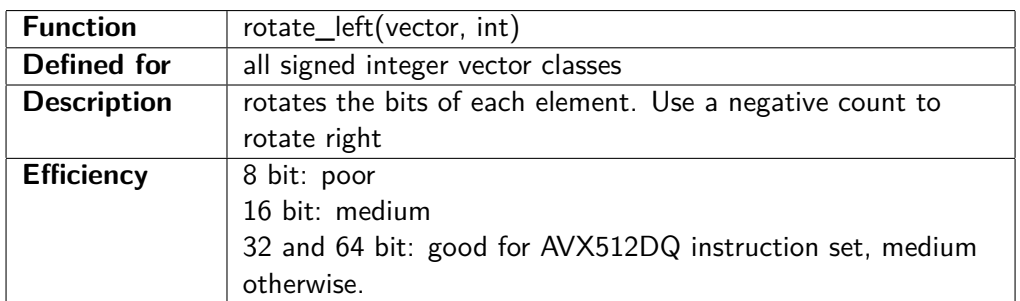

Vec4i a (0x12345678, 0x0000FFFF, 0xA000B000, 0x00000001); Vec4i  $b = \text{rotate}\_\text{left}(a, 8);$  $// b = (0x34567812, 0x00FFFF00, 0x00B000A0, 0x00000100)$ 

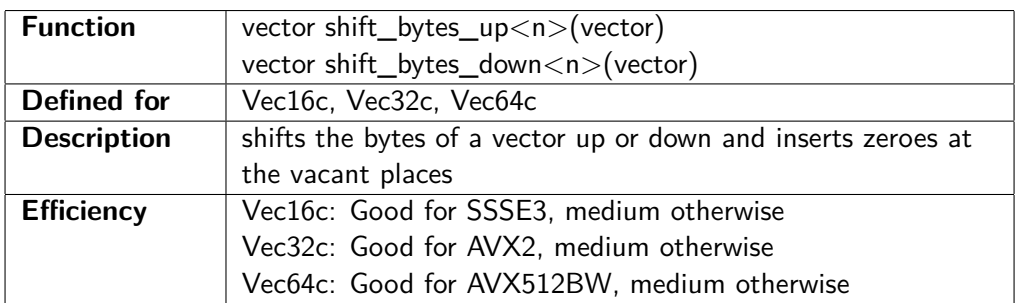

// Example :

Vec16c  $a(10,11,12,13,14,15,16,17,18,19,20,21,22,23,24,25)$ ; Vec16c b = shift bytes  $up < 5>(a)$ ;  $/$  b =  $(0, 0, 0, 0, 0, 0, 10, 11, 12, 13, 14, 15, 16, 17, 18, 19, 20)$ 

# <span id="page-26-0"></span>**4.2 Floating point simple functions**

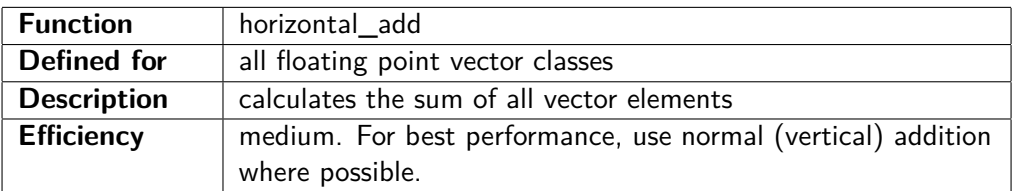

// Example :

Vec4f  $a(1.0f, 1.1f, 1.2f, 1.3f);$ float  $b = horizontal\_add(a)$ ; //  $b = 4.6$ 

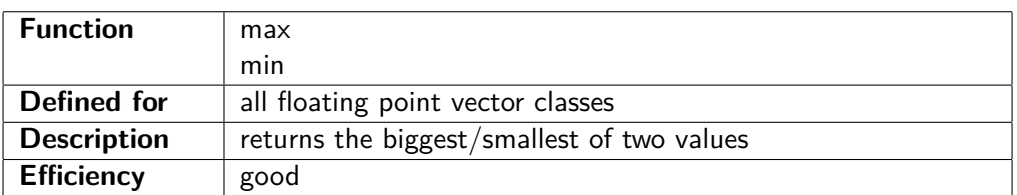

 $max(a,b)$  is equivalent to  $a > b$  ?  $a : b$  $min(a,b)$  is equivalent to  $a < b$  ?  $a : b$ 

These functions will not return a NAN if the first parameter is NAN. These functions make no distinction between 0 and -0.

```
// Example :
Vec4f a(1.0f, 1.1f, 1.2f, 1.3f);Vec4f b(1.4f, 1.3f, 1.2f, 1.1f);Vec4f c = max(a, b); // c = (1.4f, 1.3f, 1.2f, 1.3f)
```
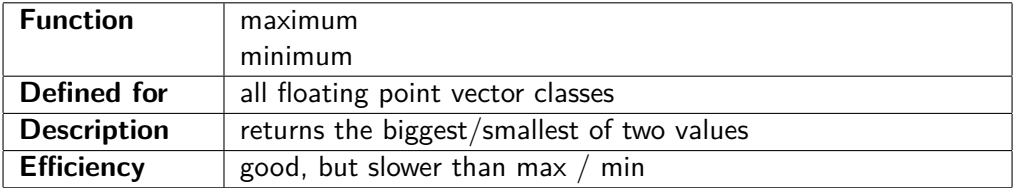

These functions are similar to max and min, but sure to propagate NAN values. The sign of zero is ignored unless SIGNED\_ZERO is defined.

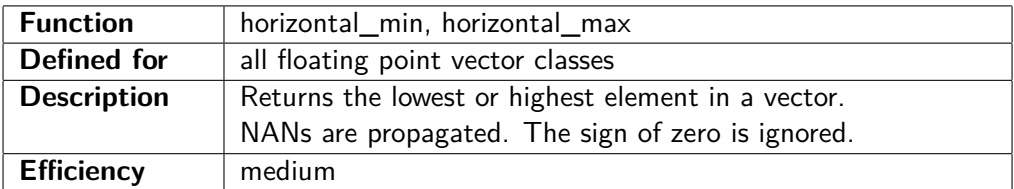

// Example :

Vec4i  $a(1, 8, -5, 3);$ int b = horizontal\_min(a); // b = -5 int  $c = horizontal\_max(a)$ ; //  $c = 8$ 

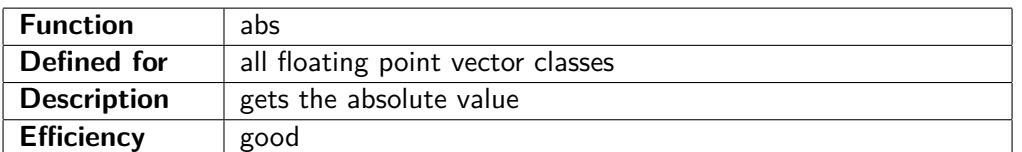

// Example :

Vec4f  $a(-1.0f, 0.0f, 1.0f, 2.0f);$ Vec4f b = abs(a); // b =  $(1.0f, 0.0f, 1.0f, 2.0f)$ 

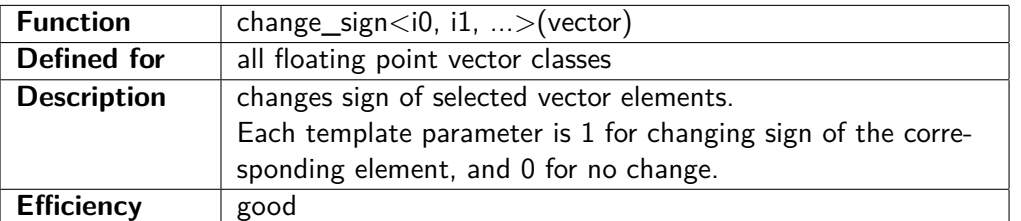

#### // Example :

Vec4f  $a(10.0f, 11.0f, -12.0f, 13.0f);$ Vec4f b = change\_sign <0,1,1,0>(a); // b = (10.f, -11.f, 12.f, 13.f)

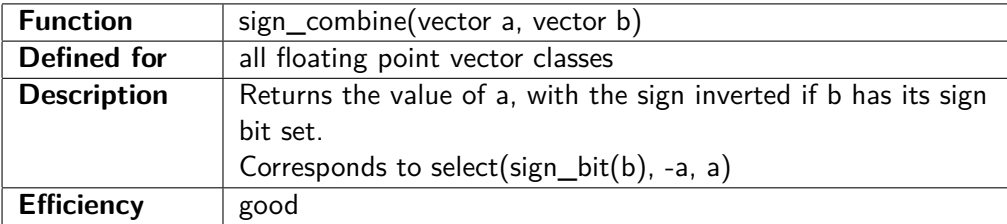

```
// Example :
Vec4f a (-2.0 f, -1.0 f, 0.0 f, 1.0 f);
Vec4f b (-10.f, 0.0 f, -20.f, 30.f);Vec4f c = sign_combine (a, b); // c = (2.0 f, -1.0 f, -0.0 f, 1.0 f)
```
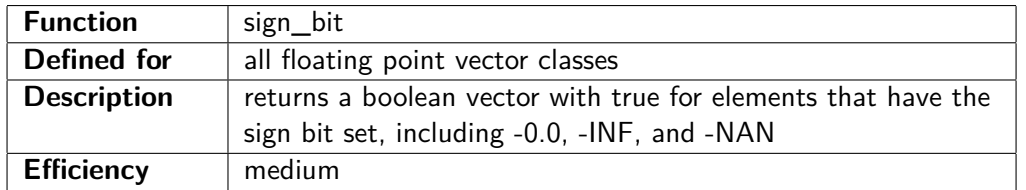

Vec4f  $a(-1.0f, 0.0f, 1.0f, 2.0f);$ Vec4 fb b = sign\_bit(a); // b = (true, false, false, false)

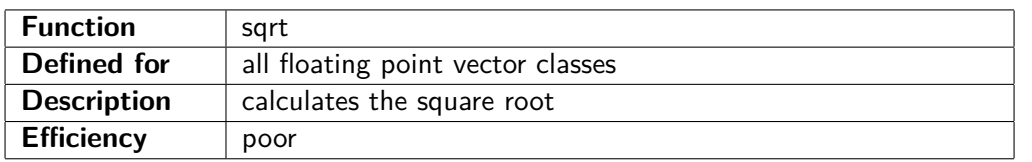

#### // Example :

Vec4f  $a(0.0 f, 1.0 f, 2.0 f, 3.0 f);$ Vec4f b = sqrt(a); // b =  $(0.000f, 1.000f, 1.414f, 1.732f)$ 

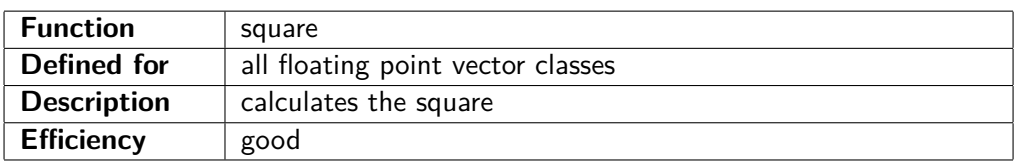

#### // Example :

```
Vec4f a(0.0 f, 1.0 f, 2.0 f, 3.0 f);Vec4f b = square(a); // b = (0.0 f, 1.0 f, 4.0 f, 9.0 f)
```
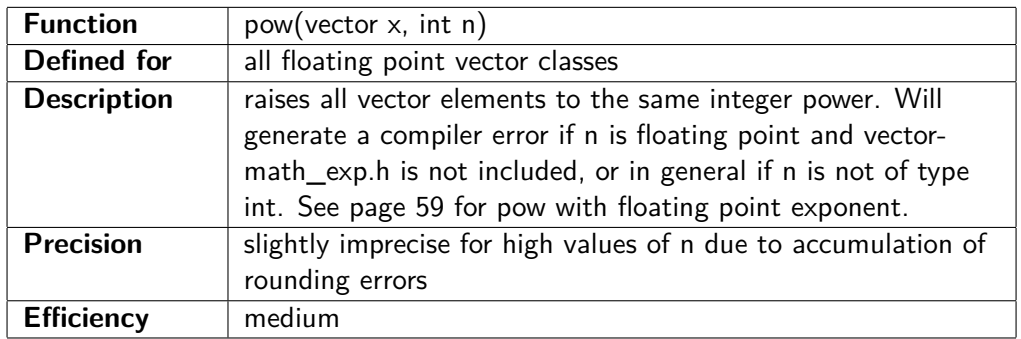

// Example :

Vec4f  $a(0.0 f, 1.0 f, 2.0 f, 3.0 f);$  $int$  b = 3;

Vec4f c = pow(a, b); // c =  $(0.0 f, 1.0 f, 8.0 f, 27.0 f)$ 

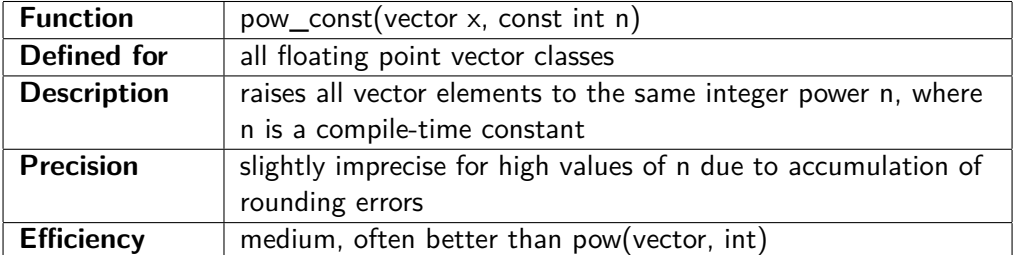

 $//$  Example : Vec4f  $a(0.0 f, 1.0 f, 2.0 f, 3.0 f);$ Vec4f c = pow\_const(a, 3); // c =  $(0.0 f, 1.0 f, 8.0 f, 27.0 f)$ 

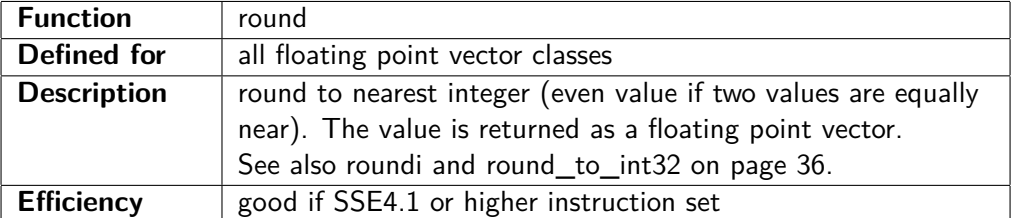

#### // Example :

 $Vec4f$  a  $(1.0 f, 1.4 f, 1.5 f, 1.6 f)$ 

Vec4f b = round (a);  $// b = (1.0f, 1.0f, 2.0f, 2.0f)$ 

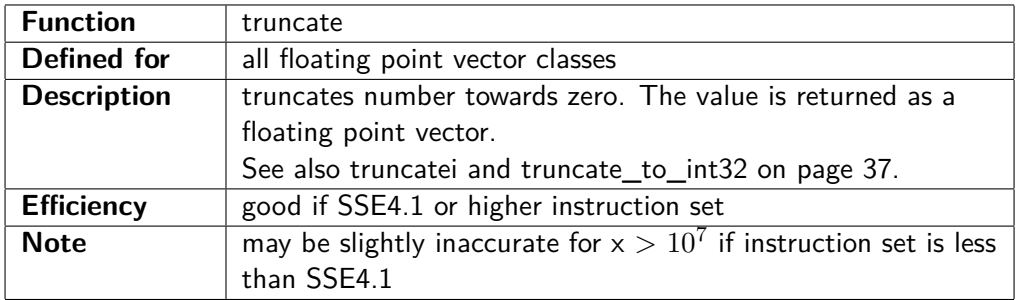

#### // Example :

Vec4f  $a(1.0f, 1.5f, 1.9f, 2.0f)$ Vec4f b = truncate(a);  $// b = (1.0f, 1.0f, 1.0f, 2.0f)$ 

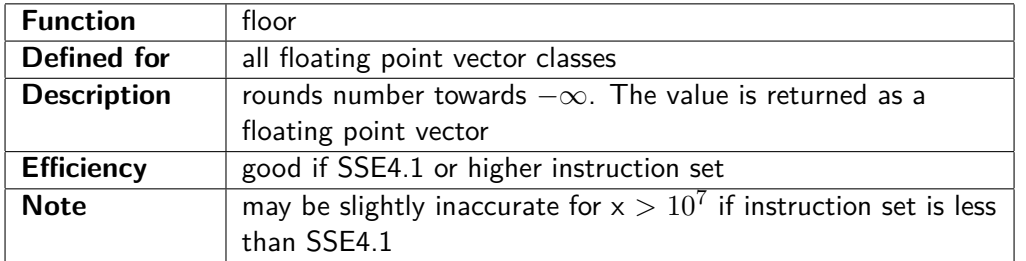

// Example :

Vec4f  $a(-0.5f, 1.5f, 1.9f, 2.0f)$ Vec4f b = floor(a); // b =  $(-1.0f, 1.0f, 1.0f, 2.0f)$ 

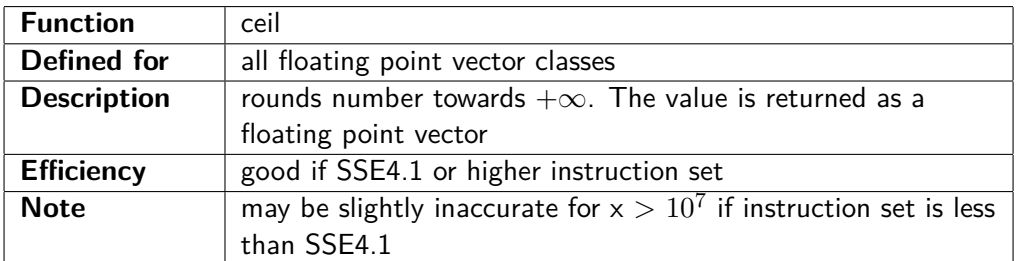

#### // Example :

Vec4f  $a(-0.5f, 1.1f, 1.9f, 2.0f)$ Vec4f b = ceil(a); // b =  $(0.0 f, 2.0 f, 2.0 f, 2.0 f)$ 

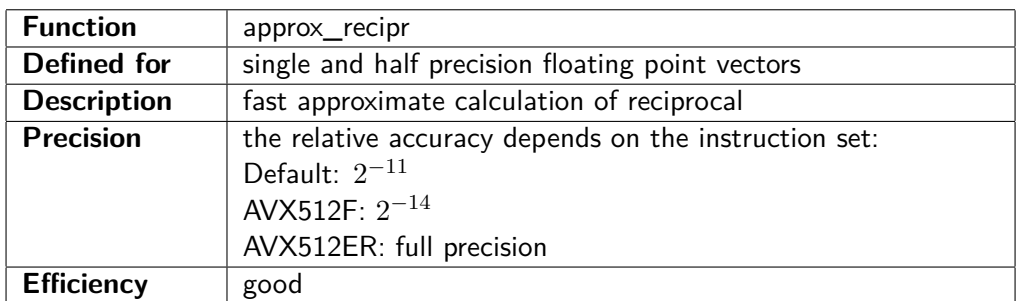

 $Vec4f$   $a(1.5f, 2.0f, 3.0f, 4.0f)$  $Vec4f b(0.5f, 1.0f, 0.5f, 1.0f)$ Vec4f c =  $a *$  approx\_recipr(b); // c approximates  $a/b$ 

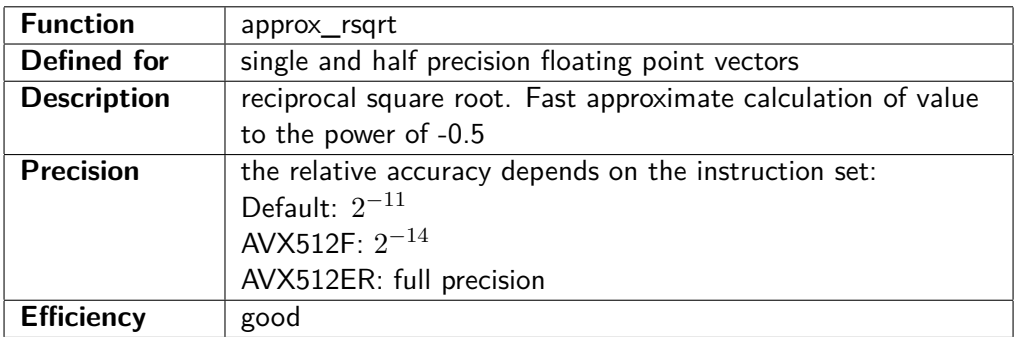

// Example :

 $Vec4f$  a  $(1.0 f, 2.0 f, 3.0 f, 4.0 f)$ Vec4f b = approx\_rsqrt(a) \* a; // b approximates sqrt(a)

# <span id="page-31-0"></span>**Chapter 5**

# **Boolean operations and per-element branches**

Consider this piece of  $C++$  code: int  $a[4], b[4], c[4], d[4];$ . . . for (int i = 0; i < 4; i++) {  $d[i] = (a[i] > 0 \& a[i] < 10)$  ?  $b[i] : c[i];$ }

We can do this with vectors in the following way:

Vec $4i$  a, b, c, d; . . .  $d = select(a > 0 \& a < 10, b, c);$ 

The select function is similar to the ?: operator. It has three vector parameters: The first parameter is a boolean vector that chooses between the elements of the second and the third vector parameter.

The relational operators  $>$ ,  $>$ =,  $<$ ,  $<$ =, ==,  $!=$  produce boolean vectors, which accept the boolean operations  $\&$ ,  $\vert$ ,  $\wedge$ ,  $\sim$  (and, or, exclusive or, not).

In the above example, the expressions  $a > 0$  and  $a < 10$  are boolean vectors of type Vec4ib. The boolean vectors must have a type that matches the data vectors they are used with. Table [2.3](#page-9-1) on page [9](#page-9-1) shows which boolean vector class to use for each vector type.

The vector elements that are not selected are calculated anyway because normally all parts of a vector are calculated. For example:

Vec4f  $a(-1.0f, 0.0f, 1.0f, 2.0f);$ Vec4f b = select (a  $> = 0.0$  f, sqrt(a),  $0.0$  f);

Here, we will be calculating the square root of -1 even though we are not using it. This will not cause problems if floating point exceptions are masked off, which they normally are. A safe solution that works even if floating point exceptions are enabled would be:

```
Vec4f a(-1.0f, 0.0f, 1.0f, 2.0f);Vect f b = sqrt(max(a, 0.0 f));
```
Likewise, the  $\&$  and  $\vert$  operators are calculating both input operands, even if the second operand is not needed. The following examples illustrates this:

 $//$  array version: float  $a[4] = \{0.0f, 1.0f, 2.0f, 3.0f\};$ 

```
float b[4];
for (int i = 0; i < 4; i++) {
   if (a[i] > 0.0f \&x 1.0f/a[i] := 4.0f)b[i] = a[i];}
   else \{b[i] = 1.0f;}
}
```
and the vector version of the same:

Vec4f  $a(0.0f, 1.0f, 2.0f, 3.0f);$ Vec4f b = select (a > 0.0 f & 1.0 f/a != 4.0 f, a, 1.0 f);

In the array version, we will never divide by zero because the  $\&\&$  operator does not evaluate the second operand when the first operand is false. But in the vector version, we are indeed dividing by zero because the  $&$  operator always evaluates both operands. The vector class library defines the operators  $&\&$  and  $\parallel$  as synonyms for  $&$  and  $\parallel$  for convenience, but they are still doing the bitwise AND or OR operation, so  $\&$  and  $\vert$  are actually more representative of what these operators really do. This example should be changed to:

Vec4f  $a(0.0f, 1.0f, 2.0f, 3.0f);$ Vec4f b = select (a > 0.0 f & a != 0.25 f, a, 1.0 f);

#### <span id="page-32-0"></span>**5.1 Internal representation of boolean vectors**

The way boolean vectors are stored depends on the instruction set and the Vector Class Library (VCL) version. Older instruction sets have the boolean vectors stored with the same number of bits as the data vectors they are applied to (broad boolean vectors). The later instruction sets AVX512 and AVX512VL allow boolean vectors to be stored with only one bit for each element (compact boolean vectors).

Version 1.xx of the VCL is using the broad boolean vectors for the sake of backwards compatibility, while version 2.xx is prioritizing the more efficient compact boolean vectors when the appropriate instruction set is enabled. The boolean vector sizes are summarized in the following table.

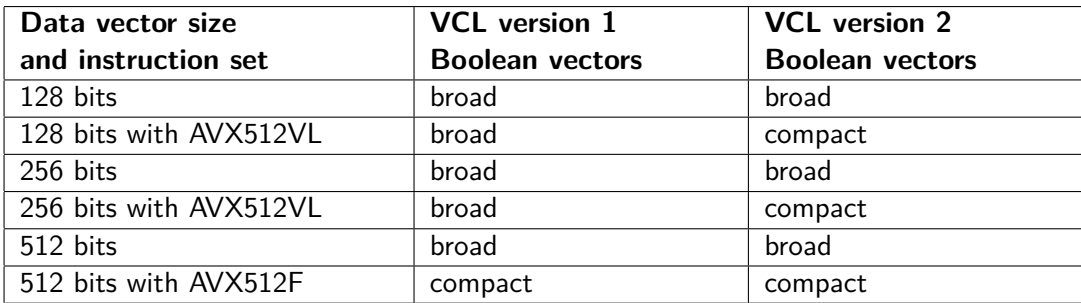

The broad boolean vectors are stored as integer vectors with the same number of bits per element as the integer or floating point vectors they are used for. For example, the broad boolean vector class Vec4fb is stored as a vector of four 32-bit integers because it is used with vectors Vec4f of four single precision floating point numbers, using 32 bits each. The broad boolean vector class Vec4db is stored as a vector of four 64-bit integers because it is used with vectors Vec4d of four double precision floating point numbers, using 64 bits each. Note that the integer representation of true in a broad boolean vector element is not 1, but -1. The representation of false is 0. Any other values than 0 and -1 in broad boolean vectors will produce wrong and inconsistent results that depend on the instruction set.

The compact boolean vectors are stored with one bit per element (at least 8 bits). You should make no assumption about how boolean vectors are stored if your code may be compiled for different instruction sets or different versions of VCL. For example, Vec16ib uses 16 bits of storage when compiling for AVX512, but 512 bits of storage when compiling for AVX2. Do not store boolean vectors directly to binary files, and do not transmit boolean vectors between different functions that may be compiled for different instruction sets or different VCL versions.

Different compact boolean vectors are mutually compatible if they have the same number of elements. Different broad boolean vectors are mutually compatible if they have the same number of elements and the same number of bits. Broad and compact boolean vectors are not compatible with each other. See page [42](#page-42-0) for conversion between different types of boolean vectors.

### <span id="page-33-0"></span>**5.2 Functions for use with booleans**

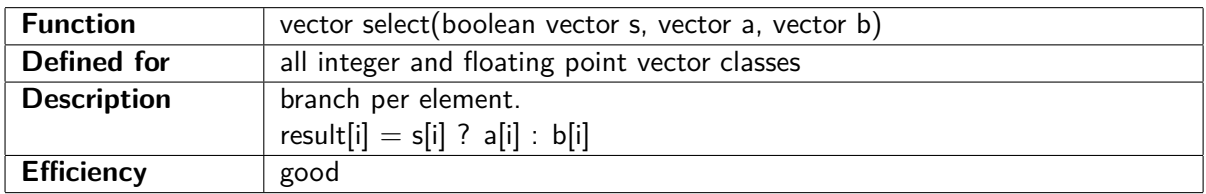

#### // Example :

Vec4i  $a(-1, 0, 1, 2)$ ;

Vec4i b = select  $(a>0, a+10, a-10)$ ; // b =  $(-11, -10, 11, 12)$ 

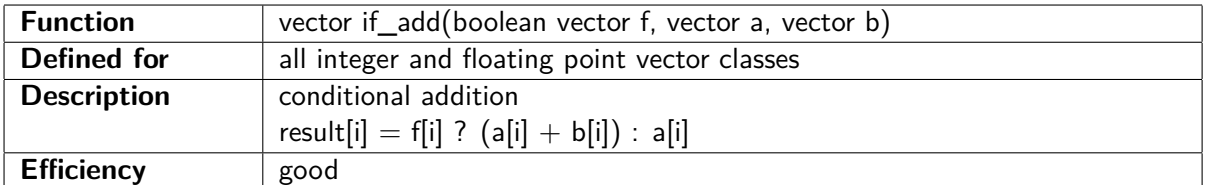

#### // Example :

Vec4i  $a(-1, 0, 1, 2)$ ; Vec4i b = if\_add( $a < 0$ , a, 100); // b = (99,0,1,2)

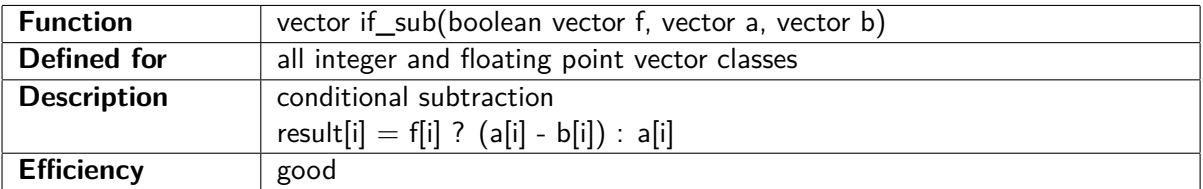

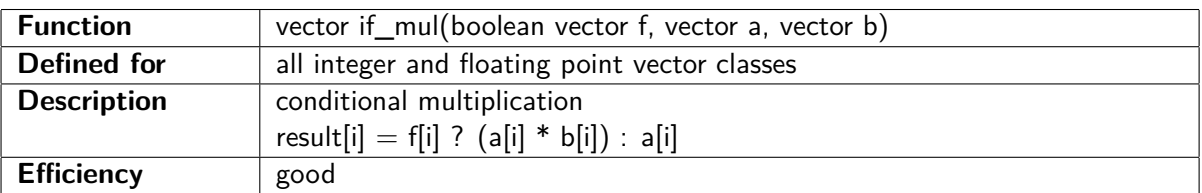

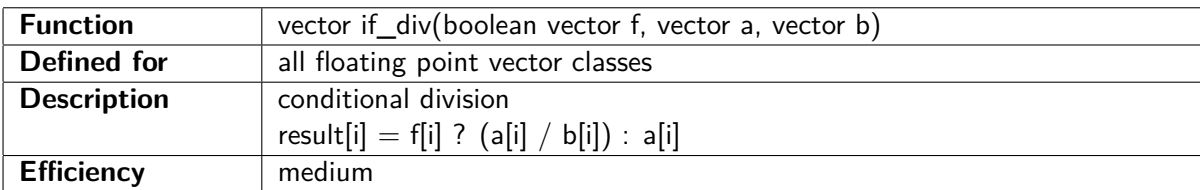

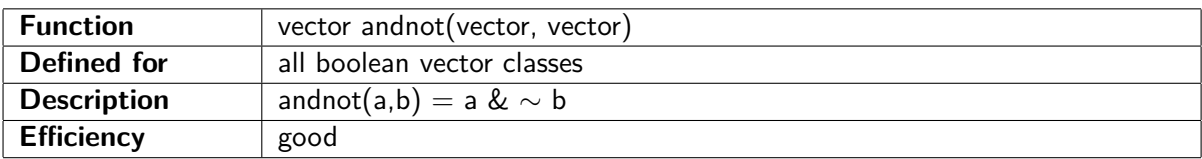

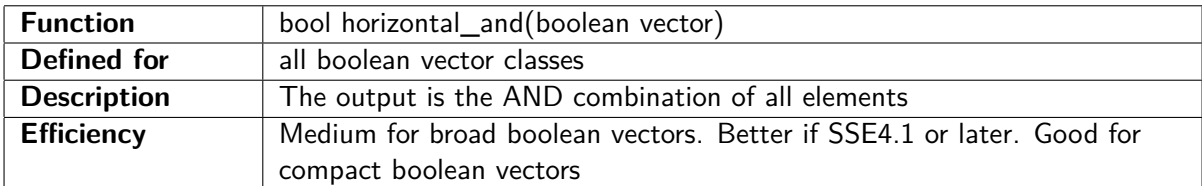

Vec4i  $a(-1, 0, 1, 2)$ ; bool b = horizontal\_and  $(a > 0)$ ; // b = false

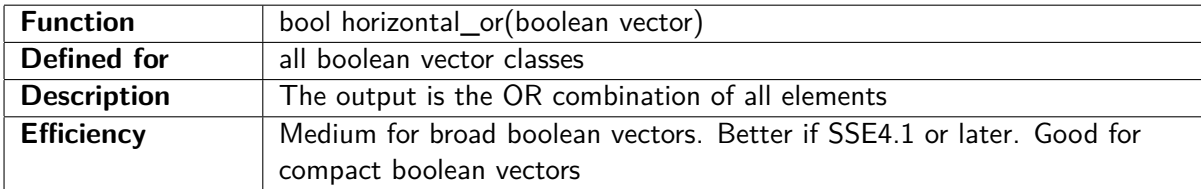

#### // Example :

Vec4i  $a(-1, 0, 1, 2);$ bool b = horizontal\_or( $a > 0$ ); // b = true

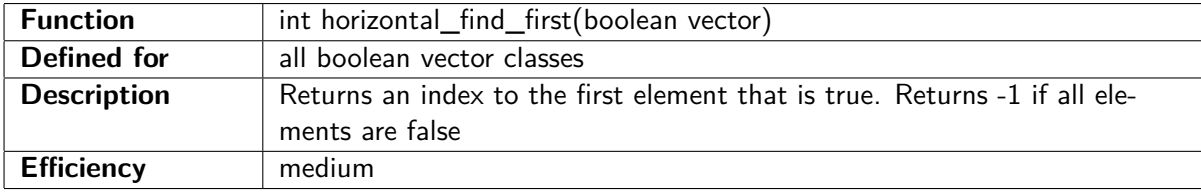

#### // Example :

Vec4i  $a(1, 2, 3, 4);$  $Vec4i$  b(0, 2, 3, 5); int  $c =$  horizontal\_find\_first (a = b); //  $c = 1$ 

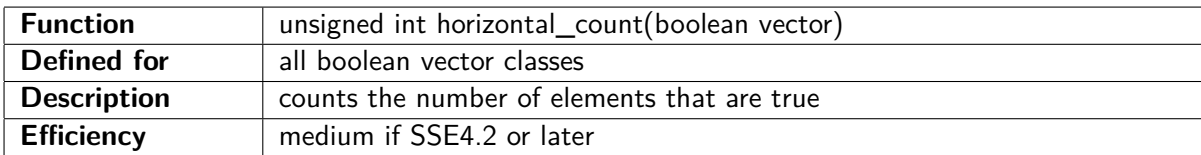

# $//$  Example :

Vec4i  $a(1, 2, 3, 4);$ Vec4i b(0, 2, 3, 5); int  $c =$  horizontal\_count (a = b); //  $c = 2$ 

# <span id="page-35-0"></span>**Chapter 6**

# **Conversion between vector types**

Below is a list of methods and functions for conversion between different vector types, vector sizes or precisions.

### <span id="page-35-1"></span>**6.1 Conversion between data vector types**

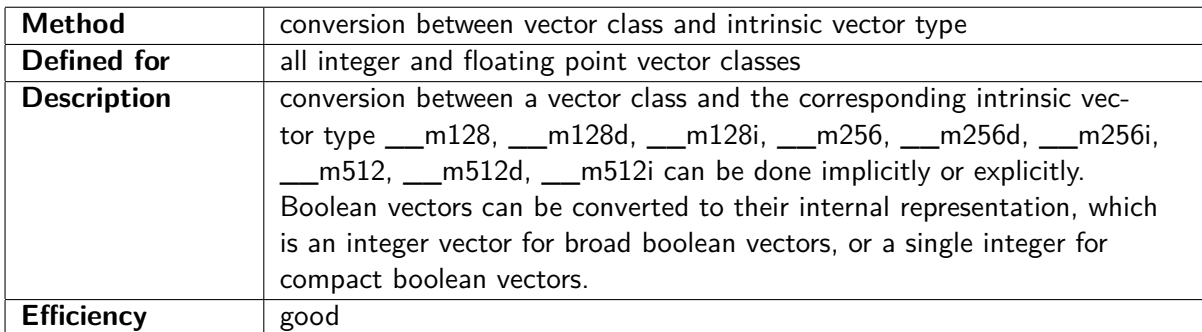

// Example :

 $Vec4i \ a(0,1,2,3);$ 

```
__m128i b = a ; // b = 0 x00000003000000020000000100000000
Vec4i c = b; // c = (0, 1, 2, 3)
```
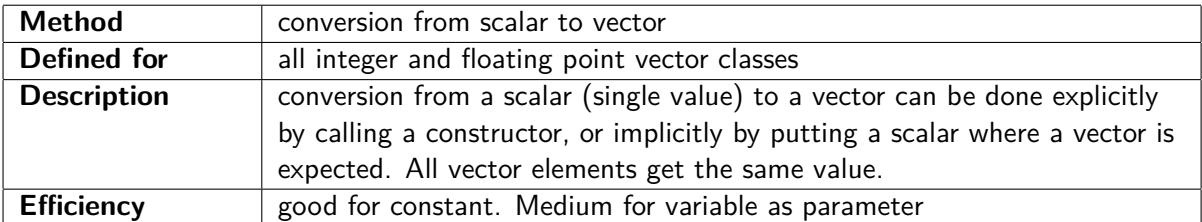

// Example :

```
Vec4i a, b;
```

```
a = \text{Vec4i}(5); // explicit conversion. a = (5, 5, 5, 5)b = a + 3; // implicit conversion to Vec4i. b = (8, 8, 8, 8)
```
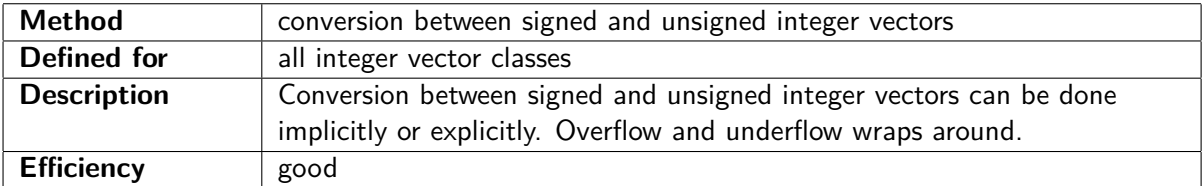

// Example : Vec4i  $a(-1,0,1,2);$  // signed vector
```
Vec4ui b = a; // implicit conversion to unsigned.
                      //\; b = (0 \times \text{FFFFFFFF}, 0, 1, 2)Vec4ui c = Vec4ui(a); // same, with explicit conversionVec4i d = c; // convert back to signed
```
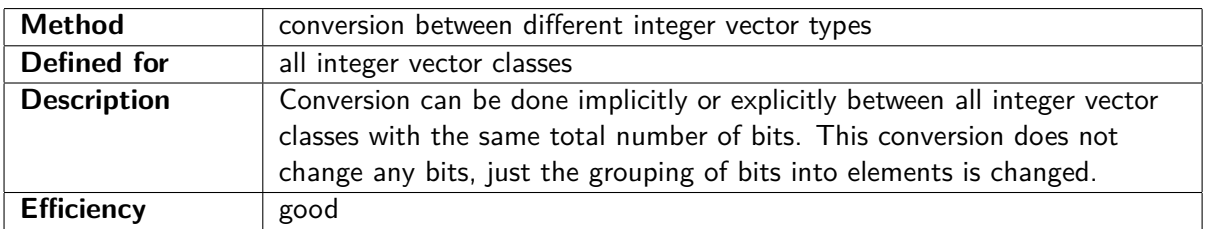

// Example :  $Vec8s$   $a(0,1,2,3,4,5,6,7);$ 

Vec4i b ;

b = a;  $// b = (0 \times 1000, 0 \times 3002, 0 \times 5004, 0 \times 7006)$ 

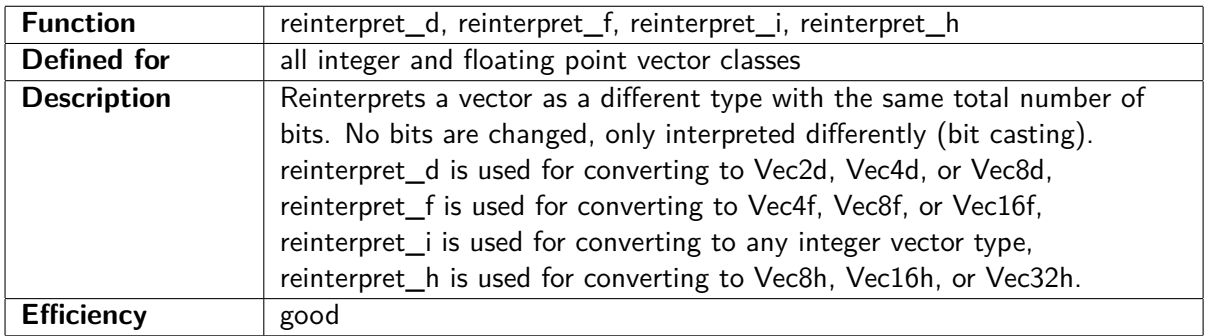

// Example :

```
Vec4f a (1.0 f, 1.5 f, 2.0 f, 2.5 f);
Vec4i b = reinterpret_i(a);
// b = (0x3F800000, 0x3FC00000, 0x40000000, 0x40200000)
```
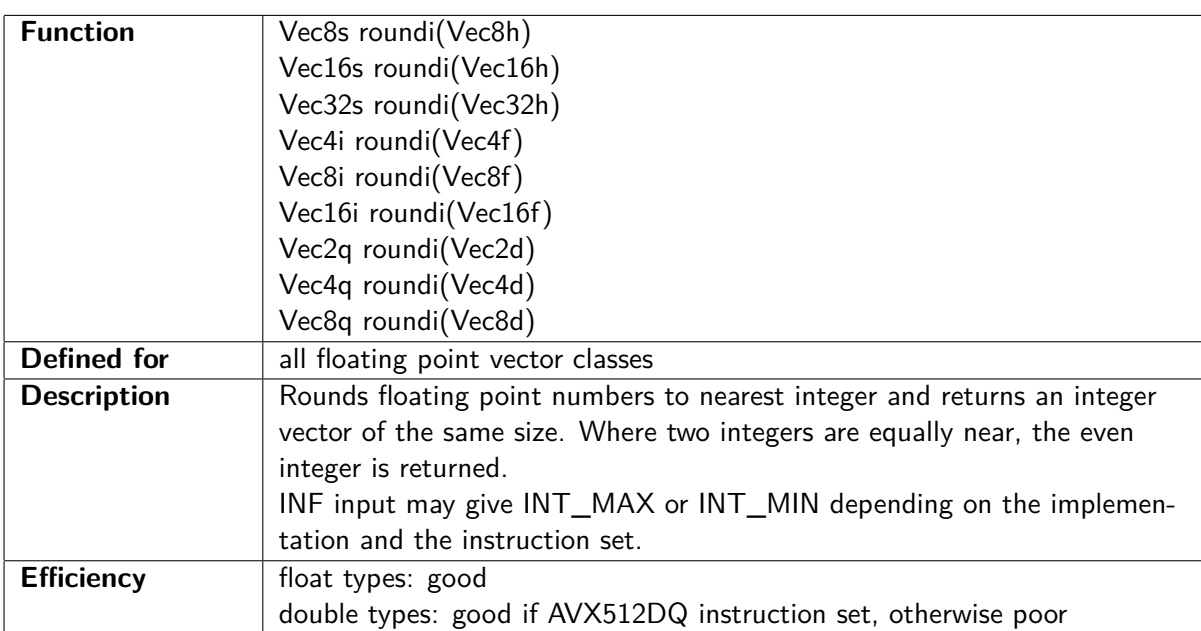

 $//$  Example :

 $Vec4f$   $a(1.0f, 1.5f, 2.0f, 2.5f);$ Vec4i b = round\_to\_int(a); // b =  $(1,2,2,2)$ 

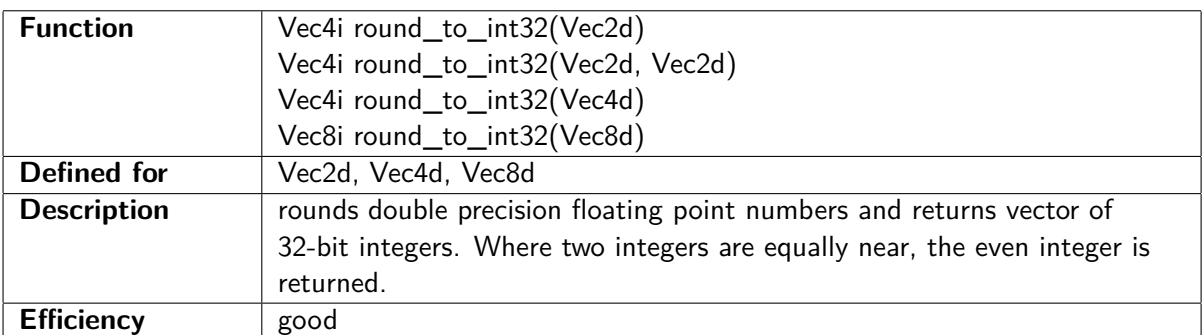

// Example :

 $Vec4d \ a(1.0\, ,\ 1.5\, ,\ 2.0\, ,\ 2.5)$ ; Vec4i b = round\_to\_int32(a); // b =  $(1,2,2,2)$ 

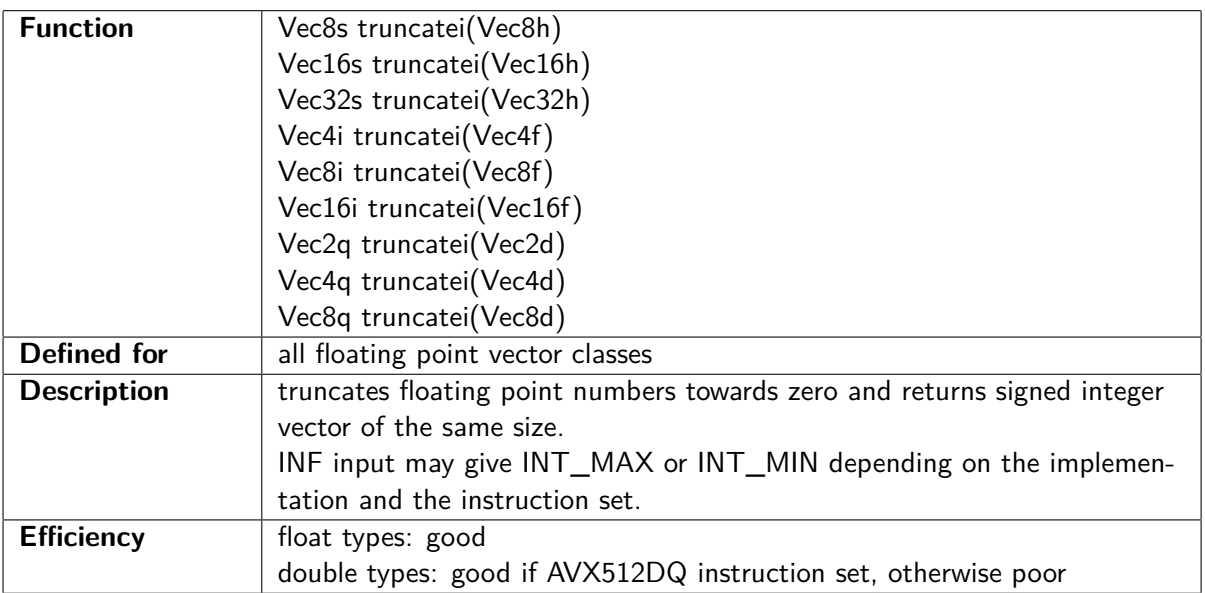

 $//$  Example :

Vec4f  $a(-1.6f, 1.5f, 2.0f, 2.9f);$ Vec4i b = truncate\_to\_int(a); // b =  $(-1,1,2,2)$ 

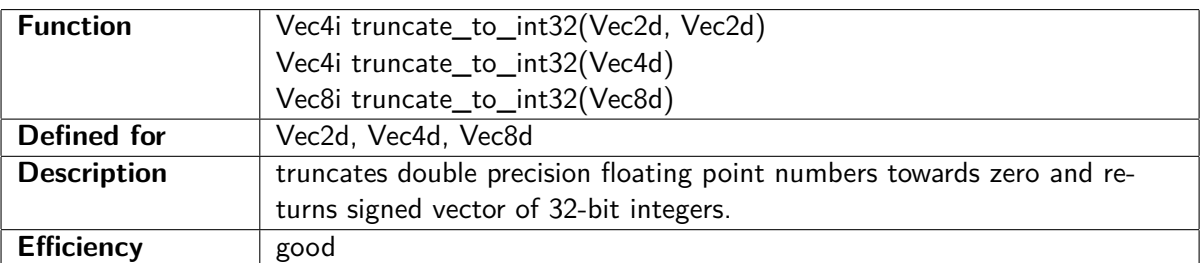

#### // Example :

Vec4d  $a(-1.5, 1.5, 2.0, 2.9);$ Vec4i b = truncate\_to\_int32(a); // b =  $(-1, 1, 2, 2)$ 

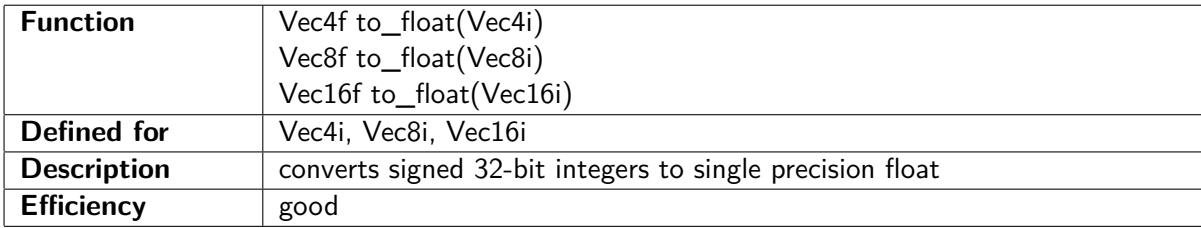

// Example :

Vec4i  $a(0, 1, 2, 3);$ Vec4f b = to\_float(a); // b =  $(0.0f, 1.0f, 2.0f, 3.0f)$ 

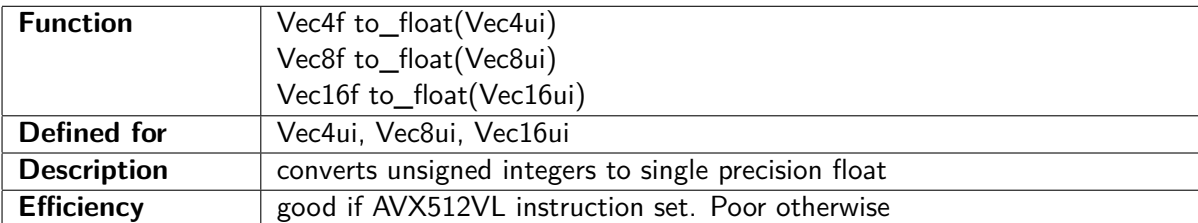

#### // Example :

Vec4ui  $a(0, 1, 2, 3);$ Vec4f b = to\_float(a); // b =  $(0.0f, 1.0f, 2.0f, 3.0f)$ 

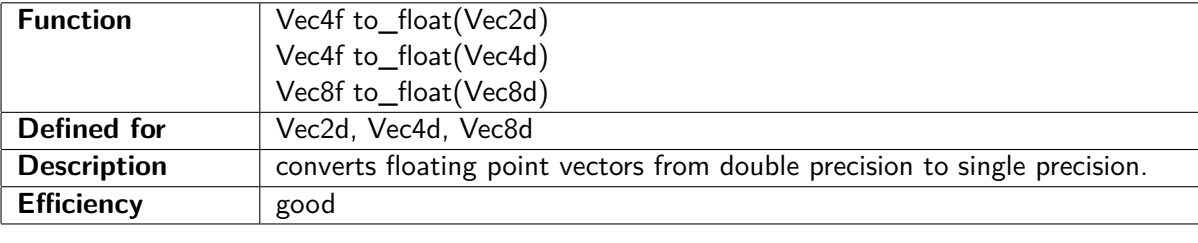

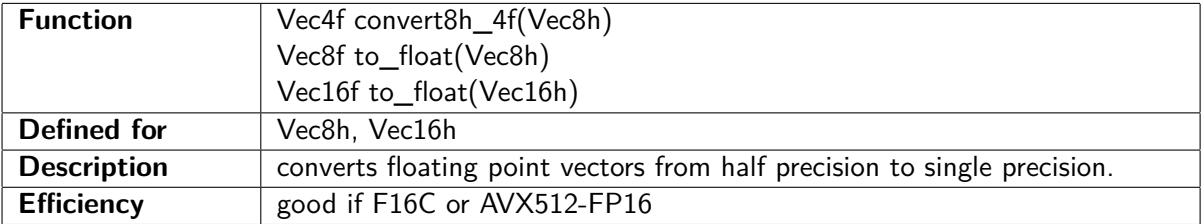

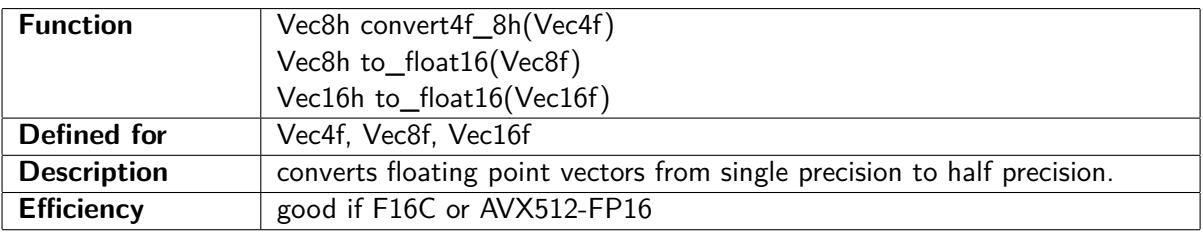

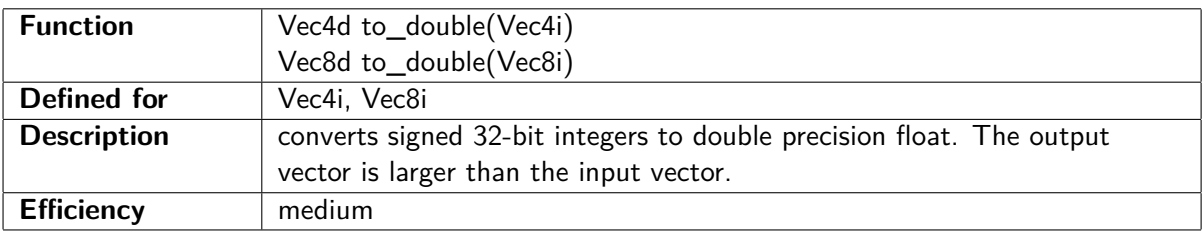

// Example :

Vec4i  $a(0, 1, 2, 3);$ 

Vec4d b = to\_double(a); // b =  $(0.0, 1.0, 2.0, 3.0)$ 

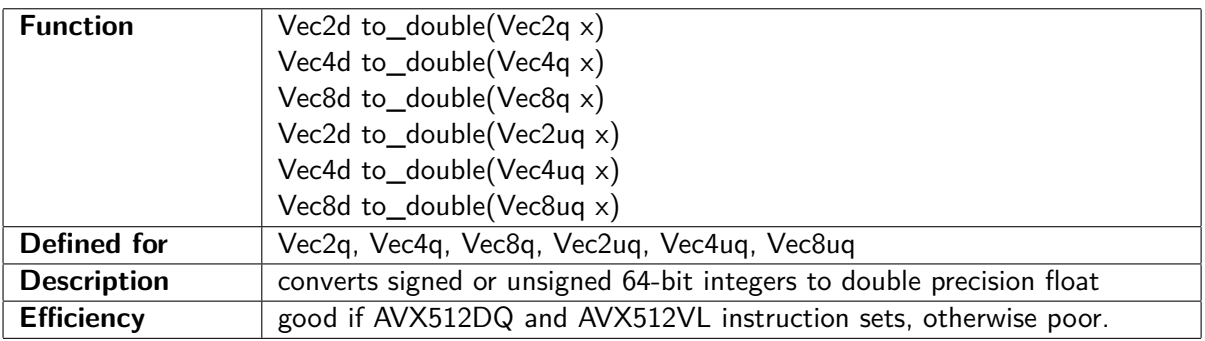

// Example :  $Vec2q \ a(0, 1);$ Vec2d b = to\_double(a); // b =  $(0.0, 1.0)$ 

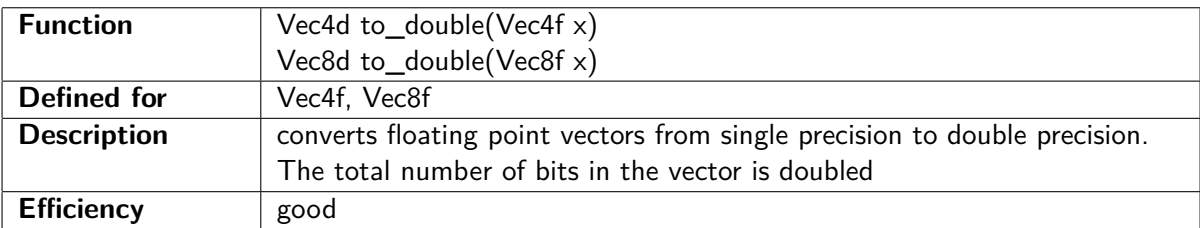

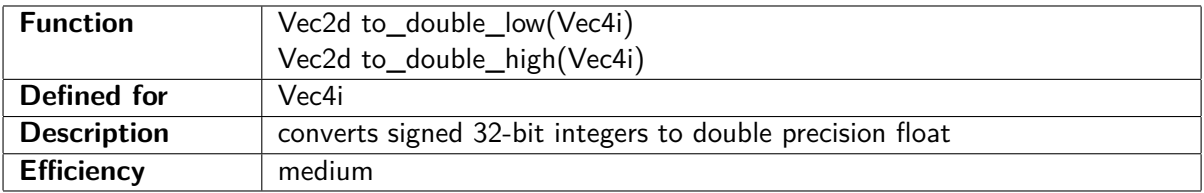

#### // Example :

Vec4i  $a(0, 1, 2, 3);$ Vec2d b = to\_double\_low(a); // b =  $(0.0, 1.0)$ Vec2d  $c = to\_double\_high(a)$ ;  $// c = (2.0, 3.0)$ 

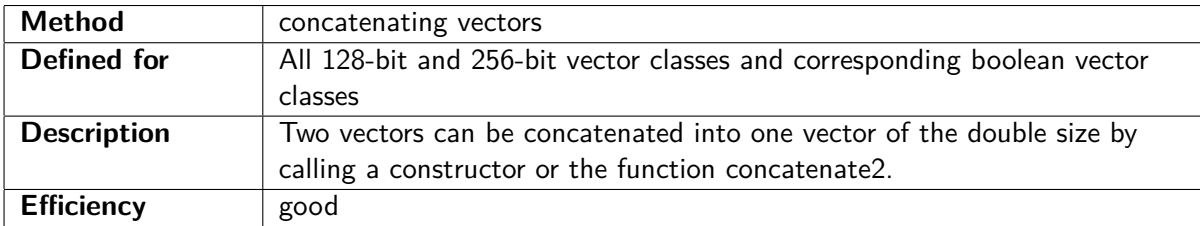

#### // Example :

Vec4i  $a(10,11,12,13)$ ; Vec4i  $b(20, 21, 22, 23)$ ; Vec8i c (a, b);  $// c = (10, 11, 12, 13, 20, 21, 22, 23)$ Vec8i d = concatenate2(a, b); // same as c

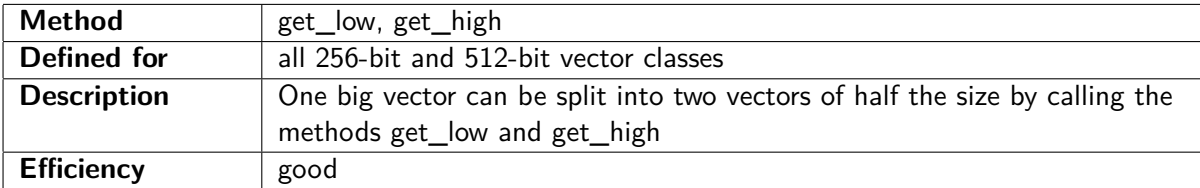

// Example :

Vec8i  $a(10,11,12,13,14,15,16,17)$ ; Vec4i b = a.get\_low(); // b =  $(10, 11, 12, 13)$ Vec4i c = a.get\_high (); // c =  $(14, 15, 16, 17)$ 

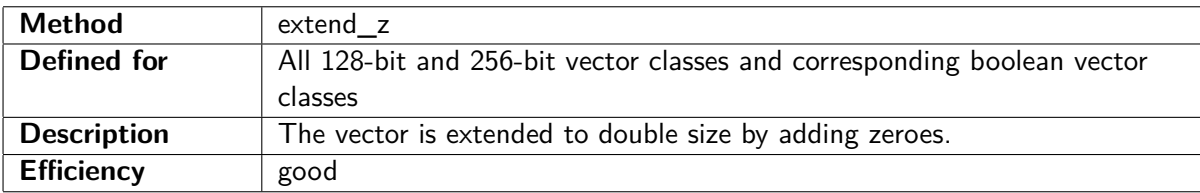

#### // Example :

Vec4i  $a(10,11,12,13);$ 

Vec8i b = extend\_z(a); // b =  $(10, 11, 12, 13, 0, 0, 0, 0)$ 

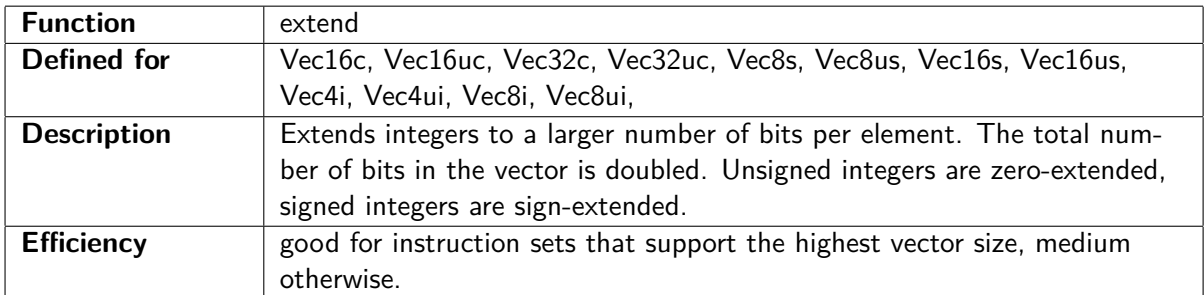

#### // Example :

Vec8s  $a(-2, -1, 0, 1, 2, 3, 4, 5);$ Vec8i b = extend (a); // b =  $(-2, -1, 0, 1, 2, 3, 4, 5)$ 

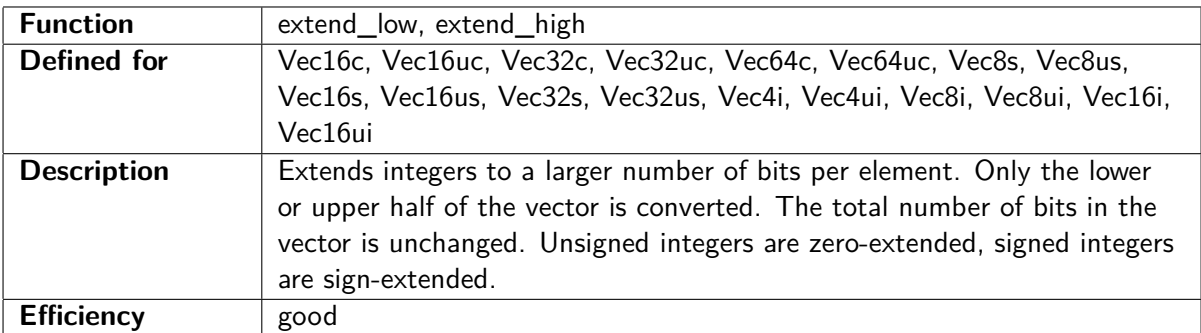

#### // Example :

Vec8s  $a(-2, -1, 0, 1, 2, 3, 4, 5);$ Vec4i b = extend\_low(a); // b =  $(-2, -1, 0, 1)$ Vec4i c = extend\_high(a); // c =  $(2, 3, 4, 5)$ 

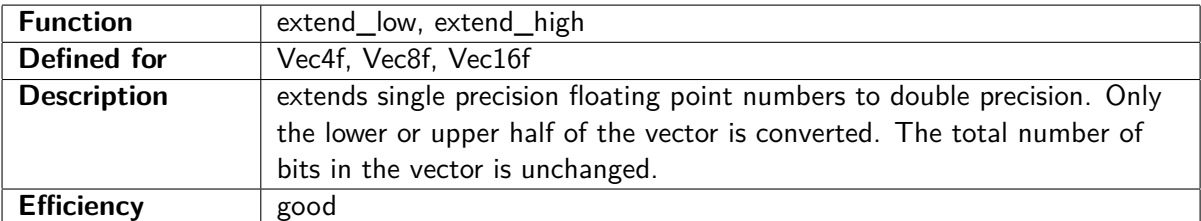

// Example :

 $Vec4f$  a  $(1.0 f, 1.1 f, 1.2 f, 1.3 f)$ ; Vec2d b = extend\_low(a); // b =  $(1.0, 1.1)$  $\text{Vec2d } c = \text{extend\_high(a)}$ ;  $\text{/} \text{/} c = (1.2, 1.3)$ 

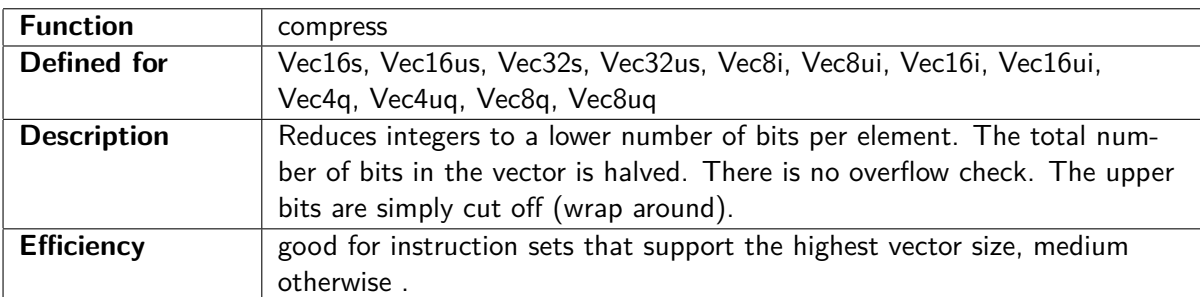

#### // Example :

```
Vec8q a(10, 11, 12, 13, 14, 15, 16, 17);Vec8i b = compress(a); // b = (10, 11, 12, 13, 14, 15, 16, 17)
```
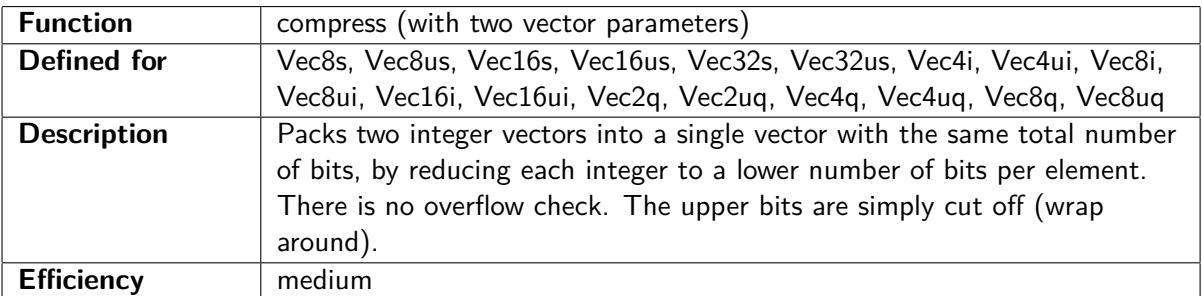

## $//$  Example:

Vec4i  $a(10, 11, 12, 13);$ Vec4i b(20, 21, 22, 23);

Vec8s c = compress (a, b); // c =  $(10, 11, 12, 13, 20, 21, 22, 23)$ 

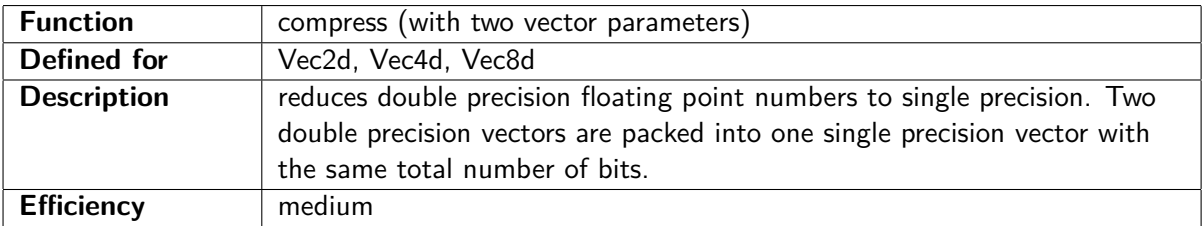

### // Example :

```
Vec2d a(1.0, 1.1);Vec2d b(2.0, 2.1);Vec4f c = compress (a, b); // c = (1.0 f, 1.1 f, 2.0 f, 2.1 f)
```
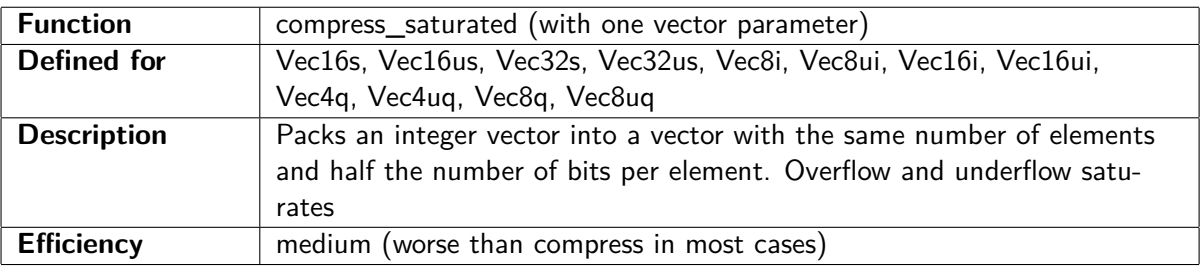

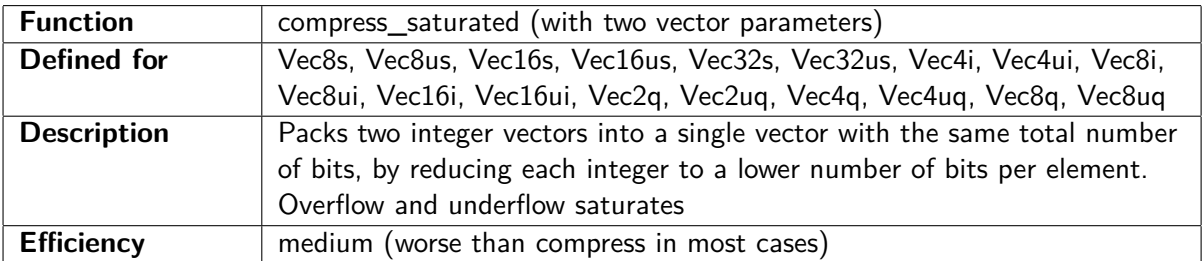

```
// Example :
Vec4i a(10, 11, 12, 13);Vec4i b(20, 21, 22, 23);
Vec8s c = compress saturated (a, b);
// c = (10, 11, 12, 13, 20, 21, 22, 23)
```
## **6.2 Conversion between boolean vector types**

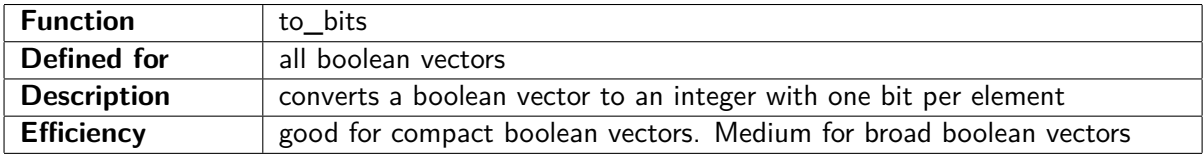

#### // Example :

```
Vec4i \ a(10, 11, 12, 13);Vec4i b (12, 11, 10, 9);
Vec4ib f = a > b; // (false, false, true, true)
uint8_t g = to\_bits(f); // = 0b1100
// The order is not reversed, but in the comments above,
// the vector elements are listed in little endian order,
// while the binary number is written in big endian order.
```
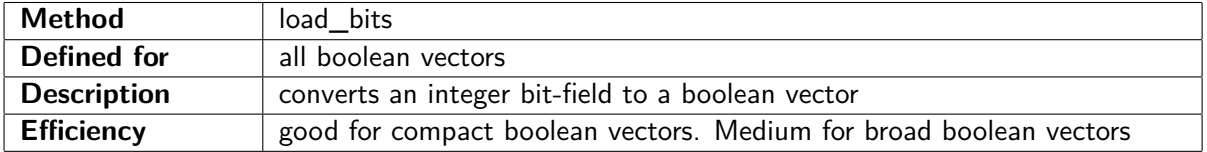

```
// Example :
```

```
uint8 t a = 0 b11000010; // bin ary number
Vec8fb b; // boolean vectorb. load\_bits(a);// b = (false, true, false, false, false, false, true, true)// The order is not reversed, but in the comments above,
// the vector elements are listed in little endian order,
// while the binary number is written in big endian order.
```
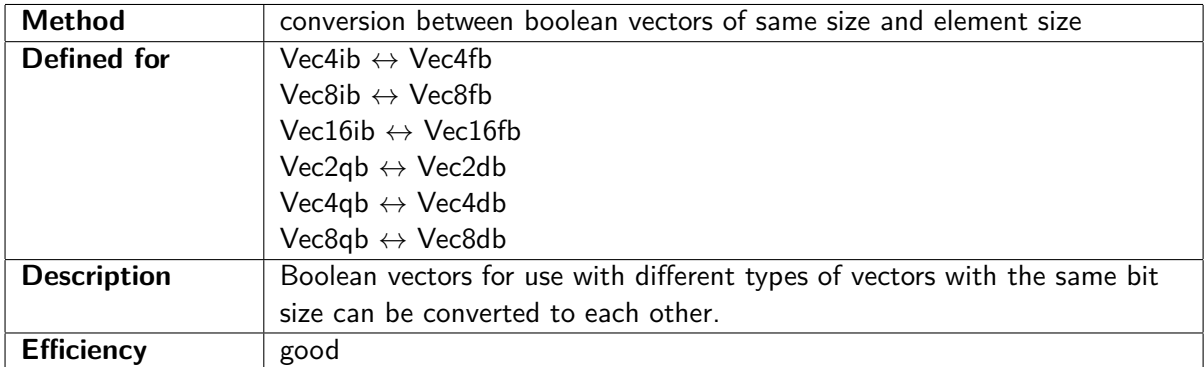

```
// Example :
```

```
Vec4i a(0,1,2,3);Vec4i \; b(4,3,2,1);Vec4ib f = a > b; // f = (false, false, false, true)Vec4 fb g = \text{Vec4fb}(f); // g = (\text{false}, \text{false}, \text{false}, \text{true})
```
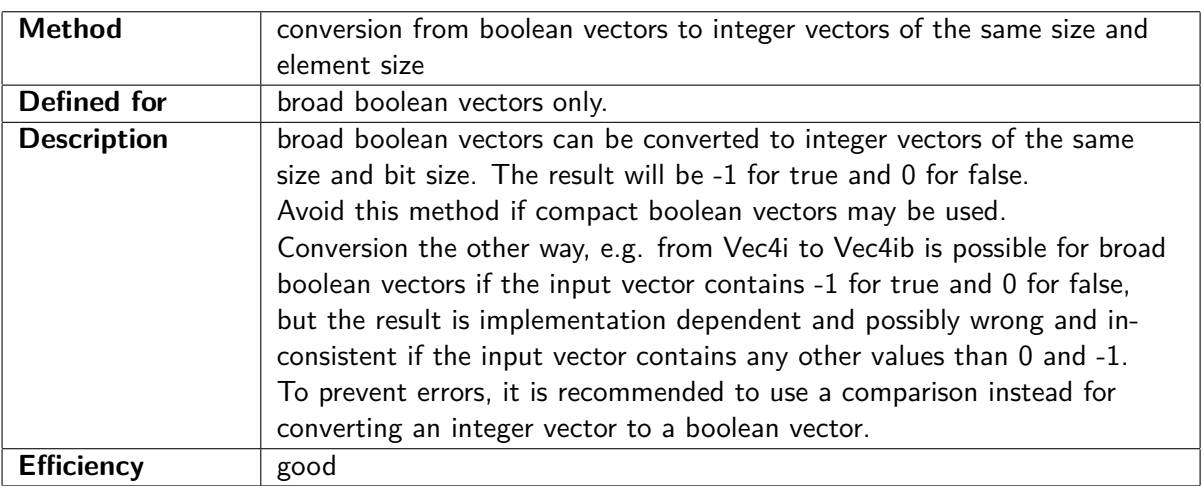

 $//$  This example works only for broad boolean vectors Vec4i  $a(0,1,2,3);$ Vec4i b  $(4, 3, 2, 1)$ ; Vec4ib  $f = a > b;$  //  $f = (false, false, false, true)$ Vec4i  $g = \text{Vec4i}(f);$  //  $g = (0, 0, 0, -1)$ 

## **Chapter 7**

# **Permute, blend, lookup, gather and scatter functions**

## **7.1 Permute functions**

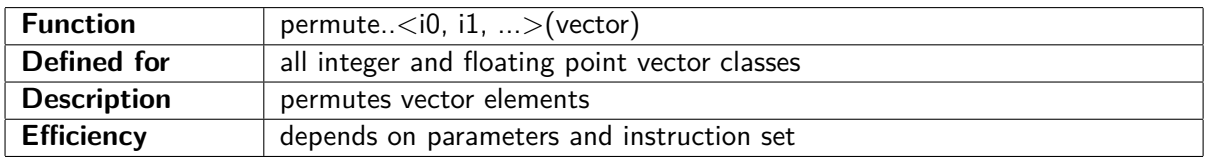

The permute functions can move any element of a vector into any position, copy the same element to multiple positions, and set any element to zero.

The name of the permute function is "permute" followed by the number of vector elements, for example permute4 for Vec4i. The permute function for a vector of  $n$  elements has  $n$  indexes, which are entered as template parameters in angle brackets. Each index indicates the desired contents of the corresponding element in the result vector. An index i in the interval  $0 \le i \le n-1$  indicates that element number  $i$  from the input vector should be placed in the corresponding position in the result vector. An index  $i = -1$  gives a zero in the corresponding position. An index  $i = V\_{DC}$  means don't care. This will give whatever implementation is fastest, regardless of what value it puts in this position. The value you get with "don't care" may be different for different implementations or different instruction sets.

```
// Example :
Vec4i a(10, 11, 12, 13);
Vec4i b = permute4 <2,2,3,0 >(a); // b = (12, 12, 13, 10)Vec4i c = permute4 < -1, -1, 1, 1 > (a); // c = (0, 0, 11, 11)
```
The indexes in angle brackets must be compile-time constants, they cannot contain variables or function calls. If you need variable indexes then use the lookup functions instead (see page [46\)](#page-46-0).

The permute functions are using advanced metaprogramming techniques in order to find the optimal combination of instructions that fit the given set of indexes and the specified instruction set. The optimization criteria include number of instructions, instruction latency, and data cache use. The metaprogramming may produce extra code when compiling in debug mode, but this extra code is eliminated when compiling for release mode with optimization on. The call to a permute function is reduced to just one or a few machine instructions in favorable cases.

The performance is generally good when the instruction set SSSE3 or higher is enabled. The performance for permuting vectors of 16-bit integers is medium, and the performance for permuting vectors of 8-bit integers is poor for instruction sets lower than SSSE3. You may get the best performance with instruction set AVX2 or AVX512VL.

## **7.2 Blend functions**

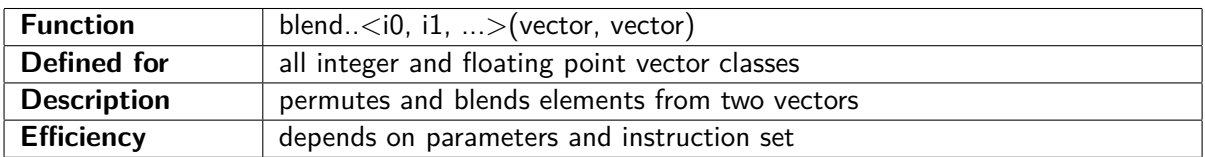

The blend functions are similar to the permute functions, but with two input vectors. The name of the function is "blend" followed by the number of vector elements, for example blend4 for Vec4i. The blend function for a vector of  $n$  elements has  $n$  indexes, which are entered as template parameters in angle brackets. Each index indicates the desired contents of the corresponding element in the result vector. The indexes must be compile-time constants. An index i in the interval  $0 \le i \le n-1$ indicates that element number  $i$  from the first input vector should be placed in the corresponding position in the result vector. An index i in the interval  $n \leq i \leq 2 \cdot n - 1$  indicates that element number  $i - n$  from the second input vector should be placed in the corresponding position in the result vector. An index  $i = -1$  gives a zero in the corresponding position. An index  $i = V$  DC means don't care.

The blend functions are using metaprogramming in the same way as the permute functions. The performance is similar to the permute functions, or slightly lower.

// Example : Vec4i  $a(10, 11, 12, 13)$ ; Vec4i  $b(20, 21, 22, 23);$ Vec4i c = blend4 <4,0,6,3 > (a, b); // c = (20, 10, 22, 13)

There are different methods you can use if you want to blend inputs from more than two vectors:

1. A binary tree of blend calls, where unused values are set to V\_DC meaning don't care.

// Example : Vec4i  $a(10, 11, 12, 13)$ ; Vec4i  $b(20, 21, 22, 23)$ ; Vec4i c $(30, 31, 32, 33)$ ; Vec4i  $d(40, 41, 42, 43)$ ; Vec4i r = blend4 < 0,5, V DC, V DC>(a, b) ; // r =  $( 10, 21, ? , ? )$ Vec4i s = blend4<V\_DC,V\_DC,2,7>(c, d);// s =  $(?,?,32,43)$ Vec4i t = blend4 < 0, 1, 6, 7 > (r, s);  $// t = (10, 21, 32, 43)$ 

2. Set unused values to zero, then OR the results.

```
// Example :
Vec4i a(10, 11, 12, 13);Vec4i b(20, 21, 22, 23);
Vec4i c(30, 31, 32, 33);Vec4i d(40, 41, 42, 43);Vec4i r = blend4 < 0.5, -1, -1 > (a, b) ; // r = (10, 21, 0, 0)Vec4i s = blend4 < -1, -1, 2, 7 > (c, d) ; // s = (0, 0, 32, 43)Vec4i t = r | s; // t = (10, 21, 32, 43)
```
3. If the input vectors are stored sequentially in memory then use the lookup functions shown below.

## <span id="page-46-0"></span>**7.3 Lookup functions**

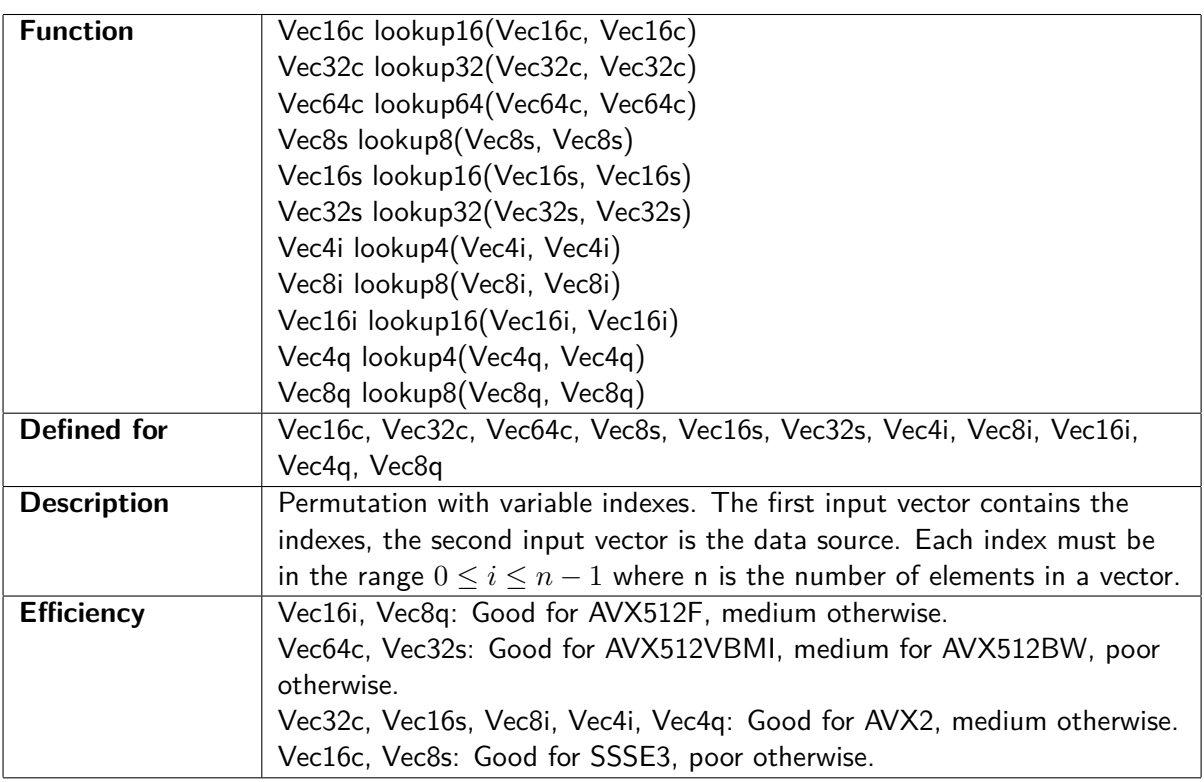

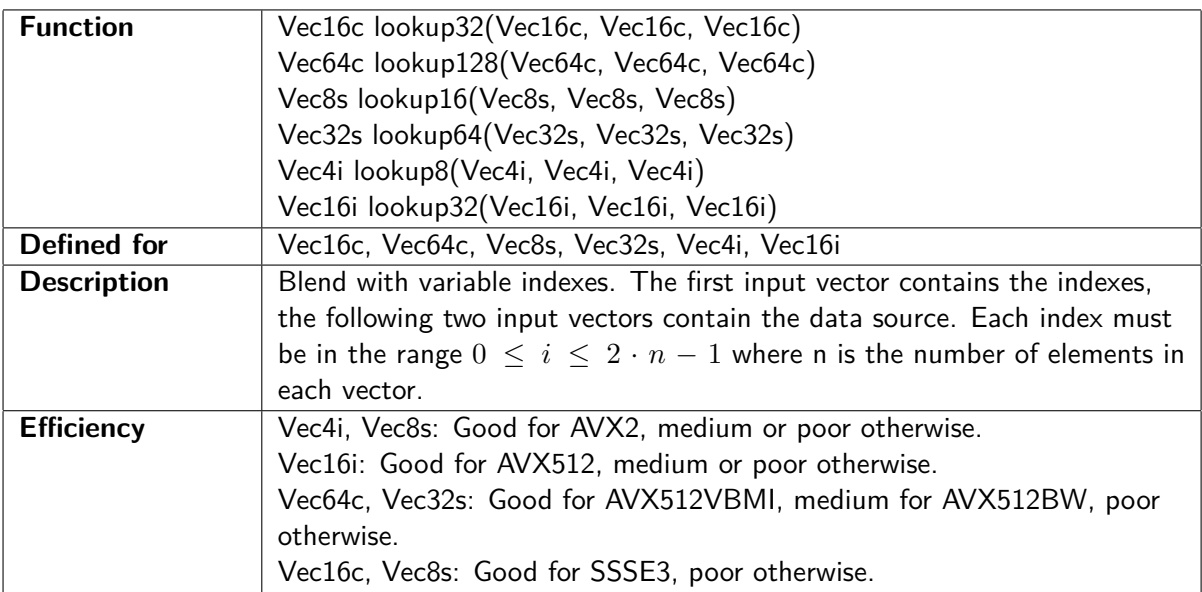

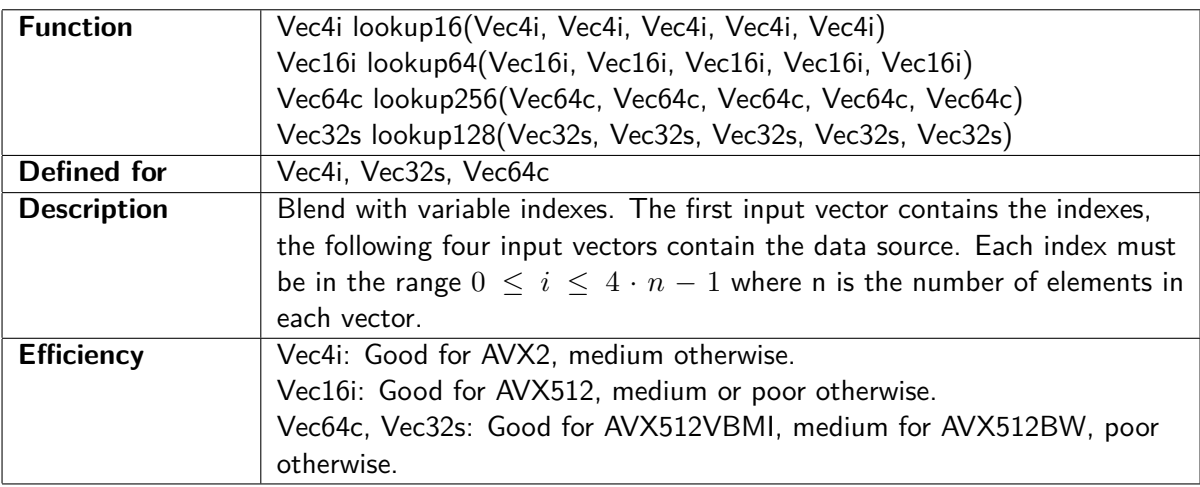

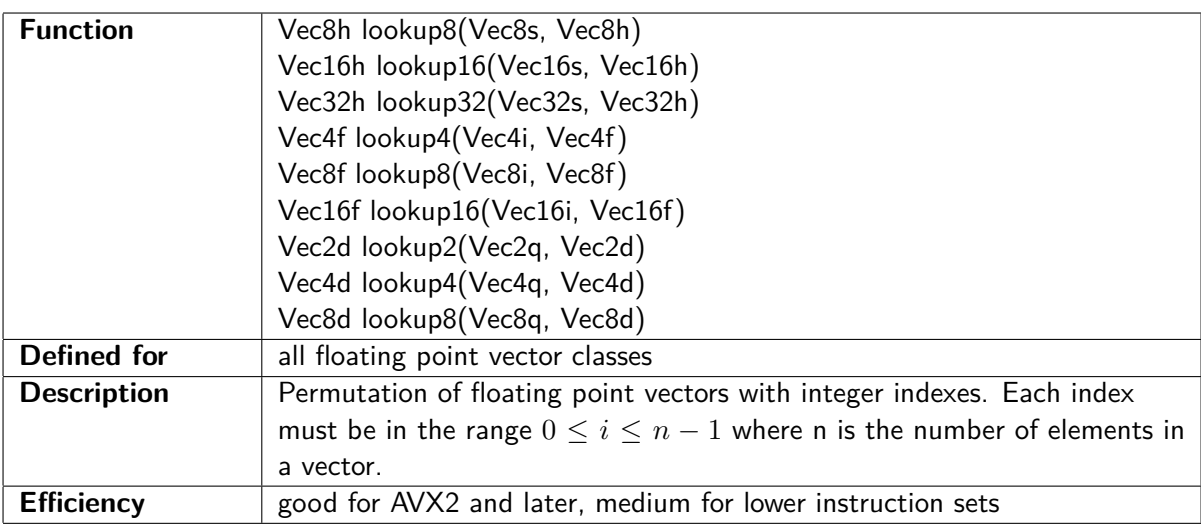

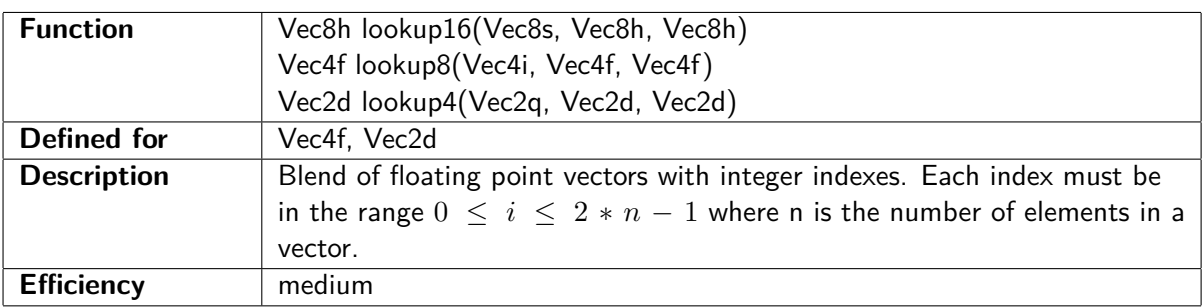

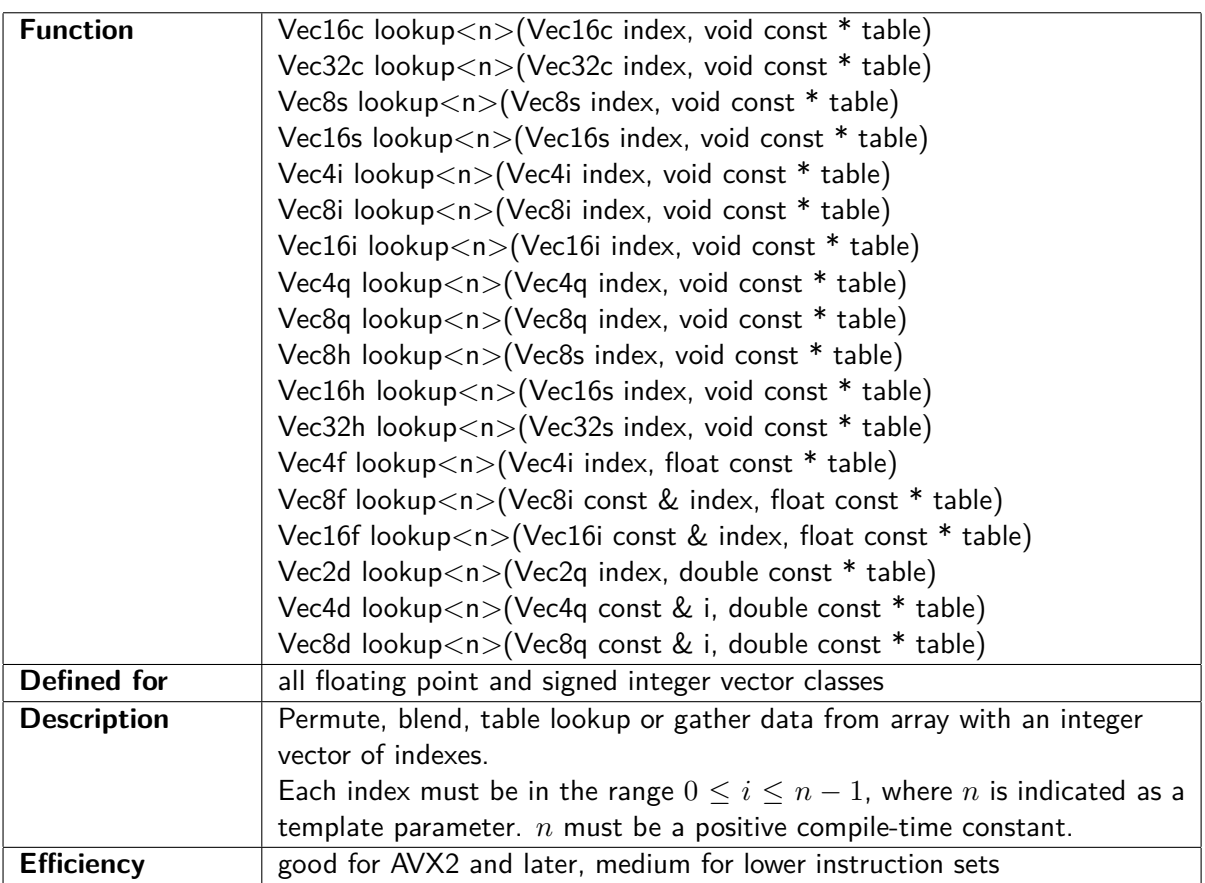

The lookup functions are similar to the permute and blend functions, but with variable indexes. They cannot be used for setting an element to zero, and there is no "don't care" option. The lookup functions can be used for several purposes:

- 1. permute with variable indexes
- 2. blend with variable indexes
- 3. blend from more than two sources
- 4. table lookup
- 5. gather non-contiguous data from an array

The index is always an integer vector. The input can be one or more vectors or an array. The result is a vector of the same type as the input. All elements in the index vector must be in the specified range. The behavior for an index out of range is implementation-dependent and may give any value for the corresponding element. The function may in some cases read up to one vector size past the end of the table for the sake of efficient permutation.

The lookup functions are not defined for unsigned integer vector types, but the corresponding signed versions can be used. You don't have to worry about overflow when converting unsigned integers to signed here, as long as the result vector is converted back to unsigned.

```
// Example of permutation with variable indexes:
Vec4f a(1.0, 1.1, 1.2, 1.3);
Vec4i b(2, 3, 3, 0);
Vec4f c = lookup4(b, a); // c = (1.2, 1.3, 1.3, 1.0)
```
 $//$  Example of blending with variable indexes: Vec4f  $a(1.0, 1.1, 1.2, 1.3)$ ; Vec4f  $b(2.0, 2.1, 2.2, 2.3)$ ; Vec4i c  $(4, 3, 2, 7)$ ; Vec4f  $d = \text{lookup4}(c, a, b); // d = (2.0, 1.3, 1.2, 2.3)$ 

 $//$  Example of blending from more than two sources: float sources  $[12] = \{$  $1.0, 1.1, 1.2, 1.3, 2.0, 2.1, 2.2, 2.3, 3.0, 3.1, 3.2, 3.3$  ; Vec4i  $i (11, 0, 5, 5)$ ; Vec4f c = lookup <12>(i, sources); // c =  $(3.3, 1.0, 2.1, 2.1)$ 

A function with a limited number of possible input values can be replaced by a lookup table. This is useful if table lookup is faster than calculating the function. The following example has a table of the function  $y = x^2 - 1$ 

// Table of the function  $y = x^*x-1$ int table  $[6] = \{-1, 0, 3, 8, 15, 24\};$  $Vec4i x (4, 2, 0, 5);$ Vec4i  $y = \text{lookup} < 6 > (x, \text{ table}); \quad // \quad y = (15, 3, -1, 24)$ 

// Example of gathering non-contiguous data from an array: float  $x[16] = \{ \dots \}$ ; Vec4i  $i ( 0, 4, 8, 12 )$ ; Vec4f  $y = \text{lookup} < 16 > (i, x); // y = (x \, [0], x \, [4], x \, [8], x \, [12])$ 

## **7.4 Gather functions**

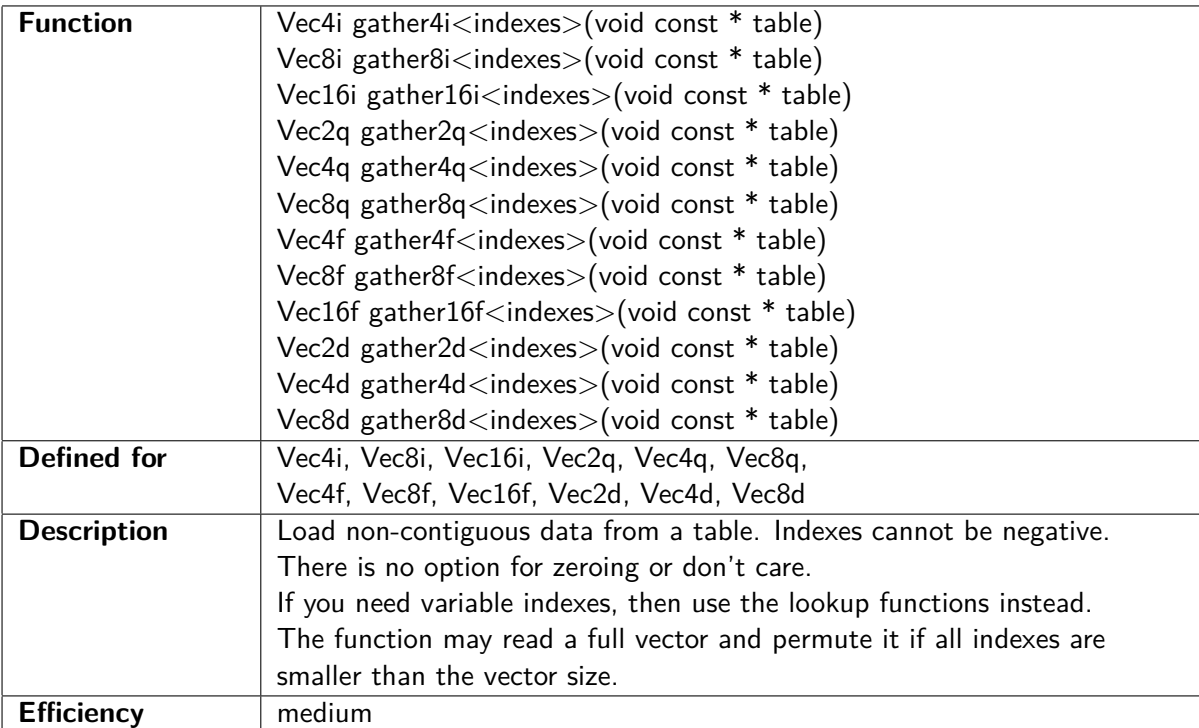

// Example :

```
int tab [8] = \{10, 11, 12, 13, 14, 15, 16, 17\};Vec4i a = \text{gather 4i} < 6, 4, 4, 0 > (\text{tab});
```
 $// a = (16, 14, 14, 10);$ 

## **7.5 Scatter functions**

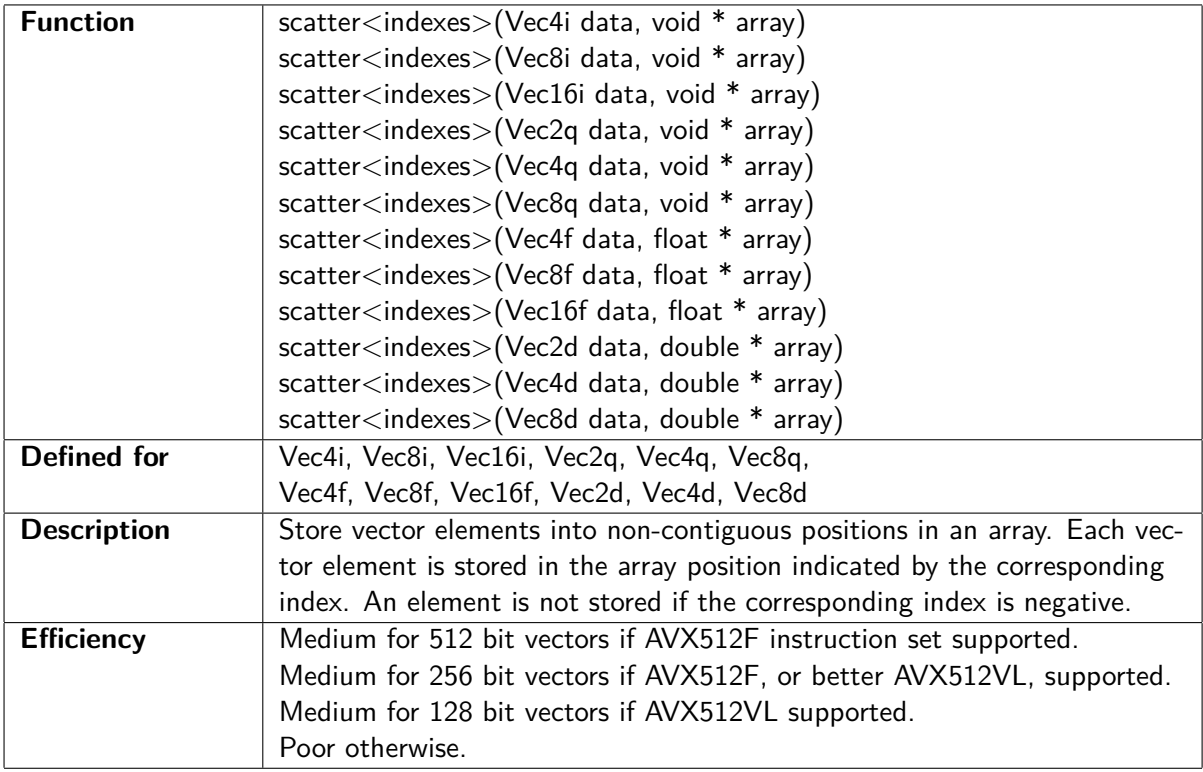

// Example :  $Vec8i \ a(10,11,12,13,14,15,16,17);$ int  $array [10] = \{0\};$  $\text{scatter} < 5, 4, 3, 2, -1, -1, 7, 0 > (a, \text{ array});$  $\frac{1}{2}$  array =  $(17, 0, 13, 12, 11, 10, 0, 16, 0, 0)$ 

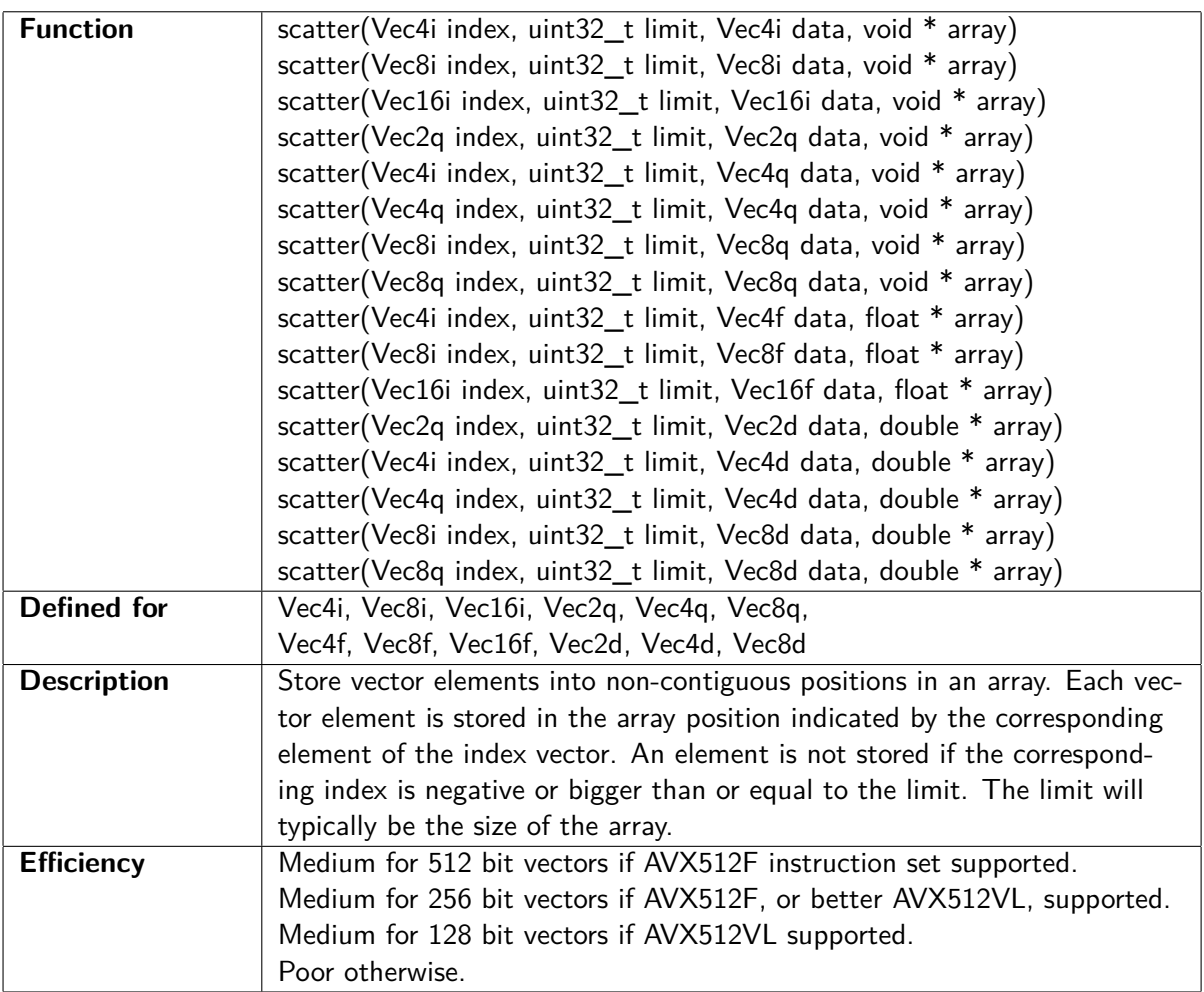

// Example : Vec8i  $a(10,11,12,13,14,15,16,17)$ ; Vec8i  $x(5,4,3,2,-1,99,7,0);$ int  $array [10] = \{0\};$  $scatter(x, 5, a, array);$  $// array = (17, 0, 13, 12, 11, 0, 0, 0, 0, 0)$ 

The scatter functions are useful for writing sparse arrays. If you have more dense arrays, then it may be more efficient to permute the vector and then store the whole vector into the array.

If you want to permute a dataset that is too big for the permute and blend functions, then it is better to use lookup or gather functions than to use scatter functions.

# **Chapter 8**

# **Mathematical functions**

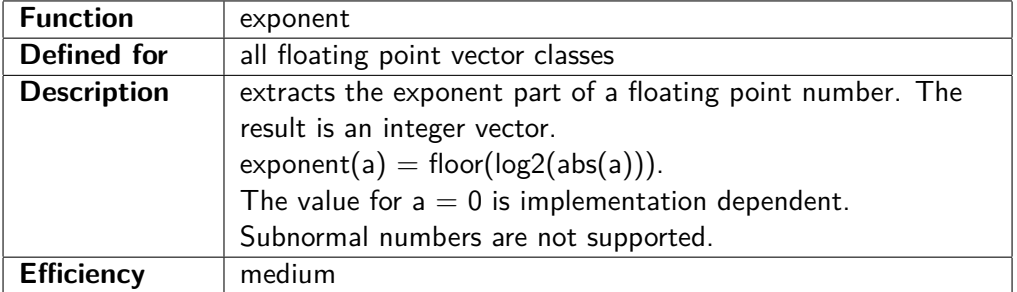

#### // Example :

 $Vec4f$   $a(1.0f, 2.0f, 3.0f, 4.0f)$ ; Vec4i b = exponent(a); // b =  $(0, 1, 1, 2)$ 

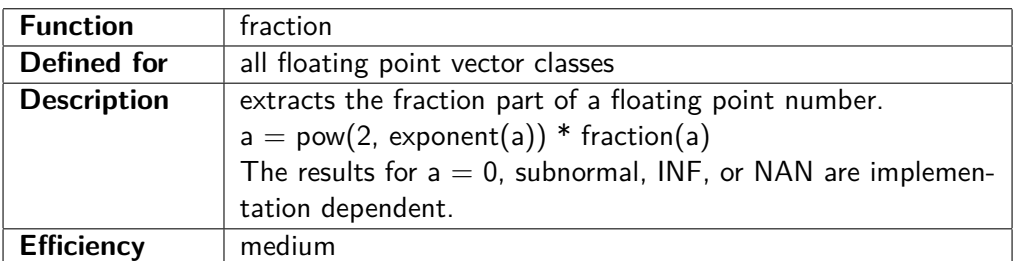

#### // Example :

Vec4f  $a(2.0f, 3.0f, 4.0f, 5.0f);$ Vec4f b = fraction (a);  $// b = (1.00f, 1.50f, 1.00f, 1.25f)$ 

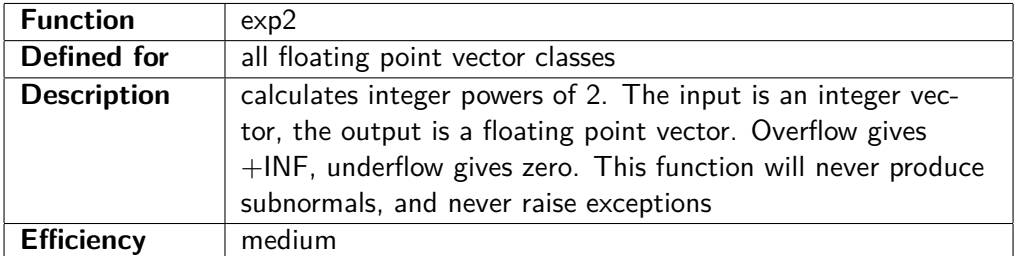

// Example :

 $Vec4i$  a  $(-1, 0, 1, 2)$ ; Vec4f b =  $exp2(a)$ ; // b =  $(0.5f, 1.0f, 2.0f, 4.0f)$ 

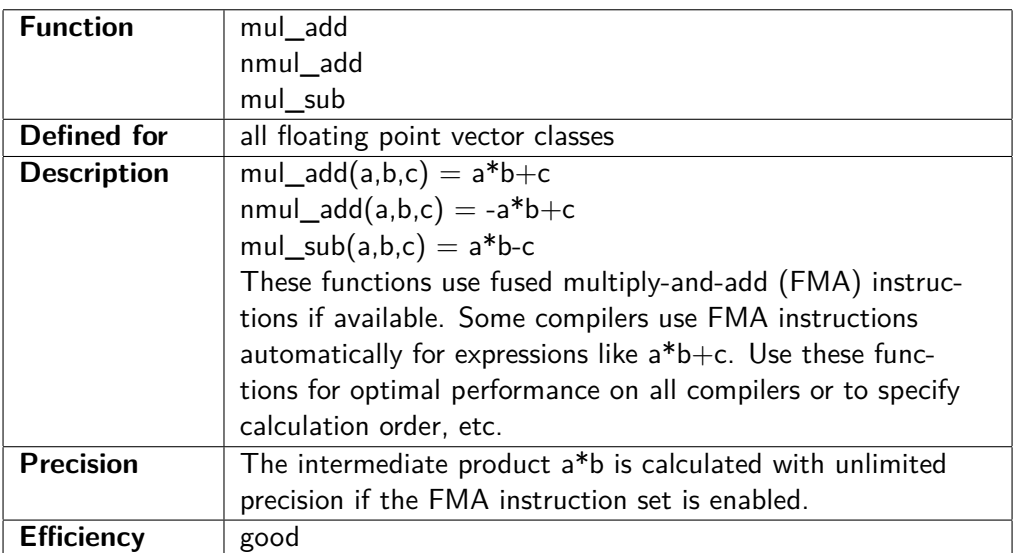

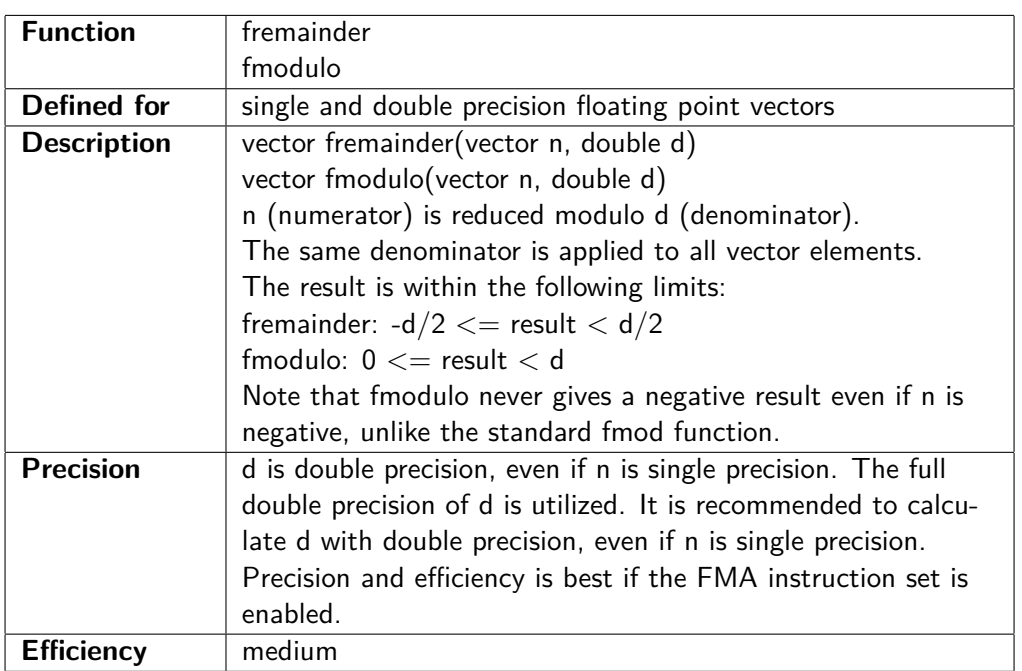

## **8.1 Floating point categorization functions**

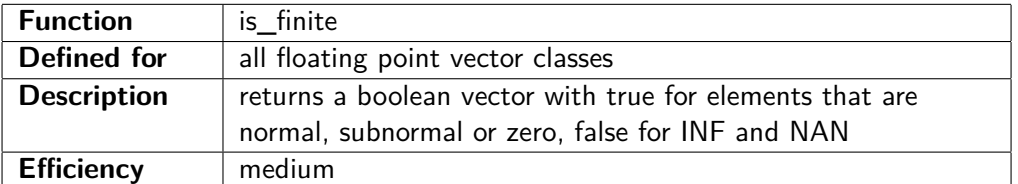

 $//\;$  Example :

 $Vec4f$  a (  $0.0f$ ,  $1.0f$ ,  $2.0f$ ,  $3.0f$ );  $Vec4f$  b( $-1.0 f$ ,  $0.0 f$ ,  $1.0 f$ ,  $2.0 f$ ); Vec4f  $c = a / b;$ Vec4 fb  $d = is _{finite}(c);$  //  $d = (true, false, true, true)$ 

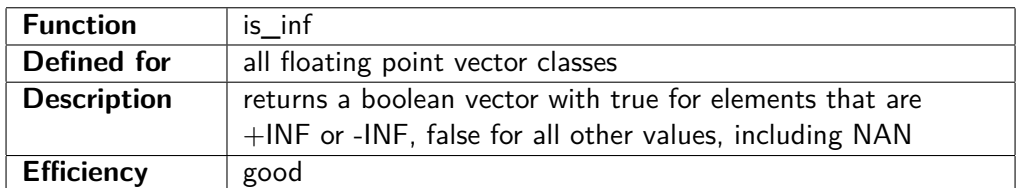

### // Example :

Vec4f a  $(0.0 f, 1.0 f, 2.0 f, 3.0 f);$  $Vec4f$  b  $(-1.0 f, 0.0 f, 1.0 f, 2.0 f)$ ; Vec4f  $c = a / b$ ; Vec4 fb  $d = is_{inf}(c)$ ; //  $d = (false, true, false, false)$ 

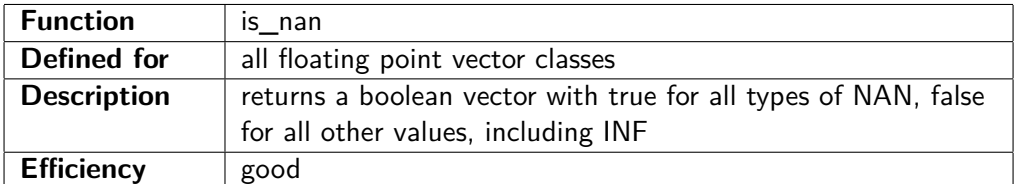

// Example :

 $Vec4f$  a  $(-1.0 f, 0.0 f, 1.0 f, 2.0 f)$ ;  $\text{Vec4f}$  b = sqrt(a); Vec4 fb c = is\_nan(b); // c = (true, false, false, false)

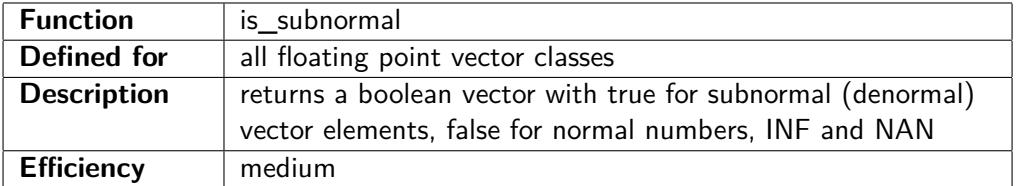

#### // Example :

Vec4f  $a(1.0 f, 1.0E-10f, 1.0E-20f, 1.0E-30f);$ Vec4f b = a \* a;  $// b = (1.0 f, 1.E-20 f, 1.E-40 f, 0.f)$ Vec4 fb c = is\_subnormal(b); // c = (false, false, true, false)

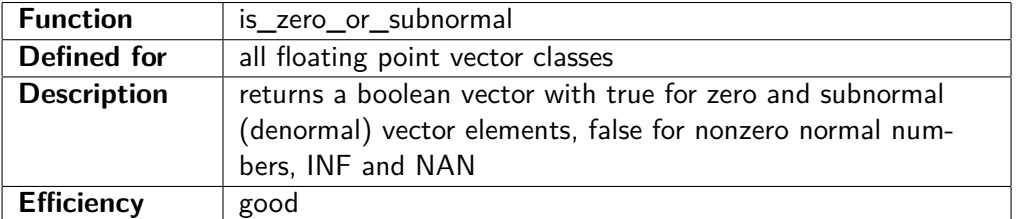

// Example :

Vec4f  $a(1.0f, 1.0E-10f, 1.0E-20f, 1.0E-30f);$ Vec4f b = a \* a;  $// b = (1.0f, 1.E-20f, 1.E-40f, 0.f)$ Vec4 fb c = is\_zero\_or\_subnormal(b); // c = (false, false, true, true)

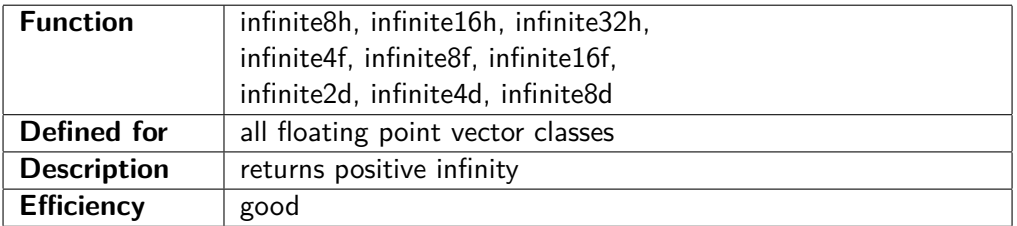

// Example :

<span id="page-54-0"></span>Vec4f  $a = \infinite4f()$ ; //  $a = (INF, INF, INF, INF)$ 

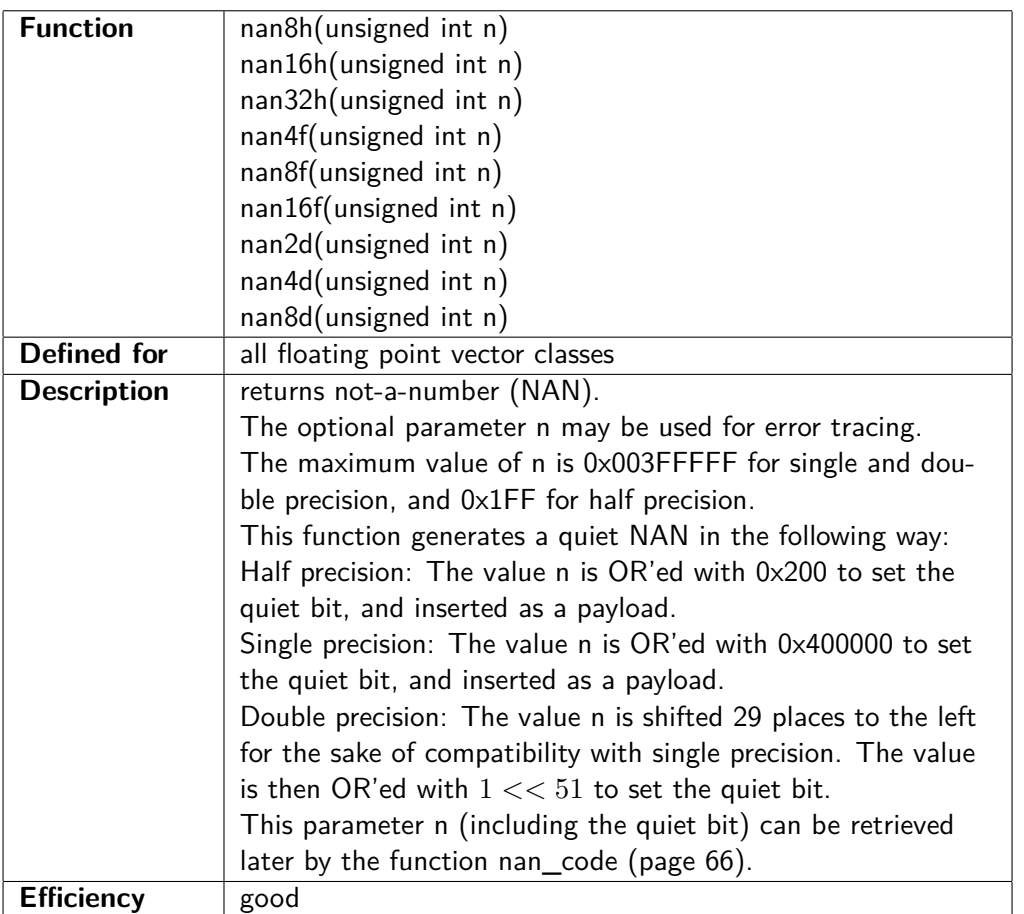

// Example :

 $Vec4f$  a = nan4f(); // a = (NAN, NAN, NAN, NAN)

## **8.2 Floating point control word manipulation functions**

MXCSR is a control word that controls floating point exceptions, rounding mode and subnormal numbers for single and double precision floating point numbers. There is one MXCSR for each thread. The MXCSR has the following bits:

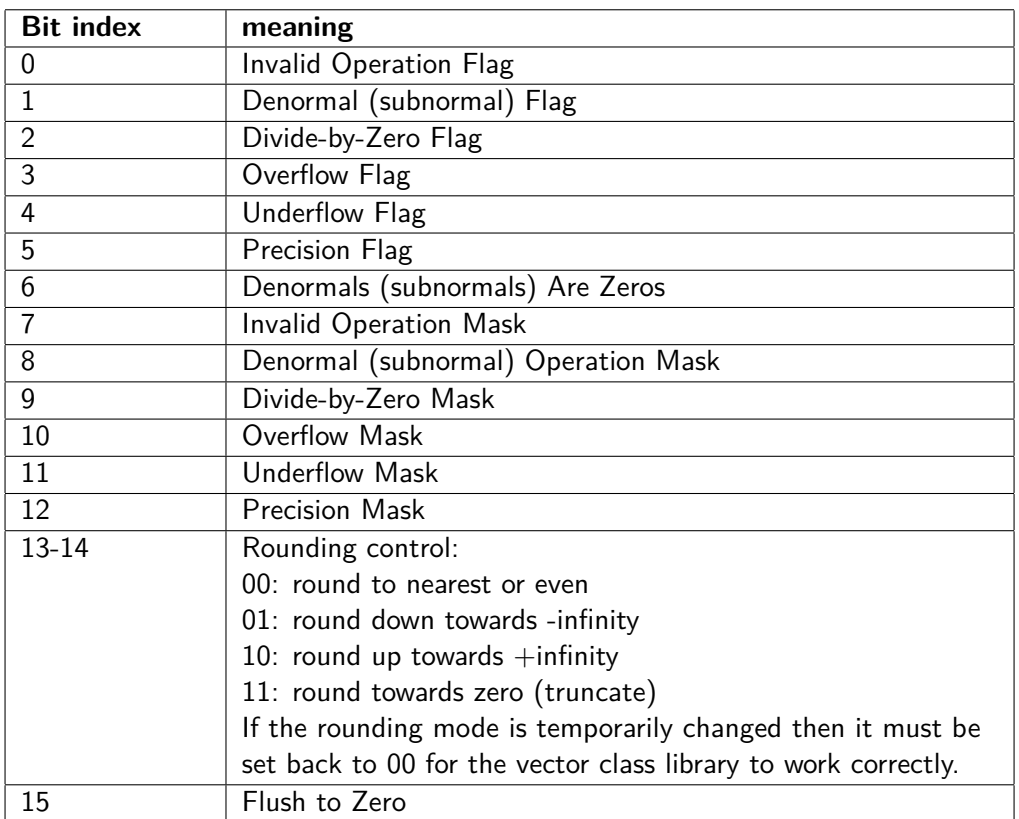

Please see programming manuals from Intel or AMD for further explanation.

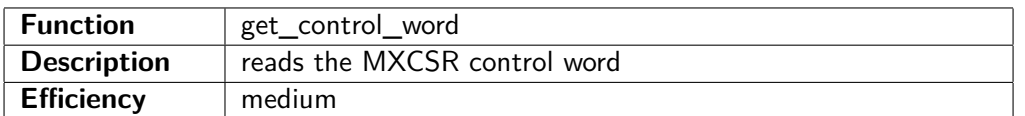

// Example :

```
int m = get\_control\_word(); // default value m = 0x1F80
```
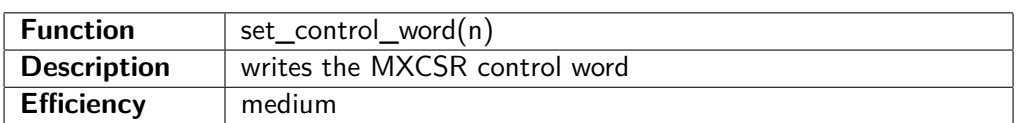

// Example :

```
// Enable overflow and divide by zero exceptions:
set\_control\_word( 0x1980 );
```
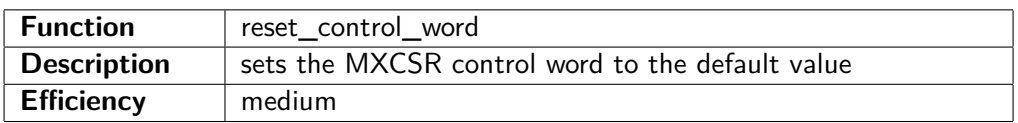

// Example :

<span id="page-56-0"></span> $reset\_control\_word()$ ;

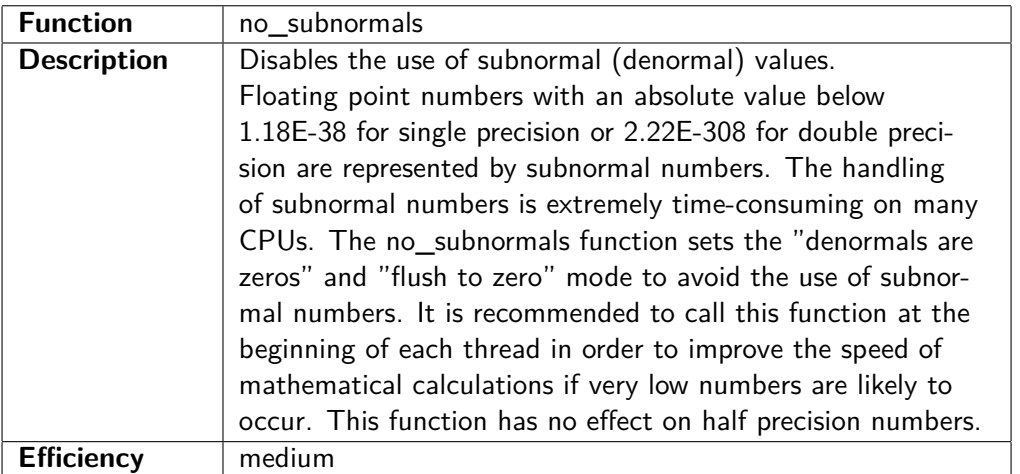

// Example : no\_subnormals ( ) ;

## **8.3 Standard mathematical functions**

Standard mathematical functions such as logarithms, exponential functions, power, trigonometric functions, etc. for vectors are available in two versions: as inline code and as an external function library provided by Intel. These functions all take vectors as input and produce vectors as output.

The use of vector math functions is straightforward:

#### **Example 8.1.**

```
\#include \leq stdio .h>
\#include " vectorclass .h"
\#include "vectormath_trig.h" // trigonometric functions
int main() {
    Vec4f a(0.0f, 0.5f, 1.0f, 1.5f);// define vector
    Vec4f b = \sin(a); // \sin e function
    // b = (0.0000f, 0.4794f, 0.8415f, 0.9975f)// output results:
    for (int i = 0; i < b. size (); i++) {
        print f("\%6.4f", b[i]);}
    print(f('n'n');return 0;
}
```
The inline versions and the external library versions are using different calculation methods. The inline versions may be faster in some cases, while the external library versions may be faster in other cases. Both versions are many times faster than standard (scalar) math function libraries.

The available vector math functions are listed below. The efficiency is listed as poor because mathematical functions take more time to execute than most other functions, but they are still much faster than scalar alternatives. The details listed apply to the inline version. Details for the library version may be sought in the documentation for the Intel compiler.

## **8.4 Inline mathematical functions**

The inline mathematical functions are available by including the appropriate header file, e. g. vectormath\_exp.h for powers, logarithms and exponential functions, and vectormath\_trig.h for trigonometric functions. An advantage of the inline version is that the compiler can optimize the code across function calls, eliminate common sub-expressions, etc. The disadvantage is that you may get multiple instances of the same function taking up space in the code cache.

The accuracy is good. The calculation error is typically below 2 ULP (Unit in the Last Place  $=$  least significant bit) on the output. (The relative value of one ULP is  $2^{-52}$  for double precision and  $2^{-23}$ for single precision). Where a function is steep, the maximum error corresponds to 1 ULP at the input. Cases where the error can exceed 3 ULP are mentioned under the specific function.

The functions do not generate exceptions or set errno when an input is out of range. This would be inefficient and it would be problematic for the error handler to detect which vector element caused the error. Instead, the functions return INF (infinity) or NAN (not a number) in case of error. Generally, an overflow will produce INF. A negative overflow produces -INF. An underflow towards zero returns 0. Other errors produce NAN. An efficient way of detecting errors is to let the INF and NAN codes propagate through the calculations and detect the error at the end of a series of calculations as explained on page [88.](#page-88-0) It is possible to include an error code in a NAN and detect it with the function nan\_code on page [66.](#page-66-0)

Note that many of the inline math functions do not support subnormal numbers. Subnormal numbers may be treated as zero by the logarithm, exponential, power, and root functions. It is recommended to set the "denormals are zero" and "flush to zero" flags by calling the function no\_subnormals() first (see page [56\)](#page-56-0). This may speed up some calculations and give more consistent results.

A description of each mathematical function is given below.

## **8.5 Using an external library for mathematical functions**

A function library made by Intel called SVML (Short Vector Math Library) can be used as an alternative to the inline mathematical functions. SVML is a highly optimized function library that calculates mathematical functions on vectors.

The SVML library is part of an Intel compiler installation. The vector class library provides a header file named vectormath lib.h that makes it possible to use the Intel SVML library with other compilers. The SVML library is optimized for Intel processors, but it works well with AMD processors as well according to my tests, unless you are using the Intel ICC or ICL compiler (named "classic"). Use the newer Intel ICPX compiler instead, or any other compiler. The SVML library is available for all platforms relevant to the vector class library.

#### **The SVML library for Windows can be obtained in the following way:**

Install the Intel  $C++$  compiler. You need the files named svml\_dispmt.lib and libircmt.lib. These files can be found in the installation directory, for example: C:\Program Files (x86)\Intel\oneAPI\compiler\2022.1.0\windows\compiler\lib\intel64\_win

Note that there is a 32-bit version and a 64-bit version of each library. We generally prefer to compile vector code for 64-bit mode, so you will probably need the 64-bit versions only. You also need the library file svmlpatch.lib which you can find at the VCL Github site under [miscellaneous.](https://github.com/vectorclass/miscellaneous/tree/master/svmlpatch)

svml dispmt.lib contains the mathematical vector functions. libircmt.lib contains a function dispatcher used by svml\_dispmt.lib. The purpose of svmlpatch.lib is to fix a non-standard calling convention in the SVML library. svmlpatch.lib is only needed in 64-bit mode Windows.

Copy the library files svml\_dispmt.lib, svml\_dispmt.lib, and svmlpatch.lib to a suitable location and

add them to your  $C++$  project.

#### **The SVML library for Linux can be obtained in the following way:**

Install the Intel C++ compiler. You need the files named libsvml.a and libirc.a. These files can be found in the installation directory, for example:

∼/intel/oneapi/compiler/2022.1.0/linux/compiler/lib/intel64\_lin/

Note that there is a 32-bit version and a 64-bit version of each library. We generally prefer to compile vector code for 64-bit mode, so you will probably need the 64-bit version only.

libsvml.a contains the mathematical vector functions, and libircmt.a contains a function dispatcher used by libsvml.a. Copy these two library files to a suitable location and add them to your  $C++$ project.

#### **Using the library functions in vector code:**

Include the header file vectormath\_lib.h if you want to use the SVML library. Do not include vectormath exp.h, vectormath trig.h, or vectormath hyp.h. It is not possible to mix the two kinds of mathematical functions (inline and library) in the same  $C++$  file. The available vector math functions are listed below.

### **8.6 Powers, exponential functions and logarithms**

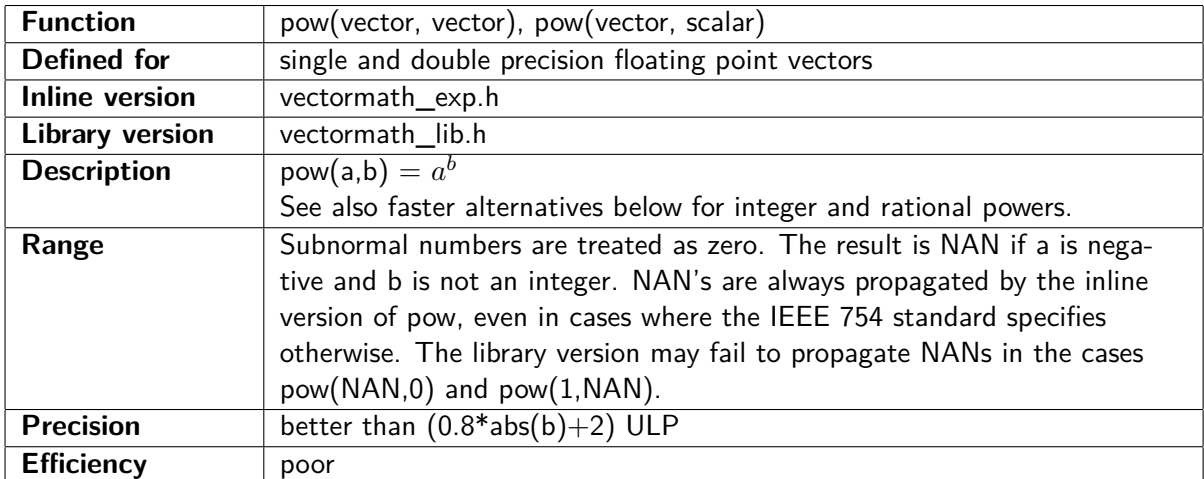

// Example :

```
Vec4f a (1.0 f, 2.0 f, 3.0 f, 4.0 f);Vec4f b (0.0 f, -1.0 f, 0.5 f, 2.0 f);Vec4f c = pow(a, b);
// c = (1.0000, 0.5000, 1.7321, 16.0000)Vec4f d = pow(a, 2.4 f);
// d = (1.0000, 5.2780, 13.9666, 27.8576)
```
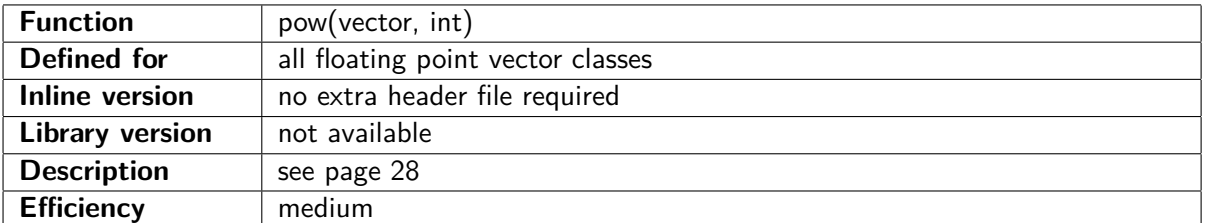

// Example : Vec4f  $a(0.0f, 1.0f, 2.0f, 3.0f);$ int  $b = 3$ ;

Vec4f c = pow(a, b); // c =  $(0.0 f, 1.0 f, 8.0 f, 27.0 f)$ 

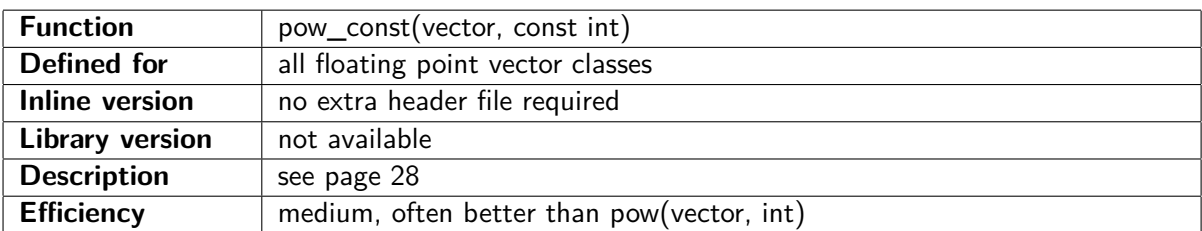

 $//$  Example:

```
Vec4f a (0.0 f, 1.0 f, 2.0 f, 3.0 f);
Vec4f c = pow_const(a, 3); // c = (0.0f, 1.0f, 8.0f, 27.0f)
```
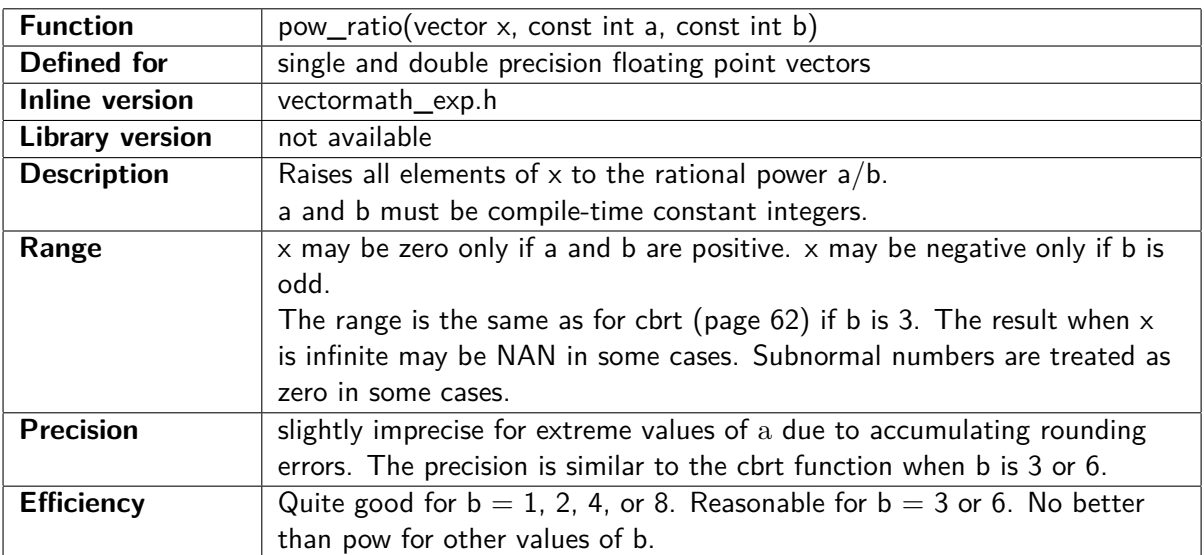

// Example :

```
Vec4f a(1.0f, 2.0f, 3.0f, 4.0f);// Reciprocal square root
```
Vec4f b = pow\_ratio (a, -1, 2); // c =  $(1.0, 0.707, 0.577, 0.500)$ 

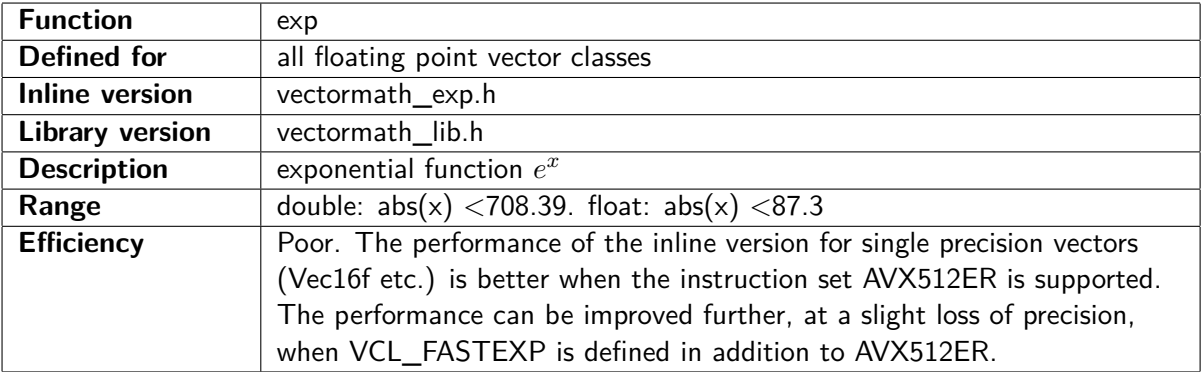

// Example :

 $\#\text{include }$  "vectormath\_exp.h"  $Vec16f$  a, b;  $b = exp(a);$ 

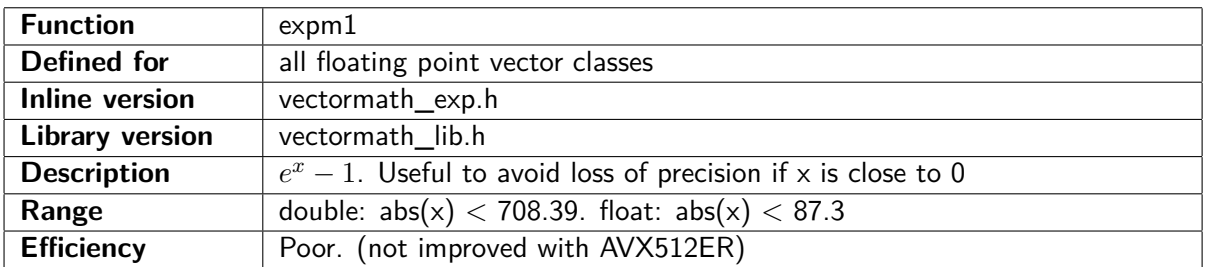

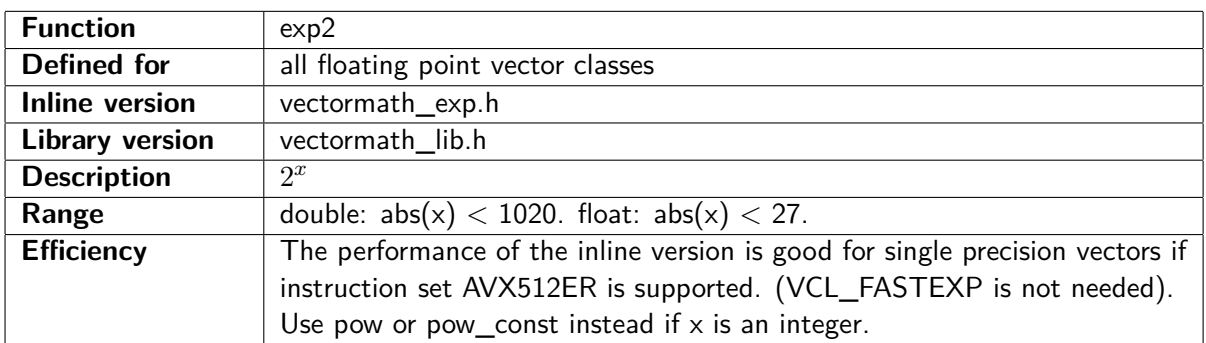

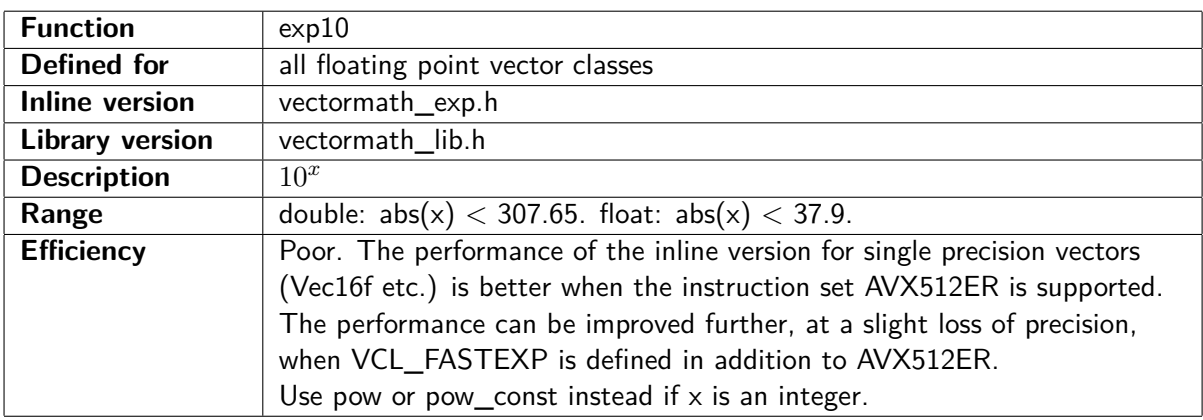

#### // Example :  $\#\text{include }$  "vectormath\_exp.h"  $Vec16f$  a, b;  $b = exp10(a);$

<span id="page-61-0"></span>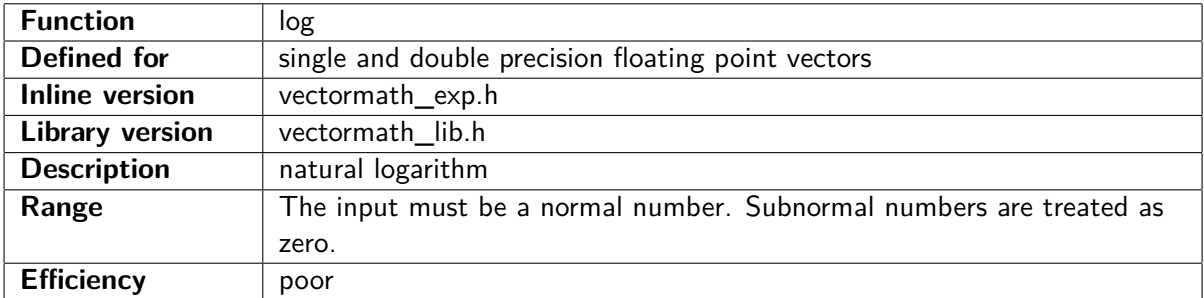

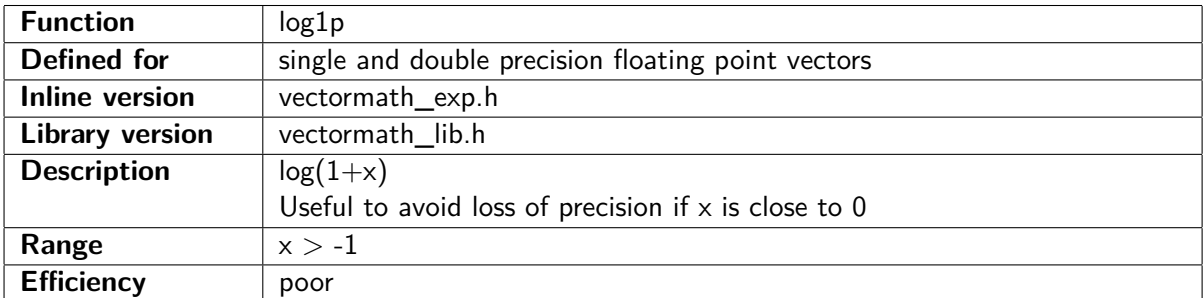

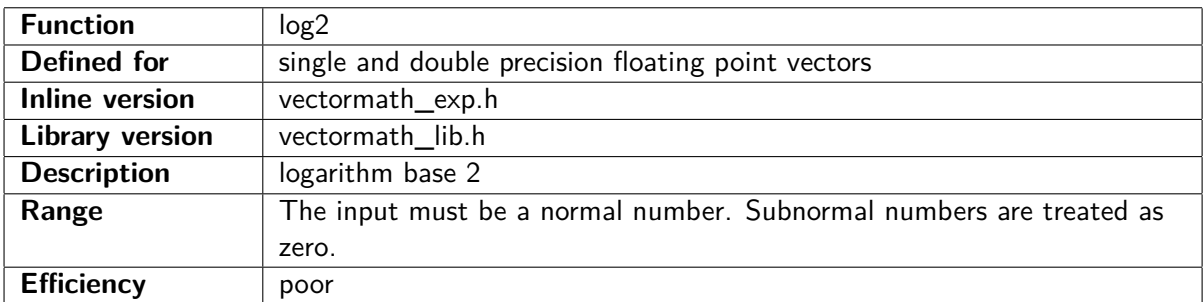

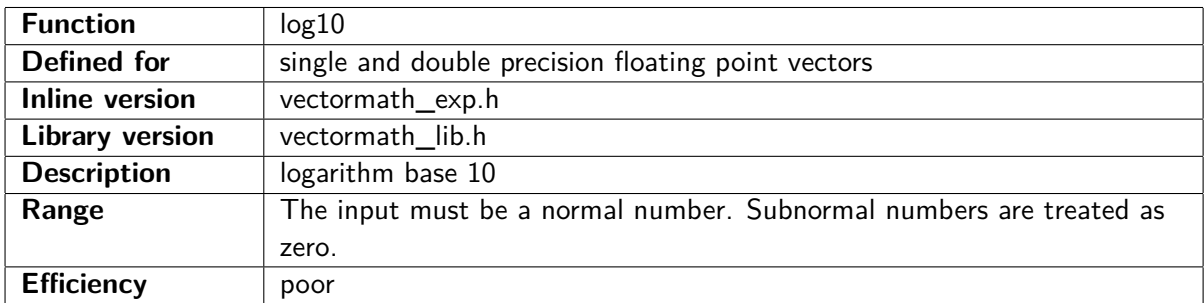

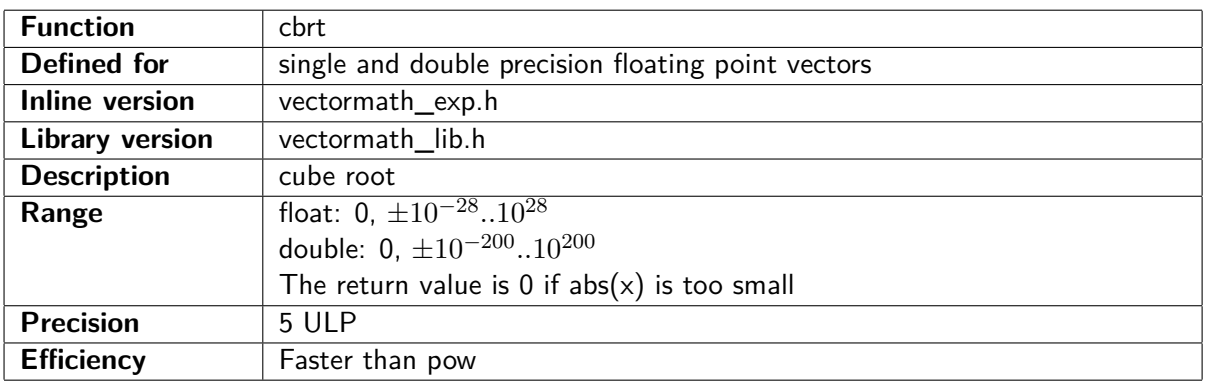

## **8.7 Trigonometric functions and inverse trigonometric functions**

All angles are in radians.

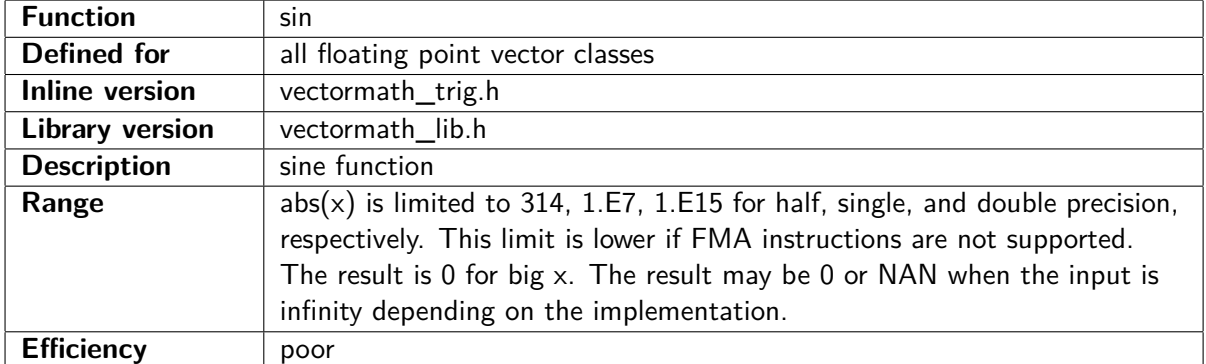

// Example :

```
Vec4f a (0.0f, 0.5f, 1.0f, 1.5f); // define vector
Vec4f b = \sin(a); \frac{1}{2} sine function
// b = (0.0000f, 0.4794f, 0.8415f, 0.9975f)
```
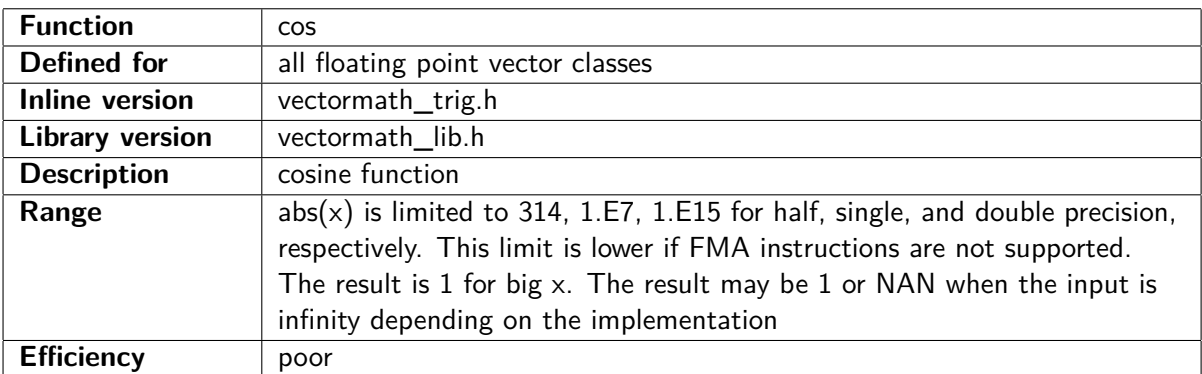

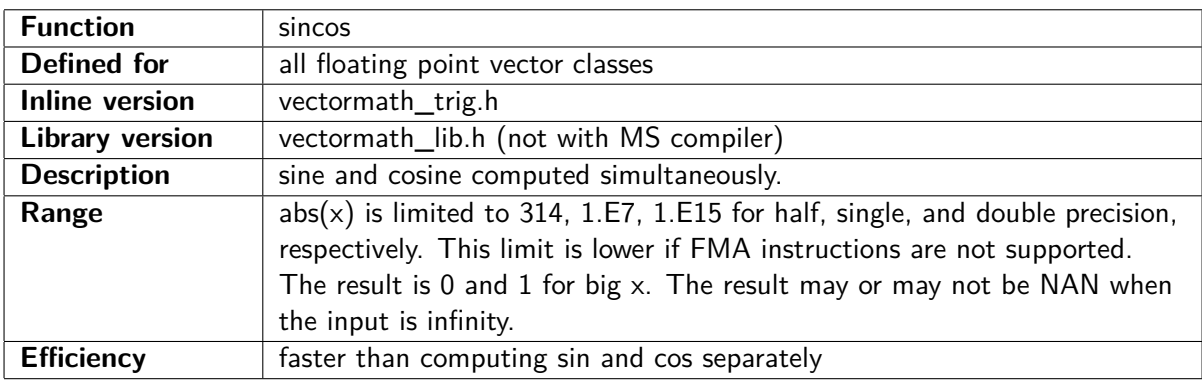

## $//\;$  Example :

 $Vec4f$  a  $(0.0 f, 0.5 f, 1.0 f, 1.5 f)$ ;  $Vec4f$  s, c;  $s = \text{sincos}(\&c, a)$ ;  $\frac{1}{\sqrt{8}} = (0.0000, 0.4794, 0.8415, 0.9975)$  $\frac{1}{c}$  c =  $(1.0000, 0.8776, 0.5403, 0.0707)$ 

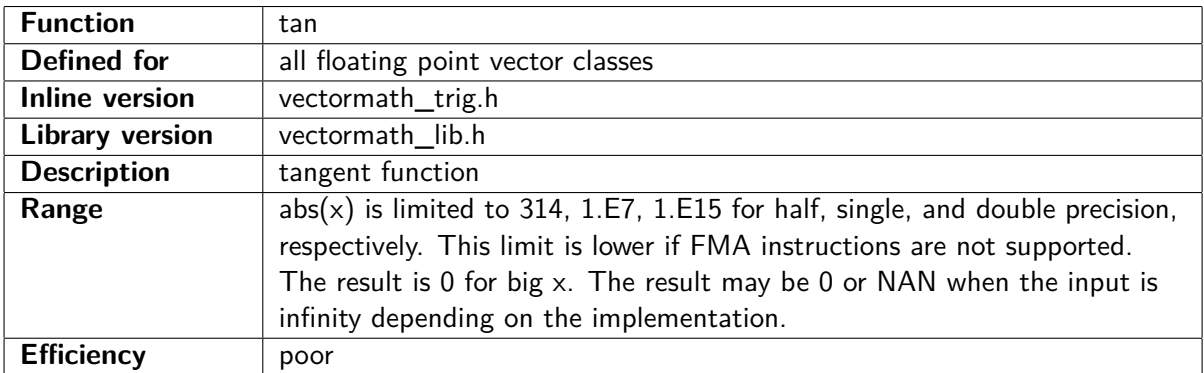

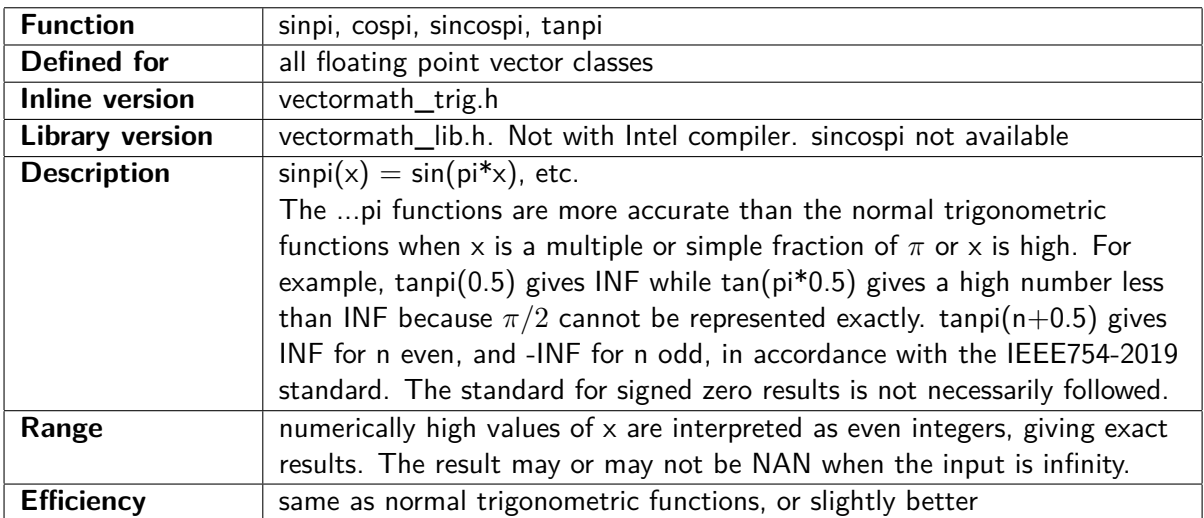

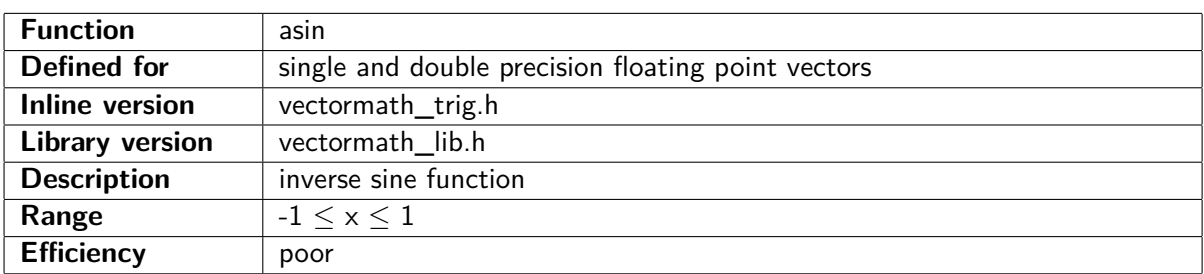

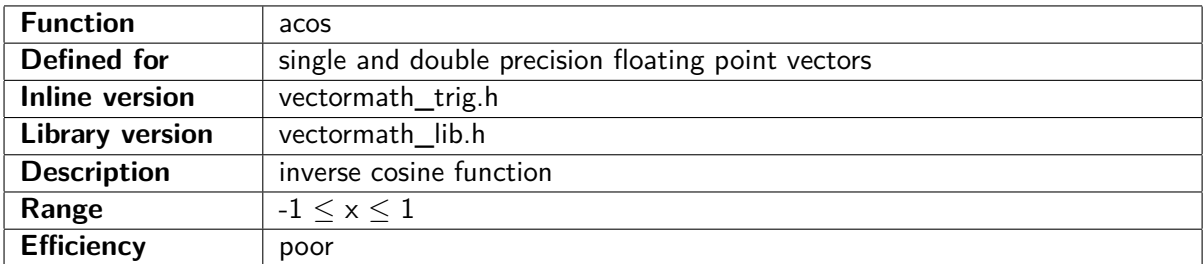

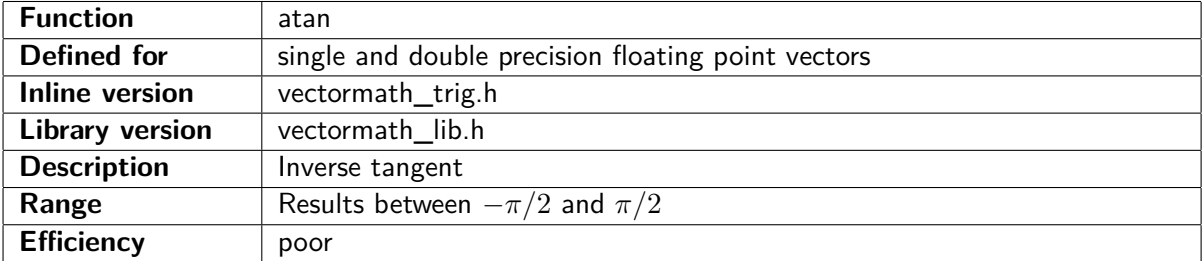

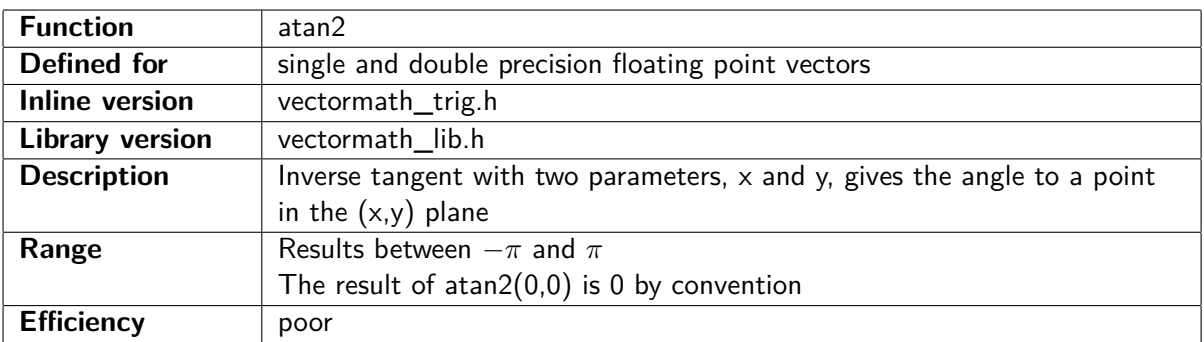

## **8.8 Hyperbolic functions and inverse hyperbolic functions**

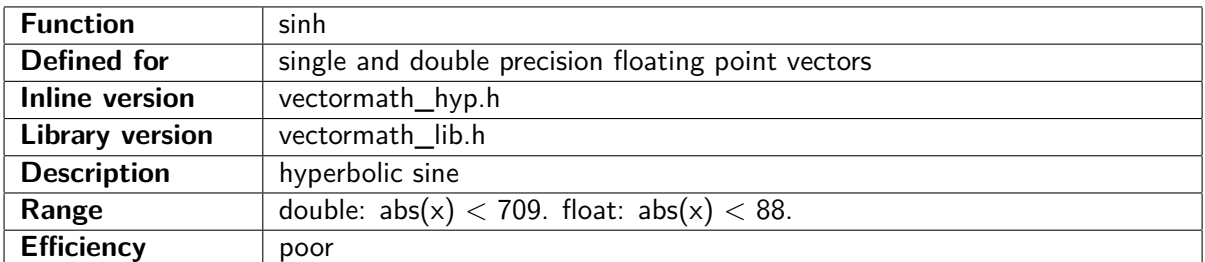

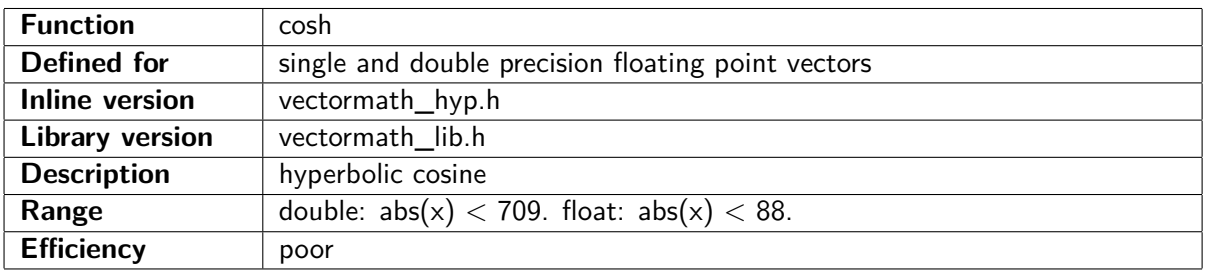

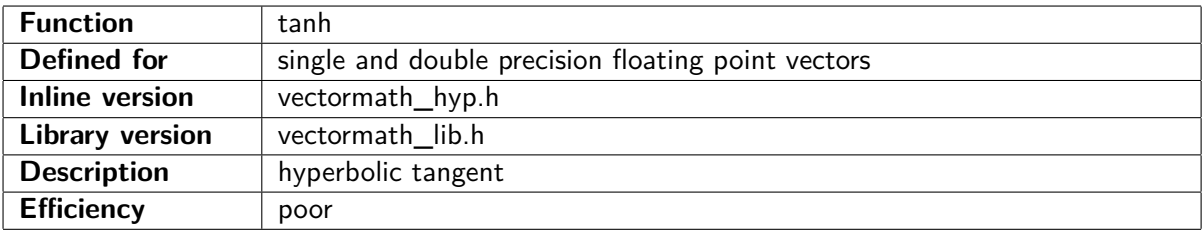

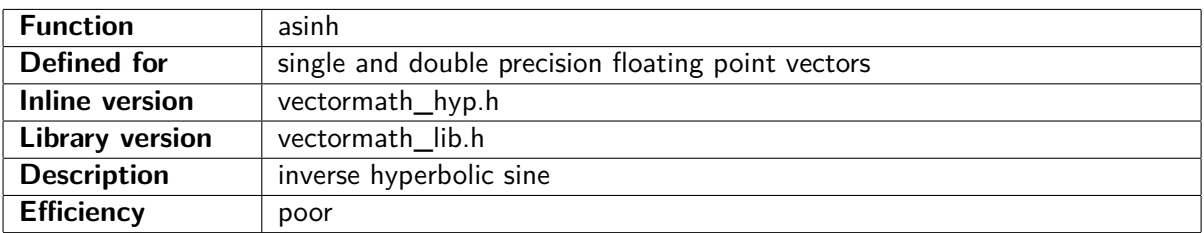

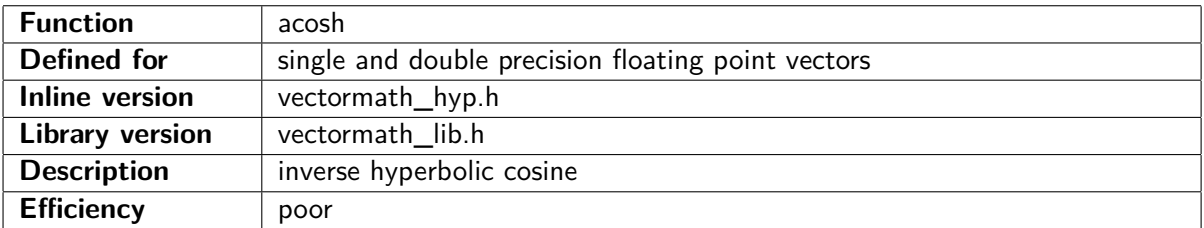

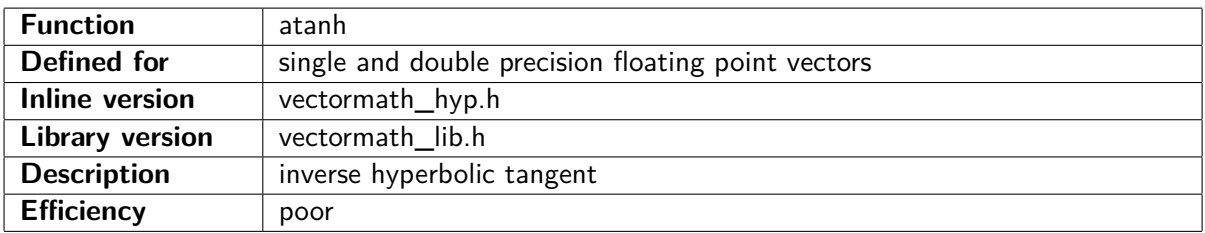

## <span id="page-66-0"></span>**8.9 Other mathematical functions**

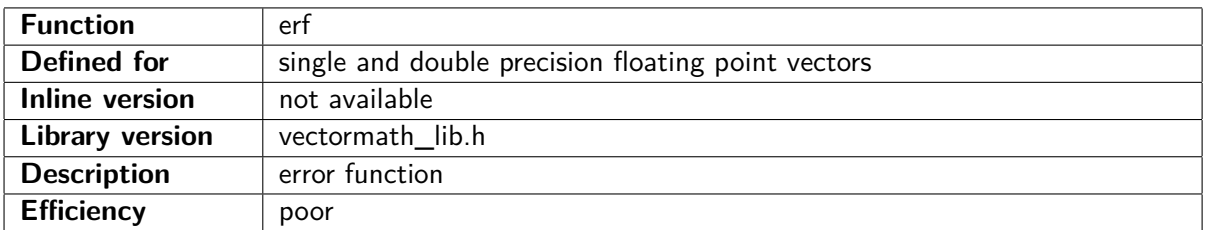

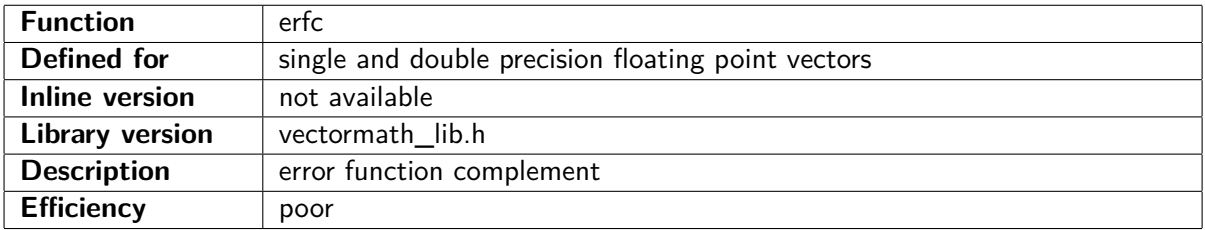

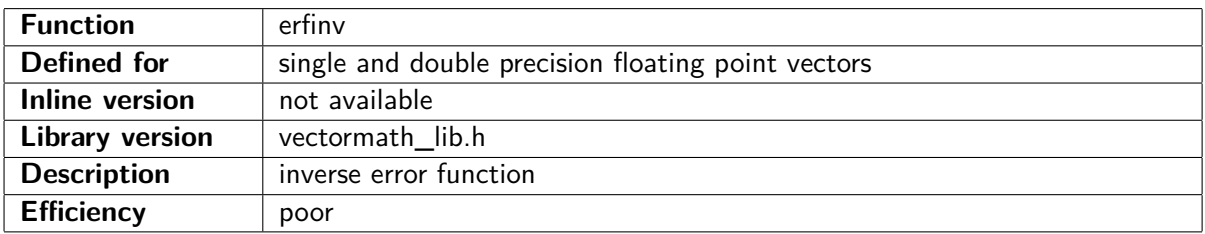

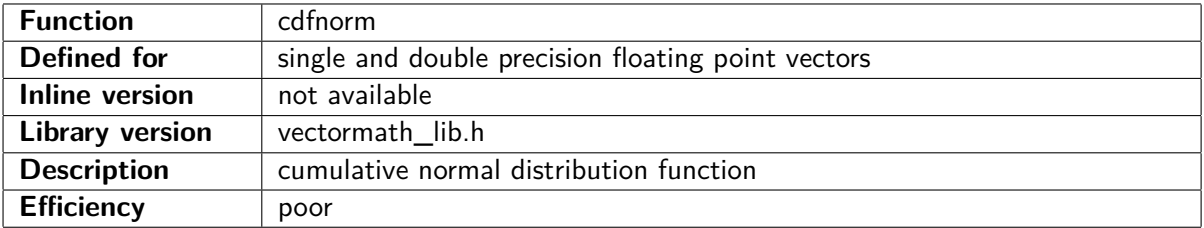

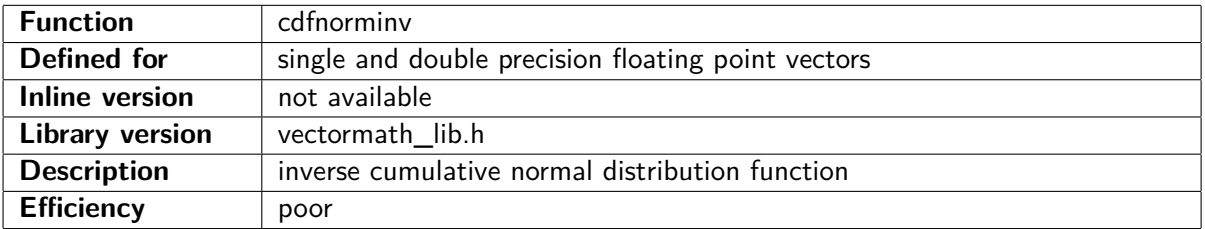

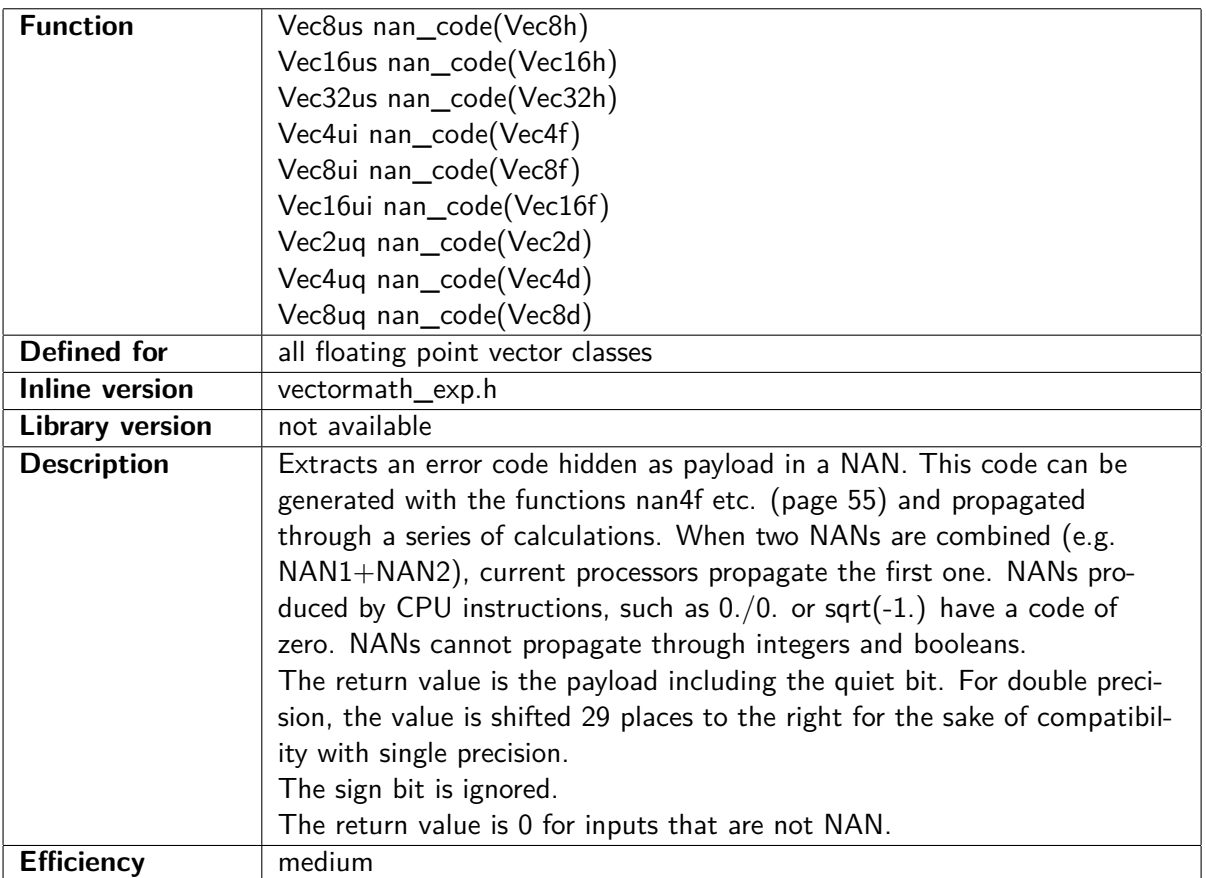

# **Chapter 9**

# **Performance considerations**

## **9.1 Comparison of alternative methods for writing SIMD code**

The SIMD (Single Instruction Multiple Data) instructions play an important role when software performance has to be optimized. Several different ways of writing SIMD code are discussed below.

#### **Assembly code**

Assembly programming is the ultimate way of optimizing code. Almost anything is possible in assembly code, but it is quite tedious and error-prone. There are thousands of different instructions, and it is quite difficult to remember which instruction belongs to which instruction set extension. Assembly code is difficult to document, difficult to debug, and difficult to maintain.

#### **Intrinsic functions**

Several compilers support intrinsic functions that are direct representations of machine instructions. A big advantage of using intrinsic functions rather than assembly code is that the compiler takes care of register allocation, function calling conventions, and other details that are difficult to keep track of when writing assembly code. Another advantage is that the compiler can optimize the code further by such methods as scheduling, interprocedural optimization, function inlining, constant propagation, common subexpression elimination, loop invariant code motion, induction variables, etc. Many of these optimization methods are rarely used in assembly code because they make the code unwieldy and unmanageable. Consequently, the combination on intrinsic functions and a good optimizing compiler can often produce more efficient code than what a decent assembly programmer would do.

A disadvantage of intrinsic functions is that these functions have long names that are difficult to remember and they make the code look awkward.

#### **Intel vector classes**

Intel has published a number of vector classes in the form of three  $C++$  header files named fvec.h. dvec.h and ivec.h. These are simpler to use than the intrinsic functions, but unfortunately the Intel vector class files are poorly maintained; they provide only the most basic functionality; and Intel has done very little to promote, support, or develop them. The Intel vector classes have no way of converting data between arrays and vectors. This leaves us with no way of putting data into a vector other than specifying each element separately - which pretty much destroys the advantage of using vectors. The Intel vector classes work only with Intel and MS compilers.

#### **The VCL vector class library**

The present vector class library has several important features, listed on page [4.](#page-4-0) It provides the same level of optimization as the intrinsic functions, but it is much easier to use. This makes it possible to make optimal use of the SIMD instructions without the need to remember the thousands of different instructions or intrinsic functions. It also takes away the hassle of remembering which instruction belongs to which instruction set extension and making different code versions for different instruction sets.

#### **Automatic vectorization**

A good optimizing compiler is able to automatically transform linear code to vector code in simple cases. Typically, a good compiler will vectorize an algorithm that loops through an array and does some calculations on each array element.

Automatic vectorization is the easiest way of generating SIMD code, and I would very much recommend to use this method when it works. Automatic vectorization may fail or produce suboptimal code in the following cases:

- when the algorithm is too complex.
- when data have to be re-arranged in order to fit into vectors and it is not obvious to the compiler how to do this, or when other parts of the code needs to be changed to handle the re-arranged data.
- when it is not known to the compiler which data sets are bigger or smaller than the vector size.
- when it is not known to the compiler whether the size of a data set is a multiple of the vector size or not.
- when the algorithm involves calls to functions that are defined elsewhere or cannot be inlined and are not readily available in vector versions.
- when the algorithm involves many branches that are not easily vectorized.
- When the compiler cannot rule out that not-taken branches may generate false exceptions or other side effects.
- when floating point operations have to be reordered or transformed and it is not known to the compiler whether these transformations are permissible with respect to precision, overflow, etc.
- when functions are implemented with lookup tables.

The vector class library is intended as a good alternative when automatic vectorization fails to produce optimal code for any of these reasons.

## **9.2 Choice of compiler and function libraries**

It is recommended to compile for 64-bit mode because this gives access to more memory and more registers. The CPU gives you access to only 8 vector registers in 32-bit mode, but 32 vector registers in 64-bit mode if the AVX512 instruction set is enabled. Compiler options are listed in table [9.2.](#page-81-0)

The vector class library has support for the following compilers:

#### **Gnu C++ compiler**

This compiler has produced very good optimizations in my tests. The Gnu compiler  $(g++)$  is available for all x86 and x86-64 platforms.

There are several versions of the Gnu compiler for the Windows platform. The version that comes with msys2 is recommended. The Cygwin64 version is not recommended because it is using a less efficient memory model.

Do not use the option -ffast-math or -ffinite-math-only on a Gnu compiler if you want to rely on INF and NAN because these options may disable the detection of INF and NAN.

#### **Clang C++ compiler**

This compiler has produced the best optimized code in my tests. The Clang compiler is available for all x86 and x86-64 platforms.

There are different versions of Clang available for the Windows platform. The msys2 version, and the version that comes as a plugin for Visual Studio are both recommended. The Cygwin64 version is not recommended because it is using a less efficient memory model.

Do not use the option -ffast-math or -ffinite-math-only on a Clang compiler if you want to rely on INF and NAN because these options may disable the detection of INF and NAN.

#### **Microsoft Visual Studio**

This is a very popular compiler for Windows because it has a good and user friendly IDE (Integrated Development Environment) and debugger. Make sure you are compiling for the "unmanaged" version, i. e. not using the .net common language runtime (CLR).

The Microsoft compiler optimizes reasonably well, but not as good as the other compilers. Support for the latest instruction sets is incomplete.

Do not use the option /fp:fast on a Microsoft compiler because this may disable the detection of INF and NAN.

#### **Intel C++ compiler**

Version 2021 or later of an Intel  $C++$  compiler is required for compiling VCL version 2.xx.

The Intel  $C++$  compiler currently comes in two versions: "Intel  $C++$  Compiler Classic" (icc for Linux and icl for Windows) and "Intel oneAPI LLVM-based  $C++$  Compiler" (icx). The classic version is a continuation of previous versions and is not recommended for new projects. The LLVM-based version is based on a Clang compiler with additional "Intel proprietary optimizations and code generation".

Note that the Intel compiler "Classic" and some of the function libraries favour Intel CPUs and produce code that runs slower than necessary on CPUs of any other brand than Intel. Do not use the Intel compiler "Classic" for software that may run on non-Intel microprocessors. Code produced by the Intel LLVM-based Compiler will usually give good performance on non-Intel processors. Avoid command line options beginning with -x or  $\sqrt{Qx}$ . Code compiled with these options can only run on Intel processors. See table [9.2](#page-81-0) for an overview of command line options.

You may use the Intel LLVM-based Compiler if you need Intel-specific features. Otherwise, you may as well prefer the pure Clang compiler which is almost identical.

#### **Conclusion**

My recommendation is to use the Clang or Gnu compiler for the release version of a program when performance is important. Microsoft Visual Studio may be a convenient aid in the development phase of a Windows project. Switching to Clang is easy because there is a Clang/LLVM plugin to Visual Studio.

### **9.3 Choosing the optimal vector size and precision**

It takes the same time to make a vector addition with vectors of eight single precision floats (Vec8f) as with vectors of four double precision floats (Vec4d). Likewise, it takes the same time to add two integer vectors whether the vectors have eight 32-bit integers (Vec8i) or sixteen 16-bit integers (Vec16s). Therefore, it is advantageous to use the lowest precision or resolution that fits the data. It may even be worthwhile to modify a floating point algorithm to reduce loss of precision if this allows you to use single precision rather than double precision. Half precision can improve the performance

even further, if supported. However, you should also take into account the time it takes to convert data from one precision to another. Therefore, it is not good to mix different precisions.

The total vector size is 128 bits, 256 or 512 bits, depending on the instruction set. The 256-bit floating point vectors are advantageous when the AVX instruction set is available and enabled. The 256-bit integer vectors are advantageous under the AVX2 instruction set. The 512-bit integer and floating point vectors are available with the AVX512 instruction set. Table [2.1](#page-8-0) on page [8](#page-8-0) lists the recommended instruction set for each vector class. You can compile multiple versions of your code for different instruction sets as explained in chapter [9.9](#page-80-0) below. This makes it possible to code for the largest vector size in order to make your code ready for the newest CPU's. For example, if you are using the vector class Vec16f then you will be using 512-bit vectors when the code is running on a CPU that supports AVX512. The code will use two 256-bit vectors instead of one 512-bit vector when running on a CPU with only AVX2.

Current microprocessors can typically do two full size vector operations per clock cycle in small loops. (See [Agner's optimization manuals for details](https://www.agner.org/optimize/#manuals) ).

#### **9.4 Putting data into vectors**

The different ways of putting data into vectors are listed on page [12.](#page-12-0) If the vector elements are constants known at compile time, then the fastest way is to use a constructor:

#### **Example 9.1.**

```
Vec4i a(1); // a = (1, 1, 1, 1)Vec4i b (2, 3, 4, 5); // b = (2, 3, 4, 5)
```
If the vector elements are not constants then the fastest way is to load from an array with the method load. However, it is not good to load data from an array immediately after writing the data elements to the array one by one, because this causes a "store forwarding stall" (see [Agner's](https://www.agner.org/optimize/#manual_cpp) [microarchitecture manual\)](https://www.agner.org/optimize/#manual_cpp). This is illustrated in the following examples:

#### **Example 9.2.**

```
// Make vector using constructor
int MakeMyData(int i); // make whatever data we need
void DoSomething (Vec4i & data); // handle these data
const int datasize = 1000; // total number data elements
  . . .
for (int i = 0; i < datasize; i += 4) {
    Vec4i d(MakeMyData(i), \qquad MakeMyData(i+1),MakeMyData(i+2), MakeMyData(i+3);
    DoSomething ( d );
}
```
#### **Example 9.3.**

```
// Load from small array
int MakeMyData(int i); // make whatever data we need
void DoSomething (Vec4i & data); // handle these data
const int datasize = 1000; // total number data elements
  . . .
for (int i = 0; i < datasize; i += 4) {
```
```
int data4[4];
    for (int j = 0; j < 4; j++) {
        data4[j] = MakeMyData(i+j);}
    // store forwarding stall for large read after small writes:
    Vec4i d = Vec4i(). load (data4);
    DoSomething ( d );
}
```
#### <span id="page-72-0"></span>**Example 9.4.**

```
// Make array a little bigger
int MakeMyData(int i); // make whatever data we need
void DoSomething (Vec4i & data); // handle these data
const int datasize = 1000; // total number data elements
  . . .
for (int i = 0; i < datasize; i += 8) {
    int data8 [8];for (int j = 0; j < 8; j++) {
        data8[i] = MakeMyData(i+i);}
    Vec4i d;
    for (int k = 0; k < 8; k \neq 4) {
        d. load (data8 + k);
        DoSomething ( d );
    }
}
```
#### <span id="page-72-1"></span>**Example 9.5.**

```
// Make array full size
int MakeMyData(int i); // make whatever data we need
void DoSomething (Vec4i & data); // handle these data
const int datasize = 1000; // total number data elements
  . . .
int data1000 [datasize];
int i;
for (i = 0; i < datasize; i++) {
    data1000[i] = MakeMyData(i);}
Vec4i d:
for (i = 0; i < datasize; i += 4) {
    d.load (data1000 + i);DoSomething ( d );
}
```
#### <span id="page-72-2"></span>**Example 9.6.**

 $//$  Use insert. No array needed int MakeMyData(int i);  $//$  make whatever data we need void DoSomething (Vec4i & data);  $//$  handle these data

```
const int datasize = 1000; // total number data elements
  . . .
Vec4i d; // declare vector
for (int i = 0; i < datasize; i += 4) {
    for (int j = 0; j < 4; j++) {
        d. insert (j, \text{MakeMyData}(i+j)); // insert element}
    DoSomething ( d );
}
```
In example [9.2,](#page-71-0) we are combining four data elements into vector d by calling a constructor with four parameters. This may not be the most efficient way because it requires several instructions to combine the four numbers into a single vector.

In example [9.3,](#page-71-1) we are putting the four values into an array and then loading the array into a vector. This is causing the so-called store forwarding stall. A store forwarding stall occurs in the CPU hardware when doing a large read (here 128 bits) immediately after a smaller write (here 32 bits) to the same address range. This causes a delay of 10 - 20 clock cycles.

In example [9.4,](#page-72-0) we are putting eight values into an array and then reading four elements at a time. If we assume that it takes more than 10 - 20 clock cycles to call MakeMyData four times then the first four elements of the array will have sufficient time to make it into the level-1 cache while we are writing the next four elements. This delay is sufficient to avoid the store forwarding stall. A disadvantage of example [9.4](#page-72-0) is that we need an extra loop.

In example [9.5,](#page-72-1) we are putting a thousand elements into an array before loading them. This is certain to avoid the store forwarding stall. A disadvantage of example [9.5](#page-72-1) is that the large array takes more cache space.

Example [9.6](#page-72-2) avoids any memory intermediate by inserting elements directly into the vector. This method is most efficient when the AVX512VL instruction set is enabled. The compiler is likely to keep often-used vectors in registers without saving them to memory.

### <span id="page-73-0"></span>**9.5 Alignment of arrays and vectors**

Reading and writing vectors from or to memory is likely to be slightly faster if the array in memory is aligned to an address divisible by the vector size. The vector size is 16, 32, or 64 bytes for 128, 256, and 512 bits, respectively. The program may not work when compiled for an instruction set less than AVX if vectors are not aligned by at least 16.

Most compilers will align large arrays automatically if they are stored in static memory, but perhaps not if they are stored in local memory or allocated with operator new, etc.

An array can be aligned with the alignas keyword, for example:

```
alignas (64) float mydata [1024];
```
Older compilers use  $\_\_\_\_$ declspec(align(64)) in Windows, or  $\_\_\_\_\_attribute(\mathrm{aligned}(64))$  in Linux.

It is always recommended to align large arrays for performance reasons if the code uses vectors.  $C++$ version 17 supports alignment with std::aligned\_alloc.

A useful method is to align an array of vectors with operator new. The compiler recognizes that a vector class, e.g. Vec8f, needs alignment. An array of such vectors will be aligned correctly, even when allocated with new. This is illustrated in the following example:

```
// size of dataset, as number of floats:
int datasize = 1024;
// variable size array, properly aligned
// (assuming that datasize is divisible by vector size):
Vec8f *mydata = new Vec8f [datasize / Vec8f:: size () ];
// access array as single elements:
float * mydataf = (float *) mydata;
int i;
for (i = 0; i < datasize; i++) {
    mydataf[i] = (float)i;}
// access array as vectors:
Vec8f x;for (i = 0; i < datasize / Vec8f:: size(); i++) {
    x = \text{mydata} [i];
    x^* = 100 \text{ ft};
    mydata[i] = x;}
// remember to free the allocated data:
delete [] mydata;
```
The container class template ContainerV is available as an add-on to the vector class library. This is useful for making a properly aligned array of vectors.

Finally, it is possible to do the alignment manually as illustrated in this example:

```
// Example of aligning memory
int array Size = 1024; // Required array size
const int alignBy = 64; // Required alignment (must be a power of 2)
// allocate more than needed
char * unalignedAddress = new char \arctan\frac{Size * size of (float)}{10at} + alignBy ;
// round up the address to nearest multiple of alignBy
char * alignedAddress = (\text{char}^*)(((\text{size}_t)unalignedAddress+alignBy-1) &
   (-alignBy));
// cast aligned pointer to required type
float * mydataf = (float *) alignedAddress;
// use the aligned array
for (int i = 0; i < arraySize; i++) {
    mydataf[i] = (float)i;}
// remember to free at unalignedAddress, not alignedAddress
```

```
delete [] unalignedAddress; // free memory
```
### **9.6 When the data size is not a multiple of the vector size**

It is obviously easier to vectorize a data set when the number of elements in the data set is a multiple of the vector size. Here, we will discuss different ways of handling the situation when the data do not fit into an integral number of vectors. We will use the simple example of adding 134 integers stored in an array. The following examples illustrate different solutions.

#### **Example 9.7.**

```
// Handling the remaining data one by one
const int datasize = 134;
const int vectorsize = 8;
const int regularpart = datasize & (-vectorsize); // = 128// (AND-ing with - vectorsize will round down to the nearest
// lower multiple of vectorsize. This works only if vectorsize
// is a power of 2)
int mydata [datasize];
  ... // initialize mydata
Vec8i sum1(0), temp;
int i;
// loop for 8 numbers at a time
for (i = 0; i < regularpart; i += vectorsize) {
    temp. load (mydata+i); // load 8 elements
    sum1 \leftarrow temp; // add 8 elements
}
int sum = 0;
// loop for the remaining 6 numbers
for (i : i < datasize; i++) {
   sum \neq mydata [i];
}
sum += horizontal add (sum1); // add the vector sum
```
**Example 9.8.**

```
// Handling the remaining data with a smaller vector size
const int datasize = 134;
const int vectorsize = 8;
const int regularpart = datasize & (-vectorsize); // = 128int mydata [datasize];
  ... // initialize mydata
Vec8i sum1(0), temp;\text{int sum} = 0;
int i;
// loop for 8 numbers at a time
for (i = 0; i < regularpart; i += vectorsize) {
    temp. load (mydata+i); // load 8 elements
    sum1 \neq temp; // add 8 elements
}
sum = horizontal\_add (sum1); // sum of first 128 numbers
if (datasize - i \geq 4) {
```

```
// get four more numbers
    Vec4i sum2 ;
    sum2. load (mydata+i);
    i \neq 4;sum \leftarrow horizontal_add(sum2);
}
// loop for the remaining 2 numbers
for (i : i < datasize; i++) {
    sum \neq mydata [i];
}
```
**Example 9.9.**

```
// Use partial load for the last vector
const int datasize = 134;
const int vectorsize = 8:
const int regularpart = datasize & (-vectorsize); // = 128int mydata [datasize];
  ... // initialize mydata
Vec8i sum1(0), temp;
// loop for 8 numbers at a time
for (int i = 0; i < regularpart; i += vectorsize) {
    temp. load (mydata+i); // load 8 elements
    sum1 \leftarrow temp; // add 8 elements
}
// load the last 6 elements
temp. load partial ( datasize - regularpart, mydata+r egularpart );
sum1 += temp; // add last 6 elements
int sum = horizontal add (sum1); // vector sum
```
<span id="page-76-0"></span>**Example 9.10.**

```
// Read past the end of the array and ignore excess data
const int datasize = 134;
const int vectorsize = 8;
int mydata [datasize];
  ... // initialize mydata
Vec8i sum1(0), temp;
// loop for 8 numbers at a time, reading 136 numbers
for (int i = 0; i < datasize; i += vectorsize) {
    temp. load (mydata+i); // load 8 elements
    if (datasize - i < vectorsize) {
        // set excess data to zero
        // (this may be faster than load partial)
        temp.cutoff(datasize - i);}
   sum1 += temp; // add 8 elements
}
int sum = horizontal_add (sum1); // vector sum
```

```
Example 9.11.
```

```
// Make array bigger and set excess data to zero
const int datasize = 134;
const int vectorsize = 8:
// round up datasize to nearest higher multiple of vectorsize
const int arraysize =(data size + vectorsize - 1) & (-vectorsize); // = 136int mydata [arraysize];
int i;
  ... // initialize mydata
// set excess data to zero
for (i = datasize; i < arraysize; i++) {
    mydata[i] = 0;}
Vec8i sum1(0), temp;
// loop for 8 numbers at a time, reading 136 numbers
for (i = 0; i < \arrows array size; i \neq \arrows vectorsize) {
    temp. load (mydata+i); // load 8 elements
    sum1 \neq temp; // add 8 elements
}
int sum = horizontal\_add(sum1); // vector sum
```
It is clearly advantageous to increase the array size to a multiple of the vector size, as in example [9.11](#page-77-0) above. Likewise, if you are storing vector data to an array, then it is an advantage to make the result array bigger to hold the excess data. If this is not possible then use store partial to write the last partial vector to the array.

It is usually possible to read past the end of an array, as in example [9.10](#page-76-0) above, without causing problems. However, there is a theoretical possibility that the array is placed at the very end of the readable data section so that the program will crash when attempting to read from an illegal address past the end of the valid data area. To consider this problem, we need to look at each possible method of data storage:

- An array declared inside a function, and not static, is stored on the stack. The subsequent addresses on the stack will contain the return address and parameters for the function, followed by local data, parameters, and return address of the next higher function all the way up to main. In this case there is plenty of extra data to read from.
- A static or global array is stored in static data memory. The static data area is often followed by library data, exception handler tables, link tables, etc. These tables can be seen by requesting a map file from the linker.
- Data allocated with the operator new are stored on the heap. I have no information of the size of the end node in a heap.
- If an array is declared inside a class definition then one of the three cases above applies, depending on how the class instance (object) is created.

These problems can be avoided either by making the array bigger or by aligning the array to an address divisible by the vector size, as described on page [73.](#page-73-0) The memory page size is at least 4 kbytes, and always a power of 2. If the array is aligned by the vector size then the page boundaries are certain to coincide with vector boundaries. This makes sure that there is no memory page

boundary between the end of the array and the next vector-size boundary. Therefore, we can read up to the next vector-size boundary without the risk of crossing a boundary to an invalid memory page.

The add-on package named 'containers' includes efficient container class templates for arrays of fixed size and dynamic size, as well as matrixes. These containers will automatically extend arrays to a multiple of the vector size. Use the container class template ContainerV for making arrays that fit the vector classes. See containers\_manual.pdf for details.

## **9.7 Using multiple accumulators**

Consider this function which adds a long list of floating point numbers:

**Example 9.12.**

```
double add long list ( double const * p, int n) {
    int n1 = n \& (-4); // round down n to multiple of 4
    Vec4d \, sum(0.0);
    int i;
    for (i = 0; i < n1; i \neq 4) {
        sum += \text{Vec4d}() \cdot \text{load}(p + i); // add 4 numbers
    }
    // add any remaining numbers
    sum += \text{Vec4d}(). load partial (n - i, p + i);
    return horizontal add (sum);
}
```
In this example, we have a loop-carried dependency chain (see Agner's  $C_{++}$  manual). The vector addition inside the loop has a latency of typically 3 - 5 clock cycles. As each addition has to wait for the result of the previous addition, the loop will take 3 - 5 clock cycles per iteration.

However, the throughput of floating point additions is typically one or two vector additions per clock cycle. Therefore, we are far from fully utilizing the capacity of the floating point adder. In this situation, we can double the speed by using two accumulators:

**Example 9.13.**

```
double add_long_list (double const * p, int n) {
    int n2 = n \& (-8); // round down n to multiple of 8
    Vec4d sum1(0.0), sum2(0.0);
    int i;
    for (i = 0; i < n2; i \neq 8) {
         sum1 += \text{Vec4d}() \cdot \text{load}(p + i); // add 4 numbers
        sum2 += \text{Vec4d}() \cdot \text{load}(p + i + 4); // 4 more numbers}
    if (n - i \geq 4) {
        // add 4 more numbers
        sum1 + Vec4d() \cdot load(p + i);i \neq 4;
    }
    // add any remaining numbers
    sum2 \neq Vec4d(). load partial (n - i, p + i);
    r e turn horizontal add (sum1 + sum2);
}
```
Here, the addition to sum2 can begin before the addition to sum1 is finished. The loop still takes 3 - 5 clock cycles per iteration, but the number of additions done per loop iteration is doubled. It may even be worthwhile to have three or four accumulators in this case if n is very big.

In general, if we want to predict whether it is advantageous to have more than one accumulator, we first have to see if there is a loop-carried dependency chain. If the performance is not limited by a loop-carried dependency chain then there is no need for multiple accumulators. Next, we have to look at the latency and throughput of the instructions inside the loop. Floating point addition, subtraction and multiplication all have latencies of typically 3 - 5 clock cycles and a throughput of one or two vector additions/subtractions/multiplications per clock cycle. Therefore, if the loop-carried dependency chain involves floating point addition, subtraction or multiplication; and the total number of floating point operations per loop iteration is lower than the maximum throughput, then it may be advantageous to have two accumulators, or perhaps more than two.

There is rarely any reason to have multiple accumulators in integer code, because an integer vector addition has a latency of just 1 or 2 clock cycles.

## **9.8 Using multiple threads**

Performance can be improved by dividing the work between multiple threads running in parallel on processors with multiple CPU cores. It is important to distinguish between coarse-grained parallelism and fine-grained parallelism. Coarse-grained parallelism refers to the situation where a long sequence of operations can be carried out independently of other tasks that are running in parallel. Fine-grained parallelism is the situation where a task is divided into many small subtasks, but it is impossible to work for very long on a particular subtask before coordination with other subtasks is necessary.

Vector operations are useful for fine-grained parallelism, while multithreading is useful only for coarse-grained parallelism. The work should be divided between threads in such as way that communication between the threads is avoided, or at least kept at a minimum.

Modern computers have multiple CPU cores. It is often possible to run two threads simultaneously in each CPU core. This is called simultaneous multithreading (SMT) or hyperthreading. Two threads running in the same CPU core will be competing for the same CPU resources so that each thread is getting only half of the available resources. Therefore, SMT is not advantageous for CPU-intensive code such as heavy mathematical calculations.

The optimal number of threads for CPU-intensive code is equal to the number of CPU cores or physical processors. If the code is not CPU-intensive, i.e. if the performance is limited by something else such as RAM, disk access, or network speed, then you will probably get better performance by setting the number of threads equal to the number of logical processors. This is the number of threads that can run simultaneously without task switching. The number of logical processors is double the number of physical processors if each CPU core can run two threads simultaneously.

The function physicalProcessors() gives information about the number of physical and logical processors (see page [83\)](#page-81-0).

It is not safe to access the same data from multiple threads simultaneously. For example, it may be uncertain whether one thread is reading a value before or after it has been modified by another thread. Container classes, in particular, are unsafe to access from multiple threads.

The floating point control word (see p. [55\)](#page-55-0) is not shared between threads.

## **9.9 Instruction sets and CPU dispatching**

Historically, almost every new generation of microprocessors has added a new extension to the instruction set. Most of the new instructions relate to vector operations. We can take advantage of these new instructions to make vector code more efficient. The vector class library requires the SSE2 instruction set as a minimum, but it makes more efficient code when a higher instruction set is used. Table [9.1](#page-80-0) indicates things that are improved for each successive instruction set extension.

<span id="page-80-0"></span>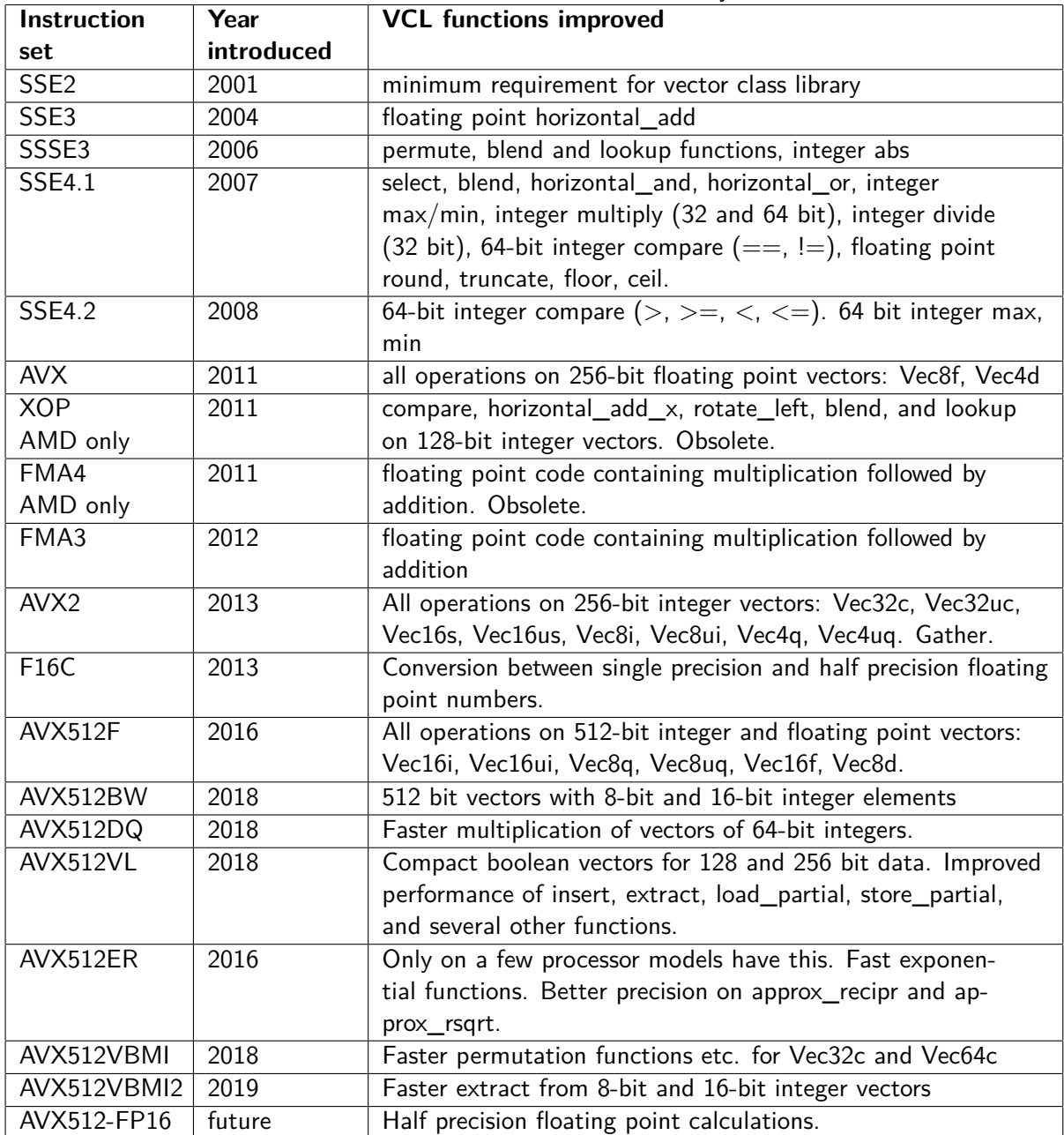

Table 9.1: Instruction set history

The vector class library makes it possible to compile for different instruction sets from the same source code. Different versions are made simply by recompiling the code with different compiler options. The instruction set to use in VCL can be specified on the compiler command line as listed in table [9.2.](#page-81-0)

The Microsoft compiler does not have command line options for all the instruction sets, but other instruction sets can be specified as defines which are detected in the preprocessing directives of the

<span id="page-81-0"></span>

| <b>Instruction set</b> | <b>Gnu and Clang</b> | Intel compiler | Intel compiler   | <b>MS</b> compiler       |
|------------------------|----------------------|----------------|------------------|--------------------------|
|                        | compiler             | Linux          | <b>Windows</b>   |                          |
| SSE <sub>2</sub>       | -msse2               | -msse2         | /arch:sse2       | /arch:sse2               |
| SSE <sub>3</sub>       | -msse3               | -msse3         | /arch:sse3       | /arch:sse2               |
|                        |                      |                |                  | $/D$ <sub>__</sub> SSE3_ |
| SSSE <sub>3</sub>      | -mssse3              | -mssse3        | /arch:ssse3      | /arch:sse2               |
|                        |                      |                |                  | /D_SSSE3                 |
| SSE4.1                 | $-m$ sse $4.1$       | $-m$ sse $4.1$ | /arch:sse4.1     | /arch:sse2               |
|                        |                      |                |                  | $/D$ _SSE4_1             |
| <b>SSE4.2</b>          | $-m$ sse $4.2$       | $-m$ sse $4.2$ | /arch:sse4.2     | /arch:sse2               |
|                        |                      |                |                  | $/D$ SSE4 2              |
| <b>AVX</b>             | -mavx                | -mavx          | /arch:avx        | /arch:avx /DIN-          |
|                        | $-fabi-version=0$    |                |                  | $STRSET = 7$             |
| FMA3                   | -mfma                | $-mfma$        | $-mfma$          | /DINSTRSET=7             |
| AVX <sub>2</sub>       | $-mavx2$             | $-mavx2$       | /arch:avx2       | /arch:avx2               |
|                        | $-fabi-version=0$    |                |                  | /DINSTRSET=8             |
| F16C                   | $-mf16c$             | $-mf16c$       | /arch:avx2       | $/D$ F16C                |
| AVX512F                | $-mavx512f$          | $-mavx512f$    | /arch:COMMON-    | not sup-                 |
|                        |                      |                | <b>AVX512</b>    | ported without           |
|                        |                      |                |                  | AVX512DQ                 |
| AVX512VL/BW/           | -mavx512vl           | -mavx512vl     | /arch:CORE-      | /arch:avx2               |
| <b>DQ</b>              | -mavx512bw           | -mavx512bw     | <b>AVX512</b>    | /DIN-                    |
|                        | -mavx512dq           | -mavx512dq     |                  | $STRSET = 10$            |
| AVX512VBMI             | -mavx512vbmi         | -mavx512vbmi   | $\overline{?}$ ? | /D                       |
|                        |                      |                |                  | AVX512VBMI               |
| AVX512VBMI2            | -mavx512vbmi2        | -mavx512vbmi2  | ??               | /D                       |
|                        |                      |                |                  | AVX512VBMI2              |
| AVX512ER               | -mavx512er           | -xMIC-AVX512   | /arch:MIC-       | /D__AVX512ER_            |
|                        |                      |                | AVX512           |                          |
| AVX512-FP16            | $-mavx512fp16$       | $-mavx512fp16$ | /arch:SAPPHIR-   | /D__AVX512FP16           |
|                        |                      |                | <b>ERAPIDS</b>   |                          |

Table 9.2: Command line options

vector class library.

The FMA3 instruction set is not always handled directly by the code in the vector class library, but by the compiler. The compiler may automatically combine a floating point multiplication and a subsequent addition or subtraction into a single instruction, unless you have specified a strict floating point model.

It is recommended to specify compiler options that allow efficient code optimizations. Suitable options on Gnu and Clang compilers are -O2 -fno-trapping-math -fno-math-errno. The option -O3 is sometimes better than -O2, but in some cases it is worse. You may test whether -O2 or -O3 gives the best performance in your specific case.

Suitable options on Microsoft and Intel compilers are /O2 /fp:except-.

There is no advantage in using the biggest vector classes unless the corresponding instruction set is specified, but it can be convenient to use these classes anyway if the same source code is compiled for multiple versions with different instruction sets. Each large vector will simply be split up into two or four smaller vectors when compiling for a lower instruction set.

It is recommended to make an automatic CPU dispatcher that detects at runtime which instruction sets are supported by the actual CPU, and selects the best version of the code accordingly. For

example, you may compile the code three times for three different instruction sets: SSE2, AVX2 and AVX512VL/BW/DQ. The CPU dispatcher will then set a function pointer to point to the appropriate version of the compiled code. You can use the function instrset\_detect (see below, page [82\)](#page-81-0) to detect the supported instruction set. Two examples are provided to show how to do the CPU dispatching:

dispatch\_example1.cpp: This example is using different function names for the different versions. This is useful for simple cases with only one or a few functions.

dispatch example2.cpp: This example is using different namespaces for the different versions. This is the preferred method if the code contains multiple functions, classes, objects, etc.

There is an important restriction when you are combining code compiled for different instruction sets: Do not transfer any data as vector objects between different pieces of code that are compiled for different instruction sets because the vectors may be represented differently under the different instruction sets. It is recommended to transfer the data as arrays instead between different parts of the program that are compiled for different instruction sets.

The functions listed below can be used for detecting at runtime which instruction set is supported, and other useful information about the CPU.

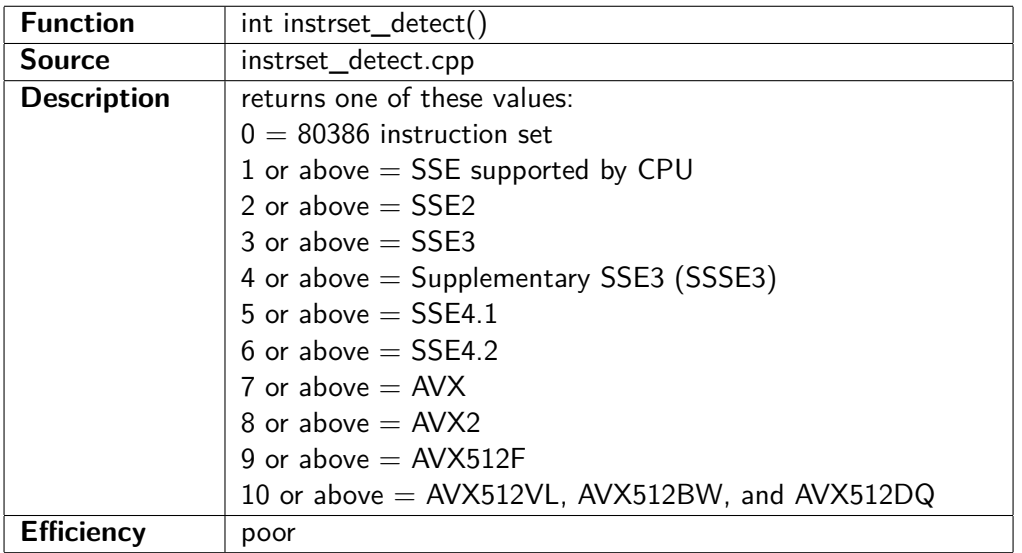

The function instrset  $\det(f)$  gives a value representing the instruction set level.

Additional instruction set extensions are not necessarily part of a linear sequence. These extensions can be detected with the following functions.

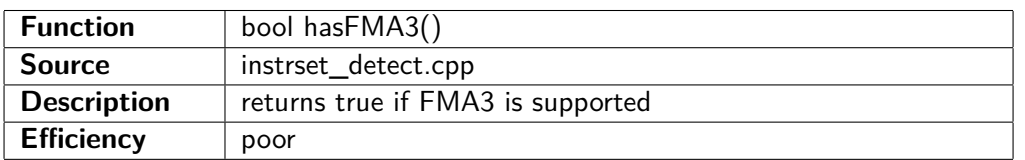

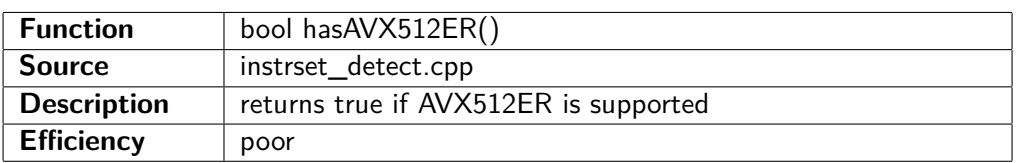

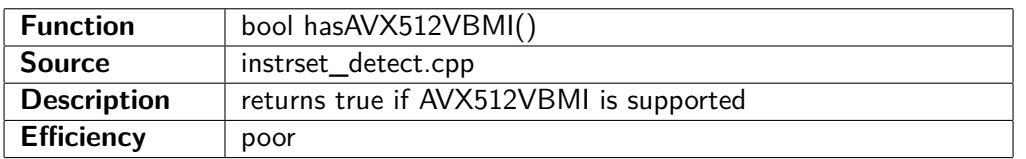

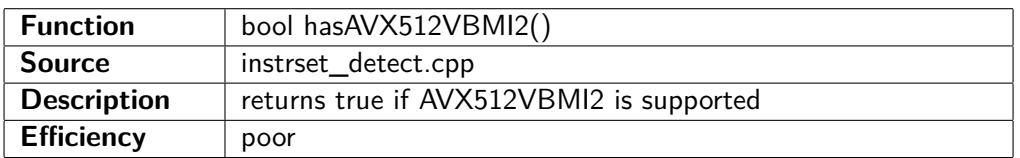

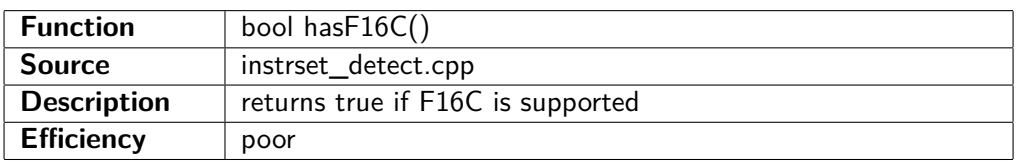

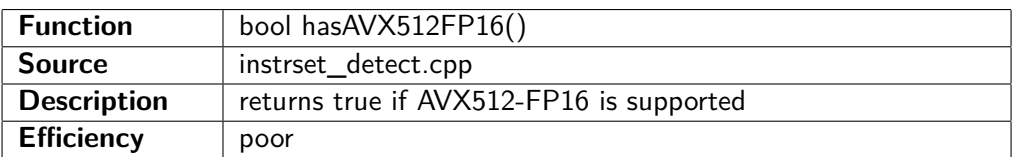

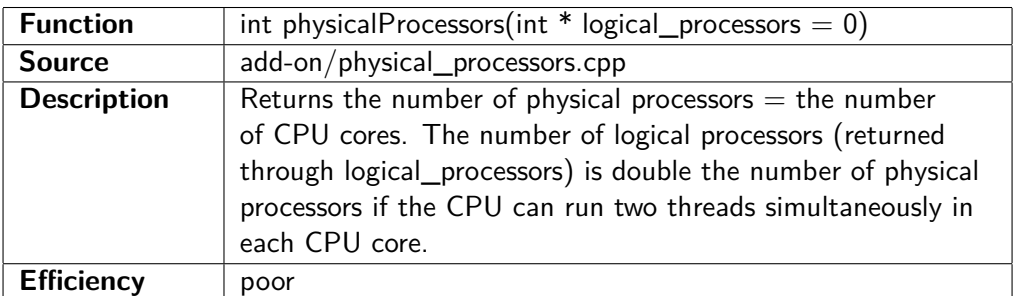

## **9.10 Function calling convention**

Function calls are most efficient when vectors are transferred in registers rather than in memory. This can be achieved in various ways:

- Use inline functions. This is useful for small functions and for functions that are only called in one place. An optimizing compiler may inline functions automatically, even if they are not specified as inline. You may declare such functions static as well to prevent the compiler from making a non-inline copy of the inlined function.
- Use Linux or MacOS. Vector parameters are transferred in registers by default on these platforms. Vector function returns are transferred in registers in 64-bit mode.
- Use \_\_vectorcall in 64-bit Windows. The Clang and Microsoft compilers can transfer vector parameters and vector returns in registers when \_\_vectorcall is used on the function declaration. See the example on page [84.](#page-84-0)
- Use a vector size that fits the instruction set, according to table [2.1](#page-8-0) on page [8.](#page-8-0)

## **Chapter 10**

# **Examples**

This example calculates the polynomial  $x^3 + 2 \cdot x^2 - 5 \cdot x + 1$  on a floating point vector. The order of calculation is specified by parentheses in order to make shorter dependency chains.

#### **Example 10.1.**

```
Vec4f polynomial (Vec4f x) {
    return (x + 2.0 f) * (x * x) + ((-5.0 f) * x + 1.0 f);}
```
In 64-bit Windows, you may add \_\_vectorcall and use a Clang or Microsoft compiler. This makes sure that vector parameters are transferred in registers rather than in memory. This is not needed when the function is inlined or when compiling for other platforms than Windows:

<span id="page-84-0"></span>**Example 10.2.**

```
Vec4f vector call polynomial (Vec4f x) {
    return (x + 2.0 f) * (x * x) + ((-5.0 f) * x + 1.0 f);}
```
The next example transposes a 4x4 matrix, using the AVX2 instruction set.

**Example 10.3.**

```
void transpose (float matrix [4][4]) {
     Vec8f row01, row23, col01, col23;
      // load first two rows
     row01.load(\&matrix [0][0]);
      // load next two rows
      row23. load (\& matrix [2][0]);
      // reorder into columns
      \text{col} \, 01 = \text{blend} \, 8f \, \langle 0, 4, 8, 12, 1, 5, 9, 13 \rangle \, (\text{row} \, 01, \text{row} \, 23);\text{col23} = \text{blend8f} \le 2, 6, 10, 14, 3, 7, 11, 15 > (\text{row01}, \text{row23});// store columns into rows
      \text{col}01 \cdot \text{store}(\& \text{matrix} \begin{bmatrix} 0 \\ 0 \end{bmatrix} | 0];
      col23. store (&matrix [2][0]);
}
```
Same example with AVX512:

**Example 10.4.**

```
void transpose (float matrix [4][4]) {
    Vec16f rows, columns;
    // load entire matrix as rows
    rows. load(\&matrix [0][0]);
    // reorder into columns
    columns = permute16f < 0, 4, 8, 12, 1, 5, 9, 13,
         2, 6, 10, 14, 3, 7, 11, 15 > (rows);// store columns into rows
    columns.store(\& matrix [0][0]);
}
```
The next example makes a matrix multiplication of two 4x4 matrixes.

#### **Example 10.5.**

```
void matrixmul (float A[4][4], float B[4][4], float M[4][4]) {
    // calculates M = A^*BVec4f Brow [4], Mrow [4];
    int i, j;// load B as rows
    for (i = 0; i < 4; i++) {
         Brow[i].load(kB[i][0]);}
    // loop for A and M rows
    for (i = 0; i < 4; i++) {
         Mrow [i] = \text{Vec4f}(0.0 f);
         // loop for A columns, B rows
         for (j = 0; j < 4; j++) {
              Mrow [i] + \equiv Brow [j] * A [i][j];
         }
    }
    // store M
    for (i = 0; i < 4; i++) {
         Mrow \left[ i \right]. store (\& M \left[ i \right] \left[ 0 \right] );
    }
}
```
The next example makes a table of the sin function and gets  $sin(x)$  and  $cos(x)$  by table lookup.

**Example 10.6.**

```
\#\text{include} <cmath>
const double pi = 3.14159265358979323846;
// length of table. Must be a power of 2.
\#define sin tablelen 1024
// the accuracy of table lookup is +/- pi/sin_tablelen
class SinTable {
protected:
```

```
float table [sin table len];
    float resolution;
    float rres; // 1./ resolution
public :
    SinTable(); // constructor
    Vec4f \sin(Vec4f x);Vec4f cos(Vec4f x);} ;
SinTable :: SinTable() { // constructor
    // compute resolution
    resolution = float (2.0 * pi / sin\_tablelen);
    rres = 1.0 f / resolution;// Initialize table (No need to use vectors here because this
    // is calculated only once:)
    for (int i = 0; i < sin_tablelen; i++) {
        table[i] = sin f((float)i * resolution);}
}
Vec4f Sin Table :: sin (Vec4f x) {
    // calculate sin by table lookupVec4i index = roundi(x * rres);
    // modulo tablelen equivalent to modulo 2*piindex &= sin tablelen - 1;
    // look up in table
    return lookup\langle \sin \theta | tablelen \rangle(index, table);
}
Vec4f Sin Table :: cos (Vec4f x) {
    // calculate cos by table lookupVec4i index = roundi(x * rres) + sin_tablelen/4;
    // modulo tablelen equivalent to modulo 2*piindex &= sin_tablelen - 1;
    // look up in table
    return \text{lookup} < \text{sin} tablelen > (\text{index}, \text{ table});
}
int main() {
    SinTable sintab;
    Vec4f a(0.0f, 0.5f, 1.0f, 1.5f);Vec4f b = \sin \tan b \cdot \sin(a);
    // b = (0.0000 0.4768 0.8416 0.9973)// accuracy +/- 0.003
    . . .
    return 0;}
```
## **Chapter 11**

# **Add-on packages**

Various extra packages are available with code for special applications. These packages are stored at <https://github.com/vectorclass/add-on>. Manuals are included with each package. The add-on packages for VCL include:

**Container classes.** Container class templates for storing arrays of vectors. More efficient than the standard  $C++$  container class templates.

This package also contains a class template for matrices where matrix rows are stored as VCL vectors. Various functions are included for accessing matrix elements and rows and for packing and unpacking matrix data.

- **Random number generator.** A high-quality pseudo random number generator. Capable of generating random integer and floating point vectors. Suitable for large multi-threaded applications.
- **Decimal string conversion.** Converts integer vectors to and from comma-separated lists in human-readable decimal ASCII form. Useful for reading and writing comma-separated files.
- **3-dimensional vectors.** Defines 3-dimensional vectors for use in geometry and physics. Includes operators and functions for addition, multiplication, dot product, cross product, and rotation.
- **Complex number vectors.** Defines complex number vectors for use in mathematics and electronics. Includes operators for add, subtract, multiply, divide, and conjugate, as well as functions such as complex square root, exponential function, and logarithm.
- **Quaternions.** Defines quaternions (hypercomplex numbers) for use in mathematics. Includes operators for add, subtract, multiply, divide, conjugate, etc.

## **Chapter 12**

# **Technical details**

## **12.1 Error conditions**

#### **Runtime errors**

The vector class library is generally not producing runtime error messages. An index out of range produces behavior that is implementation-dependent. This means that the output may be different for different instruction sets or for different versions of the vector class library.

For example, an attempt to read a vector element with an index that is out of range may result in various behaviors, such as producing zero, taking the index modulo the vector size, giving the last element, or producing an arbitrary value. Likewise, an attempt to write a vector element with an index that is out of range may variously take the index modulo the vector size, write the last element, or do nothing. This applies to functions such as insert, extract, load\_partial, store\_partial, cutoff, permute, blend, lookup, and gather. The same applies to a bit-index that is out of range in rotate functions and shift operators («, »).

Boolean vectors in the broad form (see page [32\)](#page-32-0) are stored as integer vectors. The only allowed values for boolean vector elements in this case are 0 (false) and -1 (true). The behavior for other values is implementation-dependent and possibly inconsistent. For example, the behavior of the select function when a boolean selector element is a mixture of 0 and 1 bits depends on the instruction set. For instruction sets prior to SSE4.1, it will select between the operands bit-by-bit. For SSE4.1 and higher it will select integer vectors byte-by-byte, using the leftmost bit of each byte in the selector input. For floating point vectors under SSE4.1 and higher, it will use only the leftmost bit (sign bit) of the selector. Boolean vectors in the compact form have only one bit for each element.

An integer division by a variable that is zero will usually produce a runtime exception.

A program crash may be caused by alignment errors with instruction sets prior to AVX. This can happen if a VCL vector is stored in a dynamic array or a container class template instance that does not have correct alignment. See page [73](#page-73-0)

#### <span id="page-88-0"></span>**Floating point errors**

The Vector Class Library produces infinity (INF) or "Not A Number" (NAN) to indicate floating point errors, as discussed on page [90.](#page-90-0) Floating point overflow will usually produce infinity, floating point underflow produces zero, and an invalid floating point operation produces NAN (Not A Number). The INF and NAN codes will usually propagate to the end result where they can be detected.

There are a few cases where INF and NAN codes do not propagate. For example, dividing a nonzero number by INF produces zero. Error codes cannot propagate through integer and boolean vectors. For example:

Vec $4d$  a, b; . . . Vec4db  $f = a > 1.0$ ;  $b = select(f, a, 0.5);$ 

The boolean vector elements in f will be either true or false, even if a is NAN, because a boolean can have no other values. In the case that an element of a is NAN, the corresponding element in f will be false, and the element in b will be 0.5. The NAN error is not propagated from a to b. Therefore, you have to check for errors before making a boolean expression. This can be done like this:

```
Vec4d a, b;
. . .
if ( ! horizontal_and (is_finite(a))) {
    // handle error
    . . .
}
Vec4db f = a > 1.0;
b = select(f, a, 0.5);
```
#### **Compile-time errors**

The Vector Class Library is making heavy use of metaprogramming features that go to the limit of what modern compilers can do. Occasional problems have been observed with all compilers. Errors that are specific to a particular compiler are listed in separate files at the GIT repository under [miscellaneous.](https://github.com/vectorclass/miscellaneous) Please check these lists of known errors before reporting a problem.

Even small syntax errors may result in very long error messages due to the heavy use of templates and overloading. These error messages may be confusing, but generally indicating the line number of the error.

Integer vector division by a const\_int or const\_uint can produce a compile-time error message when the divisor is zero or out of range.

#### **"Ambiguous call to overloaded function"**:

This can happen when parameters have wrong types. Make sure all parameters have the correct type.

Version 1.xx of VCL may produce error messages that are not very informative, such as **"Static\_error\_check<false>"** due to limitations in template metaprogramming.

#### **Link errors**

#### **"unresolved external symbol \_\_intel\_cpu\_indicator\_x"**:

This link error occurs when you are using Intel's SVML library without including a CPU dispatcher. Add the library libircmt.lib or libirc.a to use Intel's CPU dispatch function. Make sure to choose the 32-bit or 64-bit of the library, as appropriate. See page [58](#page-58-0) for details.

#### **"unresolved external symbol \_\_svml\_sin2@@16**, etc.

You need to link the library **svmlpatch.lib**, which you can find at the git repository under miscellaneous.

#### **Implementation-dependent behavior**

A big advantage of the VCL library is that you can compile the same source code for different instruction set extensions. A higher instruction set will generally give faster code, but produce the same results. There may, however, be cases where the same code generates different results with different instruction sets or different compilers. These cases include:

- An index out of range produces implementation-dependent results. Functions such as insert, extract, load partial, store partial, cutoff, permute, blend, lookup, gather, and scatter may produce different results for an index out of range depending on the instruction set. No exception or error message is generated, only a meaningless number.
- permute and blend functions allow a "don't care" index  $(V\_DC)$  to be specified. The result for a don't care element may depend on the instruction set.
- Negative zero. The floating point values of 0.0 and -0.0 are normally regarded as equal. Some functions may return 0.0 or -0.0 depending on the instruction set, e.g. when rounding a negative number. The sign of a zero can be detected by the functions sign\_bit and sign combine. You may  $\#$ define SIGNED ZERO to get consistent and pedantic conformance to the specifications of signed zero in the IEEE 754-2019 standard.
- NANs. An error code can be propagated through NAN (not-a-number) values and retrieved by the function nan\_code. When two NAN values with different codes are combined, for example by adding them together, the result may be either of the two values, depending on the compiler. The sign of a NAN has no meaning and may vary. Use the minimum and maximum functions rather than min and max if you want to propagate

NAN values through these functions.

## <span id="page-90-0"></span>**12.2 Floating point behavior details**

The Vector Class Library is generally conforming to the new IEEE 754-2019 Standard for Floating-Point Arithmetic, but some compromises have been necessary for the purpose of vector processing and for better performance. The deviations from the standard are discussed below.

- **Subnormal numbers.** Subnormal numbers (also called denormal numbers) are numerically extremely small floating point numbers where the exponent is below the normal range. Some microprocessors are handling subnormal numbers in a very inefficient way that is more than a hundred times slower than for normal floating point numbers. You may call the function no\_subnormals() to prevent this and treat subnormal numbers as zero in single and double precision floating point calculations. Calculations in half precision are generally efficient even when values are subnormal. Some of the mathematical functions in VCL always treat subnormal numbers as zero for reasons of performance. This includes logarithm, exponential, and power functions.
- **Signed zero.** Signed zero is a controversial issue. The floating point standard defines two different zeroes:  $+0.0$  and  $-0.0$ . The two zeroes are equal, but still distinguishable. Some of the functions may return  $+0.0$  where the standard requires -0.0. You may  $\#$ define SIGNED ZERO if you want the sign of zero to conform to the IEEE 754-2019 standard, though this may slow down performance a little. SIGNED\_ZERO may affect several functions, including round, truncate, floor, ceil, maximum, minimum, cbrt, pow\_ratio, expm1, log1p.
- **No exception trapping.** Floating point errors are traditionally detected by trapping errors or relying on an errno variable. These methods are not well suited for vector processing and out-of-order processing. This is explained in the document ["NAN propagation versus fault trapping in](https://www.agner.org/optimize/nan_propagation.pdf) [floating point code", Agner Fog, 2019.](https://www.agner.org/optimize/nan_propagation.pdf)

The Vector Class Library does not support fault trapping, and it does not indicate exceptions in a variable such as the traditional errno. It is not recommended to turn on floating point exceptions because this can cause inconsistent behavior, such as traps for exceptions in not-taken branches. Do not attempt to trap numerical errors in try/catch blocks.

Instead, the vector class library indicates floating point exceptions by producing INF or NAN codes in the individual vector element that produced the fault. The INF and NAN codes will propagate to the end result of a series of calculations when certain conditions are satisfied. The most efficient way of detecting floating point errors is to look for INF and NAN codes in the result.

Conditions where INF and NAN codes are not propagated are discussed at page [88](#page-88-0)

Do not use the compiler options -ffast-math, -ffinite-math-only, or /fp:fast because this may disable the detection of INF and NAN.

- **No signaling NANs.** Signaling NANs are special codes that will raise an exception when they are loaded from memory. Signaling NANs are rarely used in modern software. Signaling NANs should not be used in VCL because exception trapping is not supported.
- **NAN payload operations.** A NAN may contain additional information called a payload. This payload can propagate through a series of calculations to the end result. Some of the mathematical functions in VCL can put a payload into the NAN result in case of an error. This makes it possible to identify which function generated the NAN.

The nan.. and nan\_code functions make it possible to set and get NAN payloads. The IEEE 754 standard does not specify what happens to the payload when converting between single and double precision, but experiments show that all microprocessors that use the binary floating point format will left-justify the payload. The nan.. and nan\_code functions treat the NAN payload as a 22-bit left-justified unsigned integer in order to allow conversions between single and double precision. These functions deviate from the IEEE 754-2019 standard.

- **NAN propagation in maximum and minimum functions.** The max and min functions do not propagate NANs according to the 2008 version of the standard. This unfortunate situation is redressed in the 2019 revision of the standard. VCL offers two different versions of these functions: The max and min functions are equivalent to  $a > b$  ?  $a : b$  and  $a < b$  ?  $a : b$ , respectively. These functions return b if a is NAN. The slightly less efficient functions maximum and minimum are sure to propagate NANs, in accordance with the 2019 revision of the standard.
- **NAN propagation in pow function.** The standard specifies that pow(NAN,0) and pow(1,NAN) will give the result 1.0. The VCL implementation deviates from this and produces a NAN output in all cases where an input is NAN, in order to support reliable NAN propagation.
- **Function parameter range.** Some of the mathematical functions have internal overflow for extreme values of the input parameters. These functions have a limited input range because an extra branch to handle the extreme cases would reduce the overall performance. Limitations of the input range are mentioned in the listing of the individual functions.

## <span id="page-91-0"></span>**12.3 Making add-on packages**

Anybody can contribute add-on packages for VCL. Contributors must follow the following guidelines:

#### **Purpose**

The package must serve a general purpose that is useful for others. The code must rely on the VCL.

#### **Open source**

The package must be published under an open source license. The preferred license is the same as for VCL, i.e. Apache 2.0 license or later. Other accepted licenses include GPL 3.0 or later, LGPL 3.0 or later, and revised BSD license.

#### **Documentation**

The package must include an instruction manual in English. The manual may be supplied in one of these formats:

- Plain text as a an ASCII .txt file
- Plain text as a comment in the beginning of the code file
- A .pdf file. The source needed for modifying and rebuilding the .pdf file must be included. The file format of the pdf source must be .tex, .odt, or .docx. Closed, proprietary file formats are not allowed.

The documentation must include the name and contact information of at least one person responsible for maintaining the code.

VCL does not use Doxygen or other kinds of metadata for generating documentation. You may use an advanced IDE such as Microsoft Visual Studio for navigating, tracing, browsing, and finding cross-references.

#### **Coding style**

The code must be in  $C_{++}$  language, with file format .h and/or .cpp. Names and comments must use English language. Name, date, and version number must be written in a comment at the beginning of each code file.

The file format is plain ASCII. UTF-8 should be avoided if possible. Use Windows-style linefeeds, i.e. \r\n. Indent 4 spaces for every block level. Tabs are not allowed. Remember to set the option in your editor to use spaces instead of tabs.

The purposes of all classes, functions, and variables must be explained in comments unless they are self-explaining.

Use curly brackets for branches and loops. A closing curly bracket must be placed on a separate line. An opening curly bracket does not need a separate line. else-if may be contracted without an extra curly bracket. Example:

```
if (a < 0) {
    // negative
}
else if (a = 0) {
   // zero
}
else f// positive
}
```
#### **Optimization**

All functions and operators in .h files should be static and inline.

Do not optimize the code for a specific microprocessor, but focus on what is likely to be optimal on future microprocessor models. The most likely bottlenecks to consider are cache use, instruction decoding, and dependency chains. Small loops are usually more efficient than large unrolled loops.

Minimize the use of static constants because they take op memory space even when they are not used. Static constants may be stored in templates that are not instantiated if they are not used.

Preprocessing  $\#$ define's must have unique names that are unlikely to cause name clashes because they are in the global namespace. It is preferred to use const int etc. instead for defining constants.

#### **Testing**

Any code must be thoroughly tested with the latest version of VCL before submission. It should preferably be tested with multiple different compilers and different operating systems. Add-on packages may have their own test bench.

## **12.4 Contributing to VCL**

#### **Bug reports**

Bug reports should preferably be filed as issues on the git repository. Please check the list of known bugs at the GIT repository under [miscellaneous.](https://github.com/vectorclass/miscellaneous)

#### **Avoid feature bloat**

Do not put new features into the main VCL files unless there is general agreement that they are needed. Special purpose features should instead be placed in add-on packages.

The coding style must follow the guidelines listed above on page [92.](#page-91-0) Do not insert metadata for Doxygen or similar tools. Follow the optimization guidelines mentioned above.

Any modification to the main VCL files should be tested with different compilers and different operating systems on the test bench described below in chapter [12.5.](#page-93-0) Avoid any files or features that are specific to a particular CPU, operating system, platform, or development tool.

Copyright is a problem. If different contributions are copyrighted by different contributors than it will be impossible to make any legal decisions regarding VCL if not all contributors can be contacted. There are plans to assign the copyright to a non-profit organization, but no particular organization has been chosen yet.

## <span id="page-93-0"></span>**12.5 Test bench**

A test bench has been developed for the purpose of automatic testing of VCL. The test bench includes C++ code and a bash script for automatic testing of operators and functions. The script will run through a list of test cases to test each operator and function with many different combinations of vector classes, instruction sets, compilers, and operating systems. Each test case will be implemented by compiling and running a small test program and comparing the resulting values with the expected values.

The test bench is used in the development of VCL. It is not intended for programmers that use the VCL. All code and documentation for the test bench is provided in the folder named testbench.

### **12.6 File list**

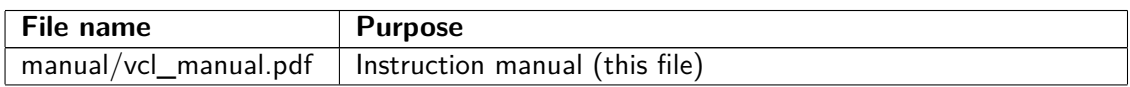

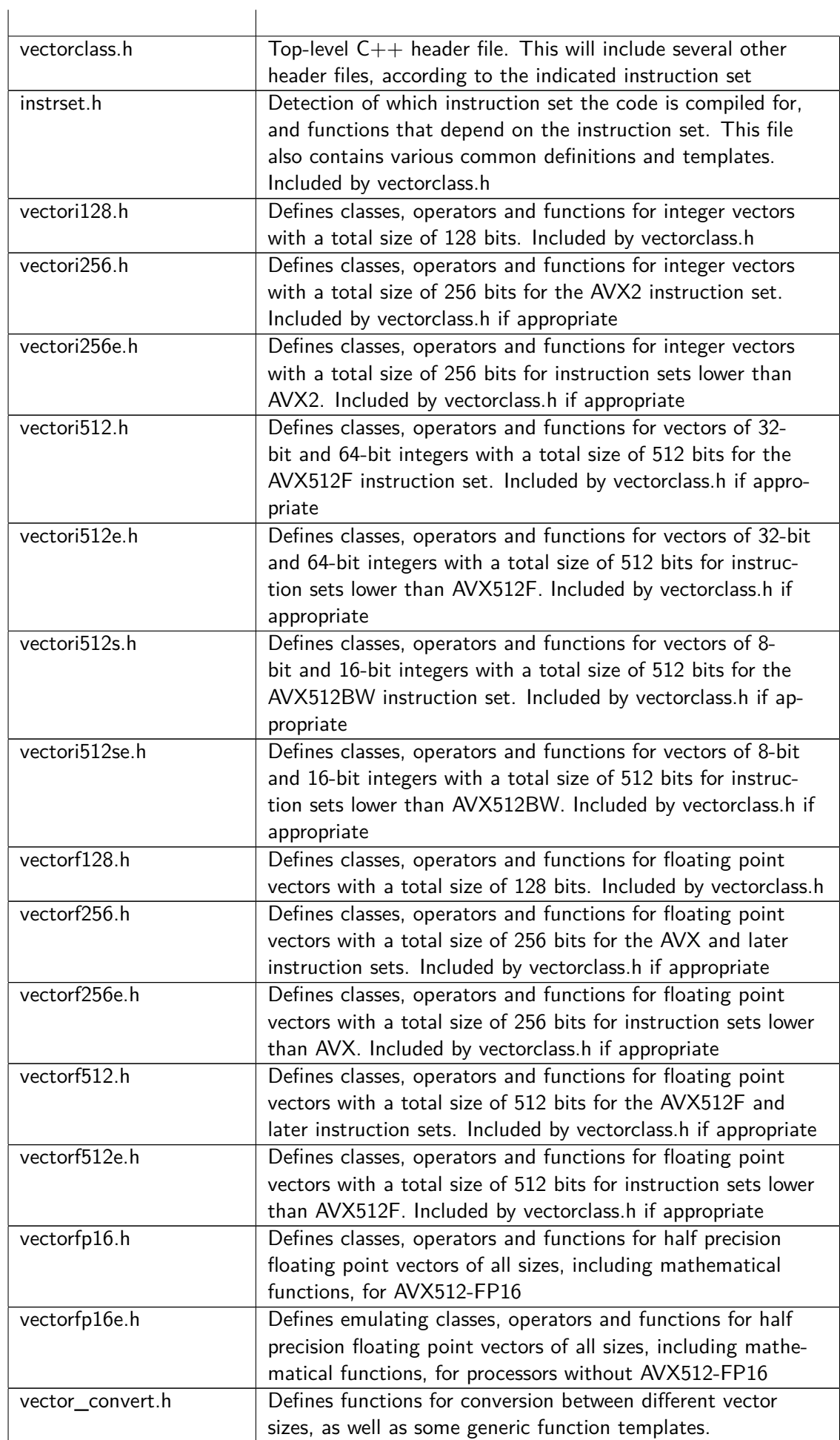

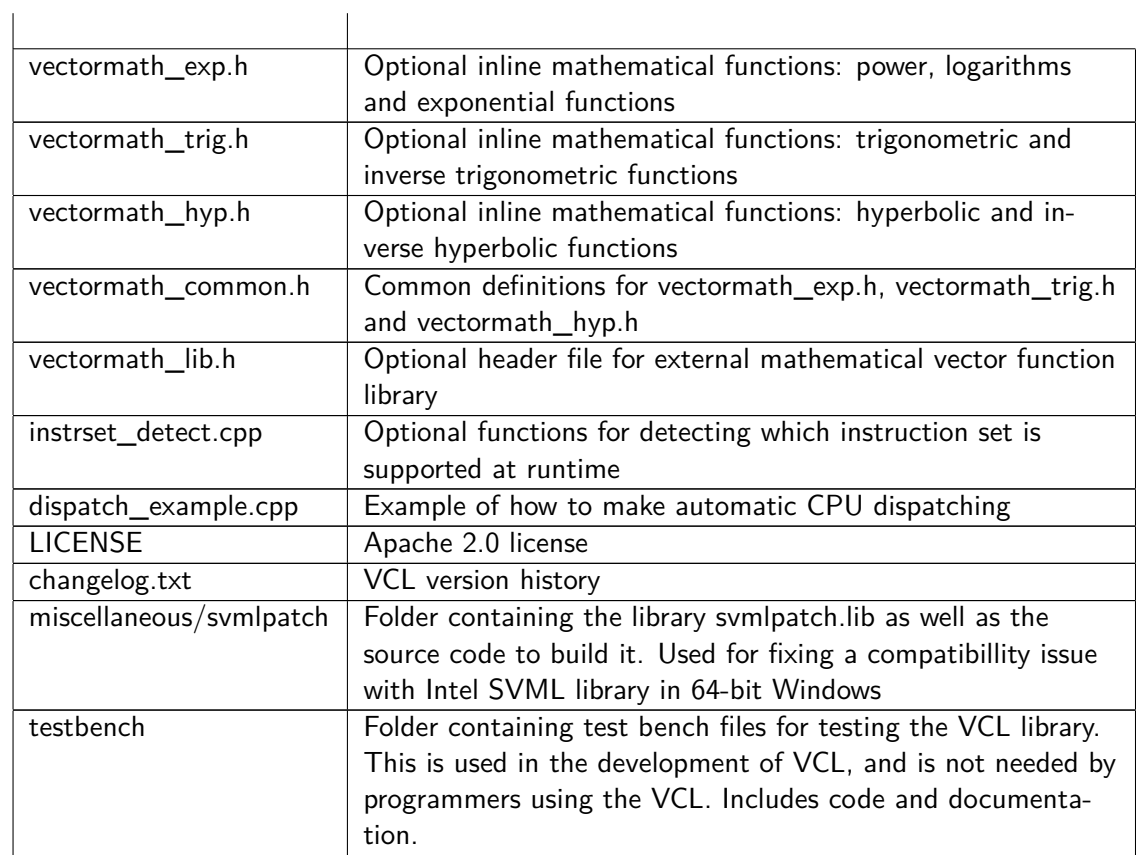